<span id="page-0-0"></span>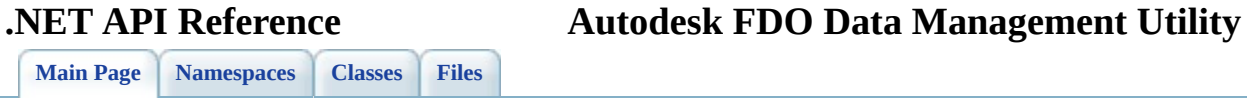

# **Introduction**

The FDO User Management Utility is an API used to manage FDO users.

The User Management API lets you manage database users and accounts consistently across database management systems. A database FDO provider connection is established, then you can perform provider-specific tasks, including:

- Adding, dropping, or listing users.
- Assigning, revoking, or listing roles and privileges.
- Granting, revoking, and listing access to data stores.

For more information on the FDO API and providers, see the the FDO API Help and individual provider API Help.

<span id="page-2-0"></span>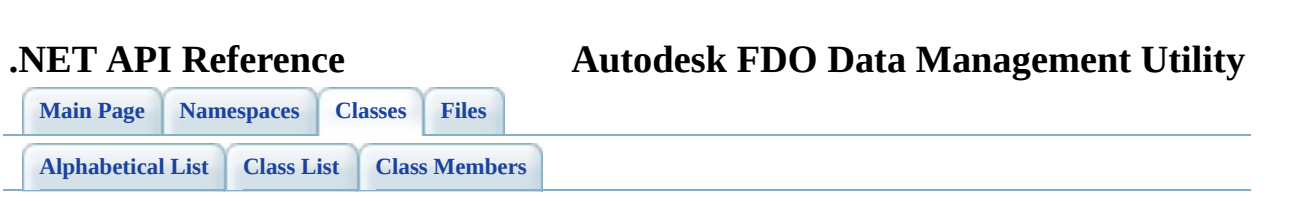

### **DbUserReader Class Reference**

List of all [members.](#page-64-0)

### **Detailed Description**

Definition at line [32](#page-67-0) of file [mgDbUserReader.h](#page-66-0).

### **Public Member Functions**

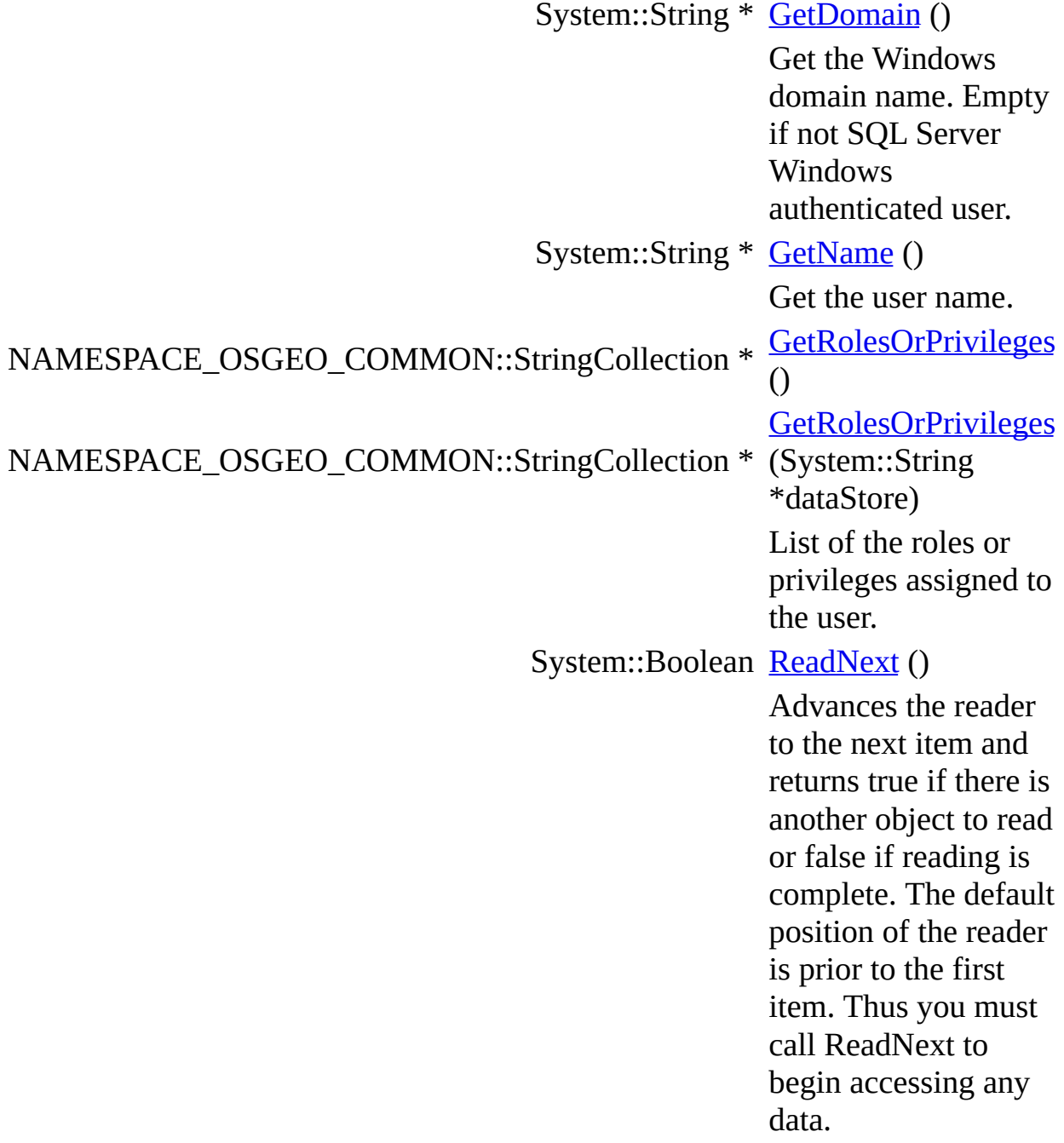

### **Protected Member Functions**

System::Void [ReleaseUnmanagedObject](#page-74-0) ()

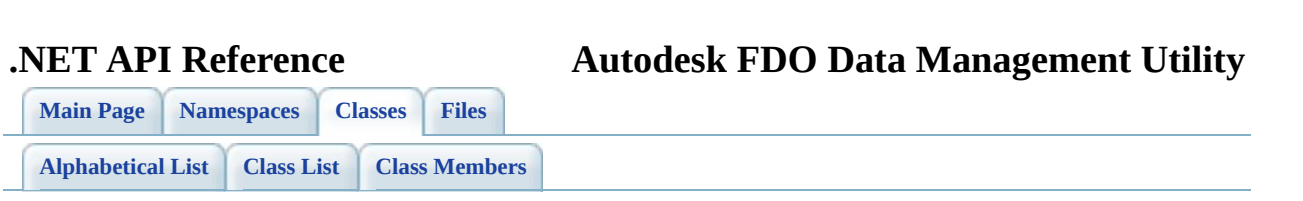

# **IUserManagerImp Class Reference**

List of all [members.](#page-75-0)

### **Detailed Description**

Definition at line [34](#page-78-0) of file [mgIUserManagerImp.h.](#page-77-0)

### **Public Member Functions**

System:

System:

System:

#### NAMESPACE\_OSGEO\_COMMON::StringCollec

#### NAMESPACE\_AUTODESK\_FDO\_FDO\_UTILITIES\_USERMGR::DbUserReader \*\*

#### NAMESPACE\_AUTODESK\_FDO\_FDO\_UTILITIES\_USERMGR::DbUserReader \*\* NAMESPACE\_OSGEO\_COMMON::StringCollec

System:

System:

System::Bo

System::Bo

### **Protected Member Functions**

System::Void [ReleaseUnmanagedObject](#page-96-0) ()

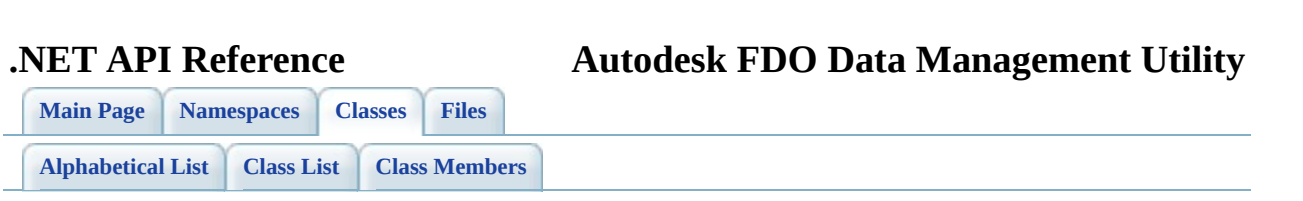

# **ObjectFactory Class Reference**

List of all [members.](#page-97-0)

### **Detailed Description**

Definition at line [31](#page-100-0) of file [mgObjectFactory.h.](#page-99-0)

#### **Static Public Member Functions**

 $\blacksquare$ 

static NAMESPACE\_AUTODESK\_FDO\_FDO\_UTILITIES\_USERMGR::DbUs

[Comments?](mailto:isd.docs@autodesk.com&subject=Autodesk%20FDO%20Data%20Management%20Utility%20.NET%20API%20documentation)

۳

<span id="page-20-0"></span>**.NET API Reference Autodesk FDO Data Management Utility**

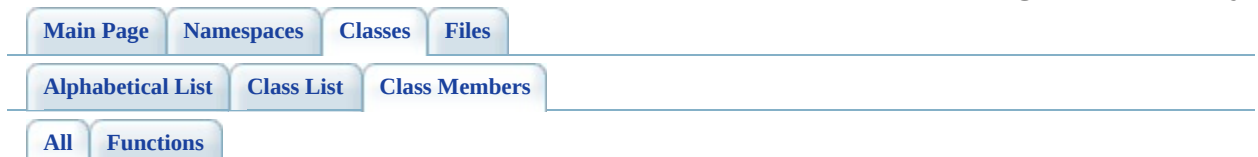

Here is a list of all class members with links to the classes they belong to:

- AddUser() : **[IUserManagerImp](#page-81-0)**
- ApplyWindowsUser(): [IUserManagerImp](#page-82-0)
- AssignRoleOrPrivilege() : [IUserManagerImp](#page-83-0)
- CreateDbUserReader() : [ObjectFactory](#page-102-0)
- DropUser() : [IUserManagerImp](#page-84-0)
- GetDatastores() : [IUserManagerImp](#page-85-0)
- GetDbUsers() : [IUserManagerImp](#page-87-0)
- GetDomain(): [DbUserReader](#page-69-0)
- GetName(): [DbUserReader](#page-70-0)
- GetRolesOrPrivileges() : [DbUserReader](#page-71-0) , [IUserManagerImp](#page-88-0) , **[DbUserReader](#page-72-0)**
- GrantAccessToDatastore() : [IUserManagerImp](#page-90-0)
- [IUserManagerImp](#page-91-0)() : IUserManagerImp
- ReadNext(): [DbUserReader](#page-73-0)
- ReleaseUnmanagedObject(): [IUserManagerImp](#page-96-0), [DbUserReader](#page-74-0)
- RevokeAccessToDatastore(): [IUserManagerImp](#page-92-0)
- RevokeRoleOrPrivilege() : [IUserManagerImp](#page-93-0)
- SupportsDatastoreGrants() : [IUserManagerImp](#page-94-0)
- SupportsWindowsAuthentication(): [IUserManagerImp](#page-95-0)

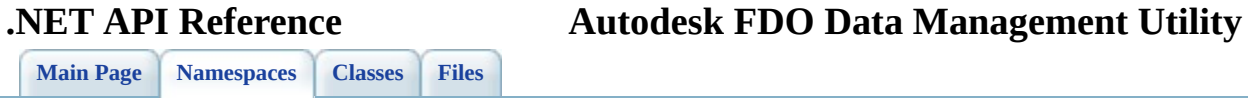

# **System Namespace Reference**

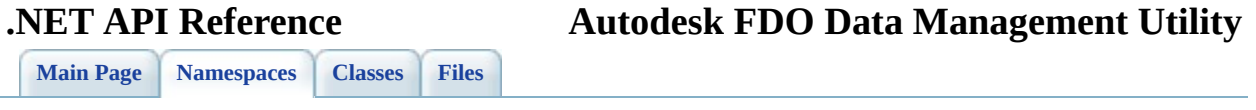

# **System::Collections Namespace Reference**

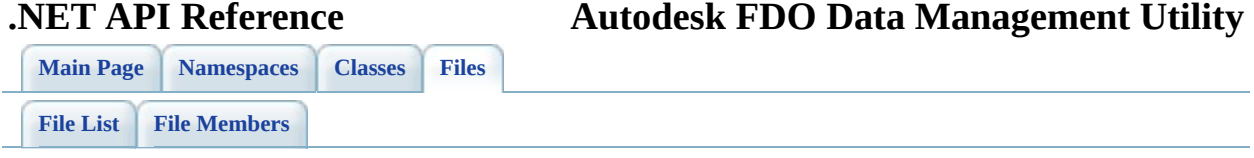

# **define\_pages.h File Reference**

Go to the [source](#page-104-0) code of this file.

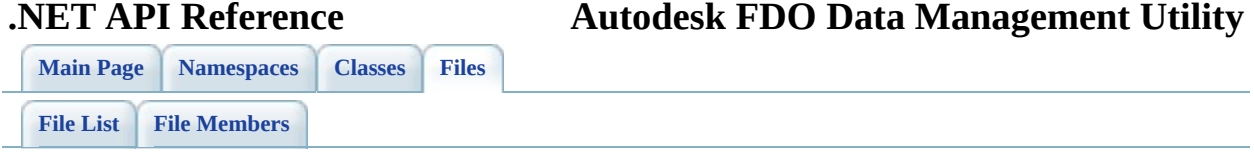

# **mgDbUserReader.h File Reference**

This graph shows which files directly or indirectly include this file:

mgDbUserReader.h mgObjectFactory.h

Go to the [source](#page-66-0) code of this file.

#### **Classes**

 $\blacksquare$ 

class <u>Db[U](#page-2-0)serReader</u>

Co[m](mailto:isd.docs@autodesk.com&subject=Autodesk%20FDO%20Data%20Management%20Utility%20.NET%20API%20documentation)ments?

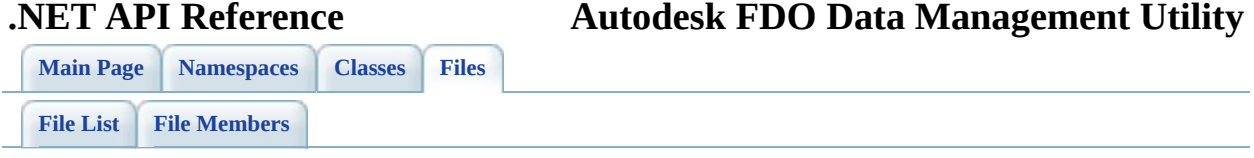

# **mgIUserManager.h File Reference**

This graph shows which files directly or indirectly include this file:

mglUserManager.h mglUserManagerImp.h

Go to the [source](#page-106-0) code of this file.

### **Functions**

System:

System:

System:

#### NAMESPACE\_OSGEO\_COMMON::StringCollec

#### NAMESPACE\_AUTODESK\_FDO\_FDO\_UTILITIES\_USERMGR::DbUserReader \*

#### NAMESPACE\_AUTODESK\_FDO\_FDO\_UTILITIES\_USERMGR::DbUserReader \*

#### NAMESPACE\_OSGEO\_COMMON::StringCollec

System:
System:

System:

System::Bo

### **Variables**

#### BEGIN\_NAMESPACE\_AUTODESK\_FDO\_FDO\_UTILITIES\_USERMGR public \_\_gc \_\_interface [IU](#page-123-0)<sub>ser</sub>manager

<span id="page-39-0"></span>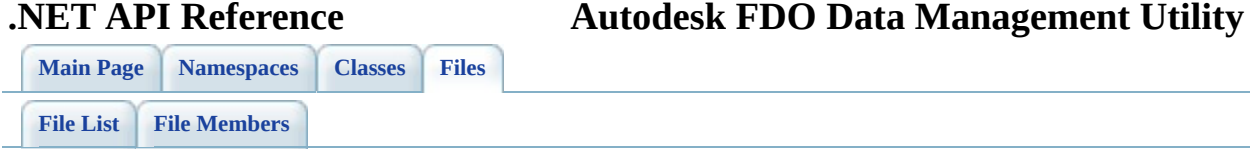

# **mgIUserManagerImp.h File Reference**

Include dependency graph for mgIUserManagerImp.h:

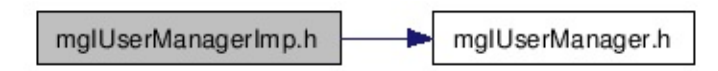

Go to the [source](#page-77-0) code of this file.

#### **Classes**

 $\blacksquare$ 

class IUser[M](#page-7-0)anagerImp

Co[m](mailto:isd.docs@autodesk.com&subject=Autodesk%20FDO%20Data%20Management%20Utility%20.NET%20API%20documentation)ments?

<span id="page-42-0"></span>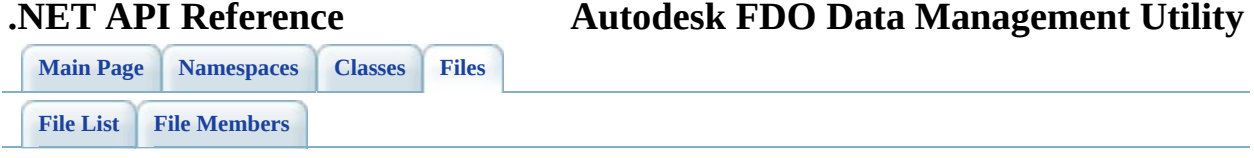

## **mgObjectFactory.h File Reference**

Include dependency graph for mgObjectFactory.h:

mgObjectFactory.h mgDbUserReader.h

Go to the [source](#page-99-0) code of this file.

#### **Classes**

 $\blacksquare$ 

class **[O](#page-16-0)bjectFactory** 

Co[m](mailto:isd.docs@autodesk.com&subject=Autodesk%20FDO%20Data%20Management%20Utility%20.NET%20API%20documentation)ments?

<span id="page-45-0"></span>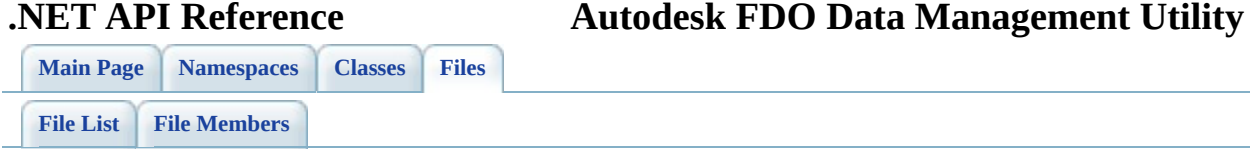

# **Namespace.h File Reference**

This graph shows which files directly or indirectly include this file:

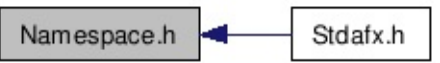

Go to the [source](#page-124-0) code of this file.

#### **Defines**

#define **[BEGIN\\_NAMESPACE\\_AUTODESK\\_FDO](#page-127-0)** namespace Autodesk { na #define [BEGIN\\_NAMESPACE\\_AUTODESK\\_FDO\\_FDO](#page-128-0)\_BEGIN\_NAMESPA #define [BEGIN\\_NAMESPACE\\_AUTODESK\\_FDO\\_FDO\\_UTILITIES](#page-129-0)\_BEGII #define [BEGIN\\_NAMESPACE\\_AUTODESK\\_FDO\\_FDO\\_UTILITIES\\_USERM](#page-130-0) namespace UserMgr { #define [END\\_NAMESPACE\\_AUTODESK\\_FDO](#page-131-0) }} #define [END\\_NAMESPACE\\_AUTODESK\\_FDO\\_FDO](#page-132-0) }}} #define [END\\_NAMESPACE\\_AUTODESK\\_FDO\\_FDO\\_UTILITIES](#page-133-0) }}} #define END\_NAMESPACE\_AUTODESK\_FDO\_FDO\_UTILITIES\_USERM( #define NAMESPACE AUTODESK FDO FDO Autodesk::Fdo::Fdo #define [NAMESPACE\\_AUTODESK\\_FDO\\_FDO\\_PROVIDERS](#page-136-0)\_NAMESPAC #define [NAMESPACE\\_AUTODESK\\_FDO\\_FDO\\_UTILITIES](#page-137-0)\_NAMESPACE #define [NAMESPACE\\_AUTODESK\\_FDO\\_FDO\\_UTILITIES\\_USERMGR](#page-138-0)\_N.

<span id="page-48-0"></span>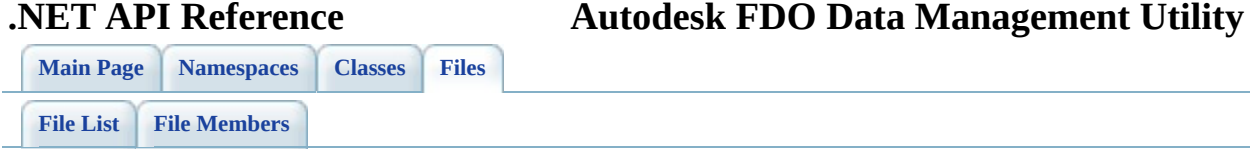

## **resource.h File Reference**

Go to the [source](#page-139-0) code of this file.

<span id="page-50-0"></span>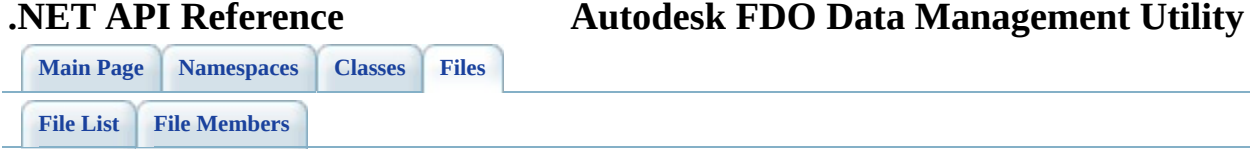

# **Stdafx.h File Reference**

Include dependency graph for Stdafx.h:

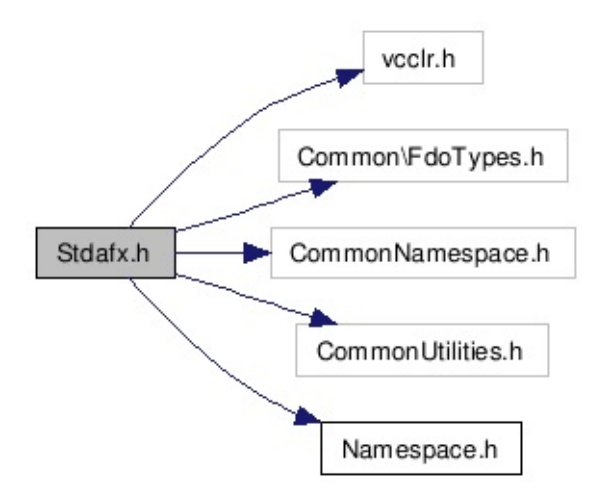

Go to the [source](#page-141-0) code of this file.

## **Namespaces**

namespace **[System](#page-21-0)** namespace [System::Collections](#page-23-0)

### **Defines**

 $\blacksquare$ 

#define [\\_CRT\\_SECURE\\_NO\\_DEPRECATE](#page-144-0) #define [NULL](#page-145-0) 0

<span id="page-54-0"></span>**.NET API Reference Autodesk FDO Data Management Utility**

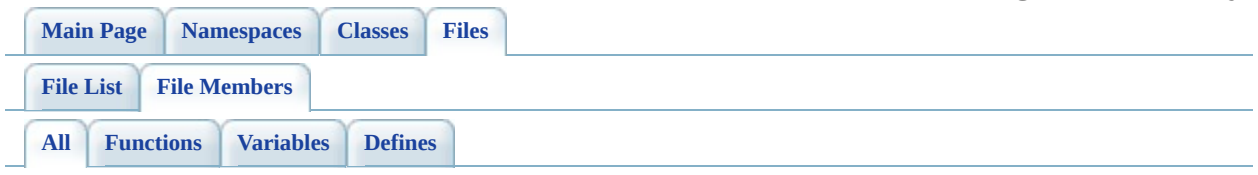

Here is a list of all file members with links to the files they belong to:

- CRT SECURE NO DEPRECATE : [Stdafx.h](#page-144-0)
- AddUser(): [mgIUserManager.h](#page-110-0)
- ApplyWindowsUser() : [mgIUserManager.h](#page-111-0)
- AssignRoleOrPrivilege(): [mgIUserManager.h](#page-112-0)
- BEGIN\_NAMESPACE\_AUTODESK\_FDO : [Namespace.h](#page-127-0)
- BEGIN\_NAMESPACE\_AUTODESK\_FDO\_FDO : [Namespace.h](#page-128-0)
- BEGIN\_NAMESPACE\_AUTODESK\_FDO\_FDO\_UTILITIES : [Namespace.h](#page-129-0)
- BEGIN\_NAMESPACE\_AUTODESK\_FDO\_FDO\_UTILITIES\_USERMGI : [Namespace.h](#page-130-0)
- DropUser(): [mgIUserManager.h](#page-113-0)
- END\_NAMESPACE\_AUTODESK\_FDO : [Namespace.h](#page-131-0)
- END\_NAMESPACE\_AUTODESK\_FDO\_FDO : [Namespace.h](#page-132-0)
- END\_NAMESPACE\_AUTODESK\_FDO\_FDO\_UTILITIES : [Namespace.h](#page-133-0)
- END\_NAMESPACE\_AUTODESK\_FDO\_FDO\_UTILITIES\_USERMGR : [Namespace.h](#page-134-0)
- GetDatastores() : [mgIUserManager.h](#page-114-0)
- GetDbUsers() : [mgIUserManager.h](#page-116-0)
- GetRolesOrPrivileges() : [mgIUserManager.h](#page-117-0)
- GrantAccessToDatastore(): [mgIUserManager.h](#page-118-0)
- IUserManager : [mgIUserManager.h](#page-123-0)
- NAMESPACE AUTODESK FDO FDO : [Namespace.h](#page-135-0)
- NAMESPACE AUTODESK FDO FDO PROVIDERS : [Namespace.h](#page-136-0)
- NAMESPACE AUTODESK FDO FDO UTILITIES : [Namespace.h](#page-137-0)
- NAMESPACE\_AUTODESK\_FDO\_FDO\_UTILITIES\_USERMGR : [Namespace.h](#page-138-0)
- NULL : [Stdafx.h](#page-145-0)
- RevokeAccessToDatastore(): [mgIUserManager.h](#page-120-0)
- RevokeRoleOrPrivilege() : [mgIUserManager.h](#page-121-0)
- SupportsWindowsAuthentication(): [mgIUserManager.h](#page-122-0)

<span id="page-56-0"></span>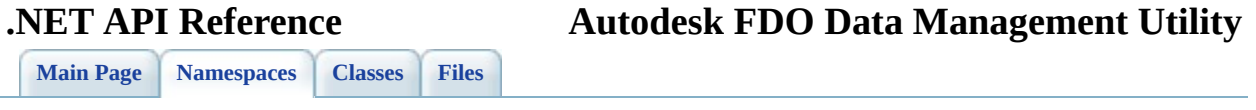

# **FDO User Management Utility API Reference Namespace List**

[Comments?](mailto:isd.docs@autodesk.com&subject=Autodesk%20FDO%20Data%20Management%20Utility%20.NET%20API%20documentation)

Here is a list of all namespaces with brief descriptions: **[System](#page-21-0)** [System::Collections](#page-23-0)

#### <span id="page-58-0"></span>**.NET API Reference Autodesk FDO Data Management Utility**

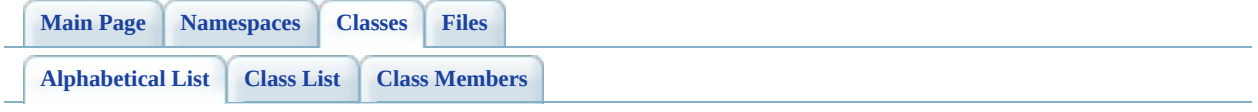

## **FDO User Management Utility API Reference Class Index**

 $\boxed{\underline{D}} | \underline{I} | \underline{O}$  $\boxed{\underline{D}} | \underline{I} | \underline{O}$  $\boxed{\underline{D}} | \underline{I} | \underline{O}$  $\boxed{\underline{D}} | \underline{I} | \underline{O}$  $\boxed{\underline{D}} | \underline{I} | \underline{O}$  $\boxed{\underline{D}} | \underline{I} | \underline{O}$  $\boxed{\underline{D}} | \underline{I} | \underline{O}$ 

<span id="page-59-2"></span><span id="page-59-1"></span><span id="page-59-0"></span>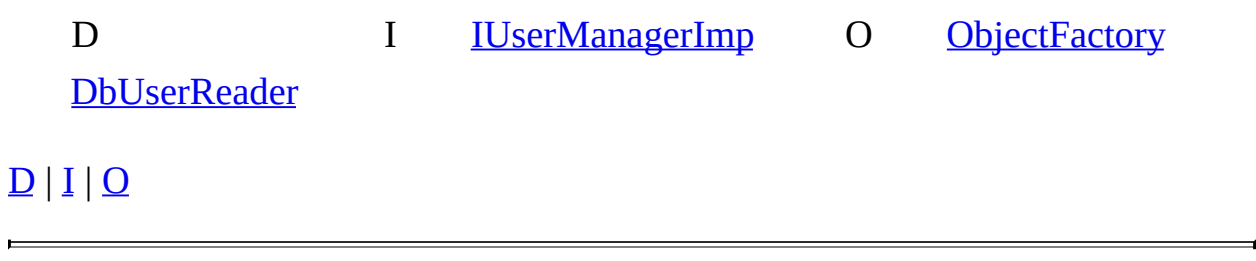

<span id="page-60-0"></span>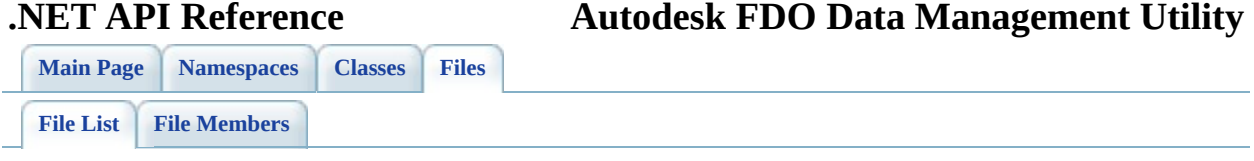

## **FDO User Management Utility API Reference File List**

Here is a list of all files with brief descriptions: [define\\_pages.h](#page-25-0) [\[code\]](#page-104-0) [mgDbUserReader.h](#page-27-0) [\[code\]](#page-66-0) [mgIUserManager.h](#page-30-0) [\[code\]](#page-106-0) [mgIUserManagerImp.h](#page-39-0) [\[code\]](#page-77-0) [mgObjectFactory.h](#page-42-0) [\[code\]](#page-99-0) [Namespace.h](#page-45-0) [\[code\]](#page-124-0) [resource.h](#page-48-0) [\[code\]](#page-139-0) [Stdafx.h](#page-50-0) [\[code\]](#page-141-0)

<span id="page-62-0"></span>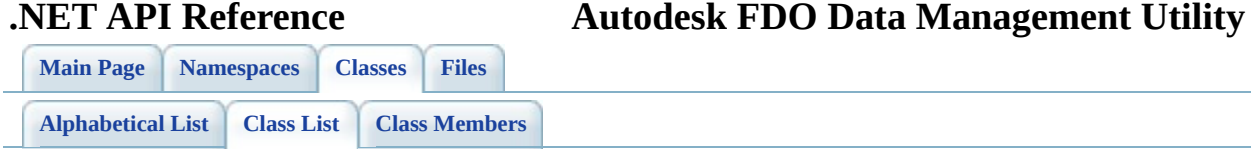

## **FDO User Management Utility API Reference Class List**

Here are the classes, structs, unions and interfaces with brief descriptions: **[DbUserReader](#page-2-0)** [IUserManagerImp](#page-7-0) **[ObjectFactory](#page-16-0)** 

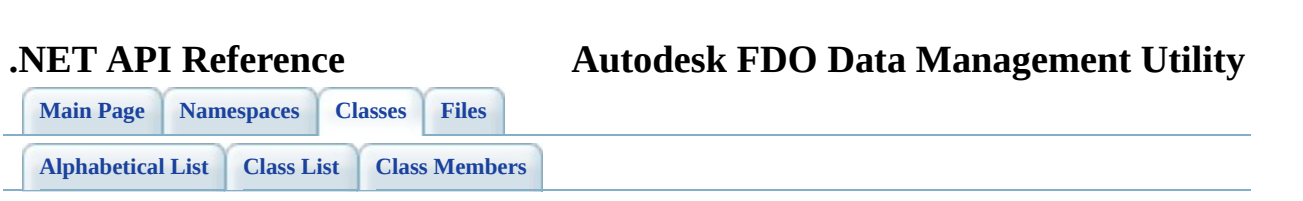

## **DbUserReader Member List**

This is the complete list of members for **DbUserReader**, including all inherited members.

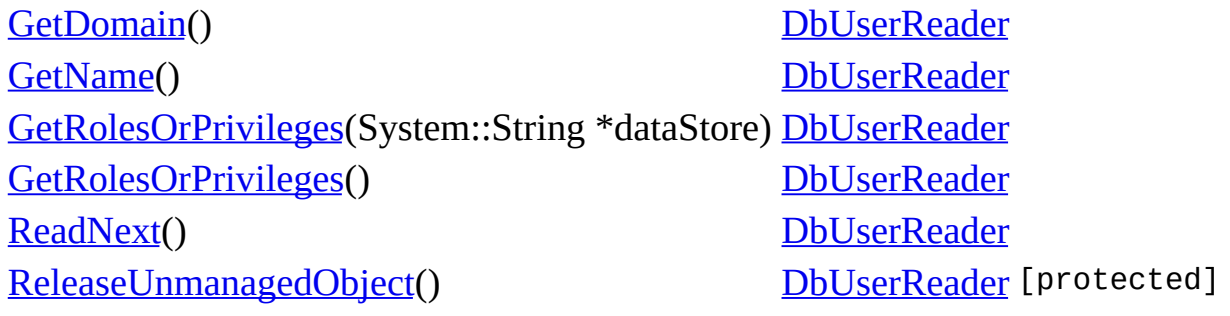

<span id="page-66-0"></span>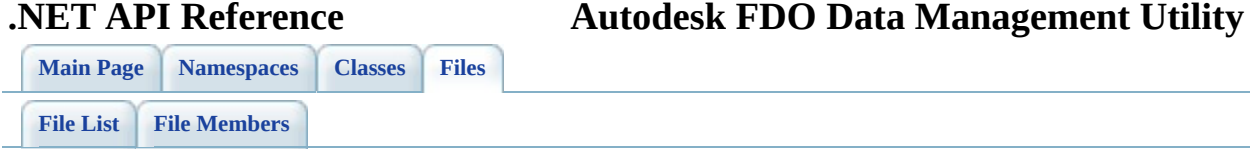

## **mgDbUserReader.h**

Go to the [documentation](#page-27-0) of this file.

 /\* \* Copyright (C) 2004-2006 Autodesk, Inc. 00004 \* This library is free software; you can redistribute it and/ \* modify it under the terms of version 2.1 of the GNU Lesser 00006  $*$  General Public License as published by the Free Software Foundation. 00008  $*$  This library is distributed in the hope that it will be use 00009 \* but WITHOUT ANY WARRANTY; without even the implied warranty 00010 \* MERCHANTABILITY or FITNESS FOR A PARTICULAR PURPOSE. See t \* Lesser General Public License for more details. 00013 \* You should have received a copy of the GNU Lesser General P \* License along with this library; if not, write to the Free 00015 \* Foundation, Inc., 51 Franklin St, Fifth Floor, Boston, MA \* Revision Control Modification History \* 00019 \* \$Id: //Providers/Utilities/UserMgr/inc/Utilities/UserReader.html \* \$Author: ds \$ 00021 \* \$DateTime: 2005/12/05 11:20:19 \$ 00022 \* \$Change: 9547 \$<br>00023 \* \*/ #pragma once class FdoDbUserReader; [BEGIN\\_NAMESPACE\\_AUTODESK\\_FDO\\_FDO\\_UTILITIES\\_USERMGR](#page-130-0) public \_\_gc class <u>[DbUserReader](#page-2-0)</u> : public NAMESPACE\_OSGEO\_RUNTIM { public: 00035  $\frac{1}{10}$  <summary>Advances the reader to the next item and returns there is the reader to the next item and return /// another object to read or false if reading is complete. /// position of the reader is prior to the first item. Thus /// call ReadNext to begin accessing any data.</summary> 00039 /// <returns>Returns true if there is a next item.</return 00040 System::Boolean [ReadNext\(](#page-73-0)); /// <summary> Get the user name. </summary>

00043 /// <returns>Returns the name of the user.</returns> 00044 System::String\* [GetName\(](#page-70-0)); 00045 00046 /// <summary> Get the Windows domain name. Empty if not SQ 00047 /// <returns>Returns the Windows domain name.</returns> 00048 System::String\* [GetDomain\(](#page-69-0)); 00049 00050  $\frac{1}{1}$   $\frac{1}{2}$   $\frac{1}{2}$   $\frac{1$ 00051 /// <returns>Returns the collection of roles or privileges 00052 NAMESPACE\_OSGEO\_COMMON::StringCollection\* [GetRolesOrPrivil](#page-71-0) 00053 NAMESPACE\_OSGEO\_COMMON::StringCollection\* [GetRolesOrPrivil](#page-71-0) 00054 00055 public private: 00056 [DbUserReader\(](#page-2-0)System::IntPtr unmanaged, System::Boolean aut 00057 00058 inline FdoDbUserReader\* GetImpObj(); 00059 00060 protected: 00061 System::Void [ReleaseUnmanagedObject\(](#page-74-0)); 00062 }; 00063 00064 [END\\_NAMESPACE\\_AUTODESK\\_FDO\\_FDO\\_UTILITIES\\_USERMGR](#page-134-0)

<span id="page-69-0"></span>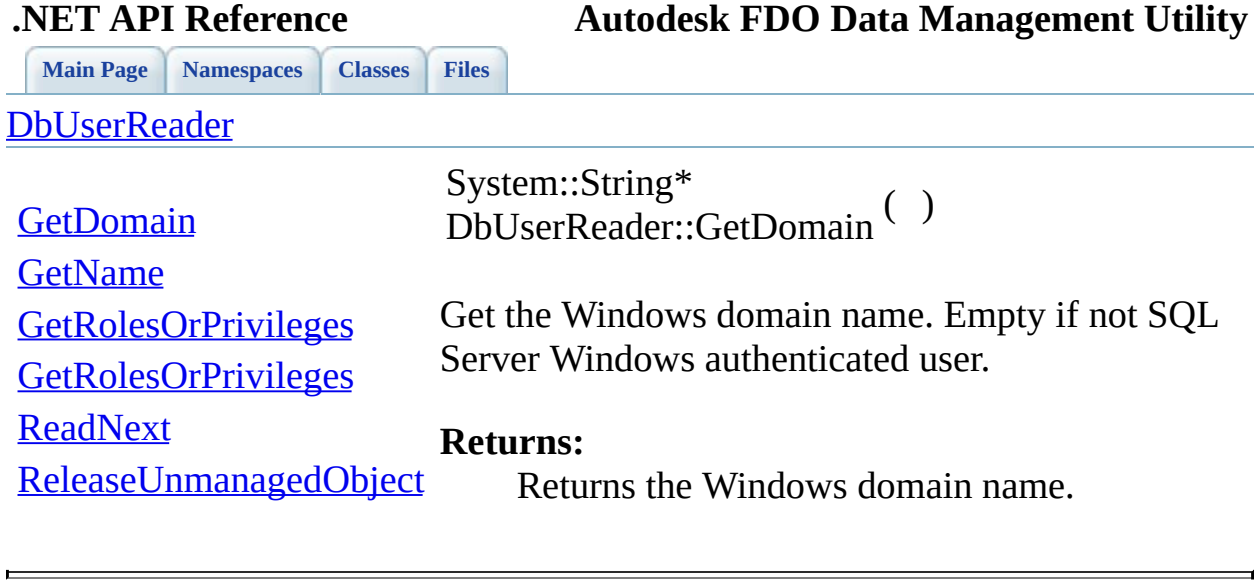

<span id="page-70-0"></span>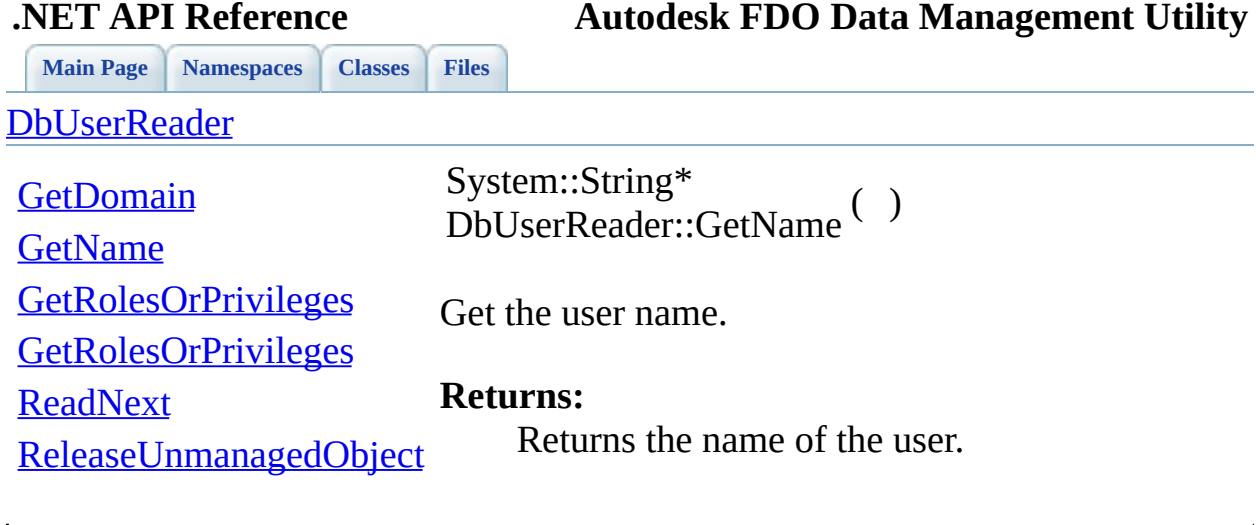

<span id="page-71-0"></span>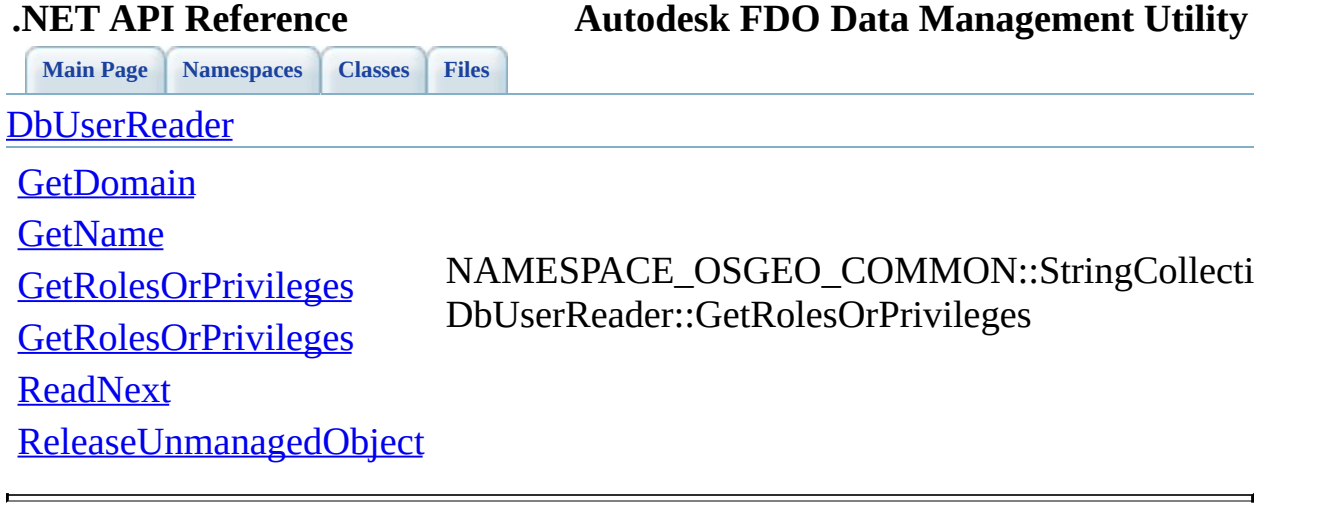
<span id="page-72-0"></span>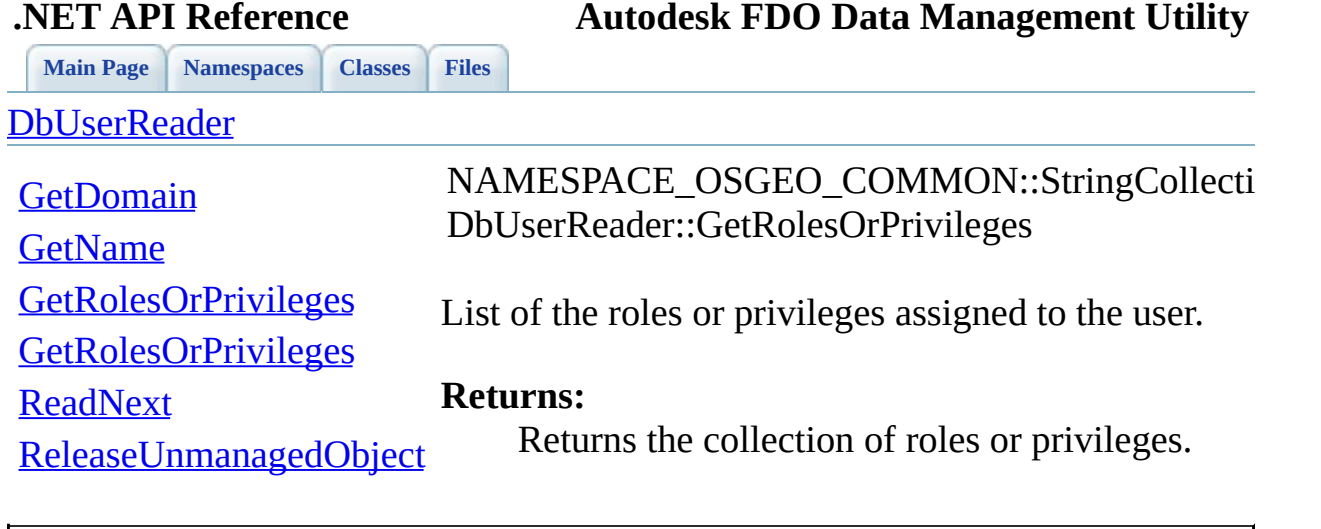

<span id="page-73-0"></span>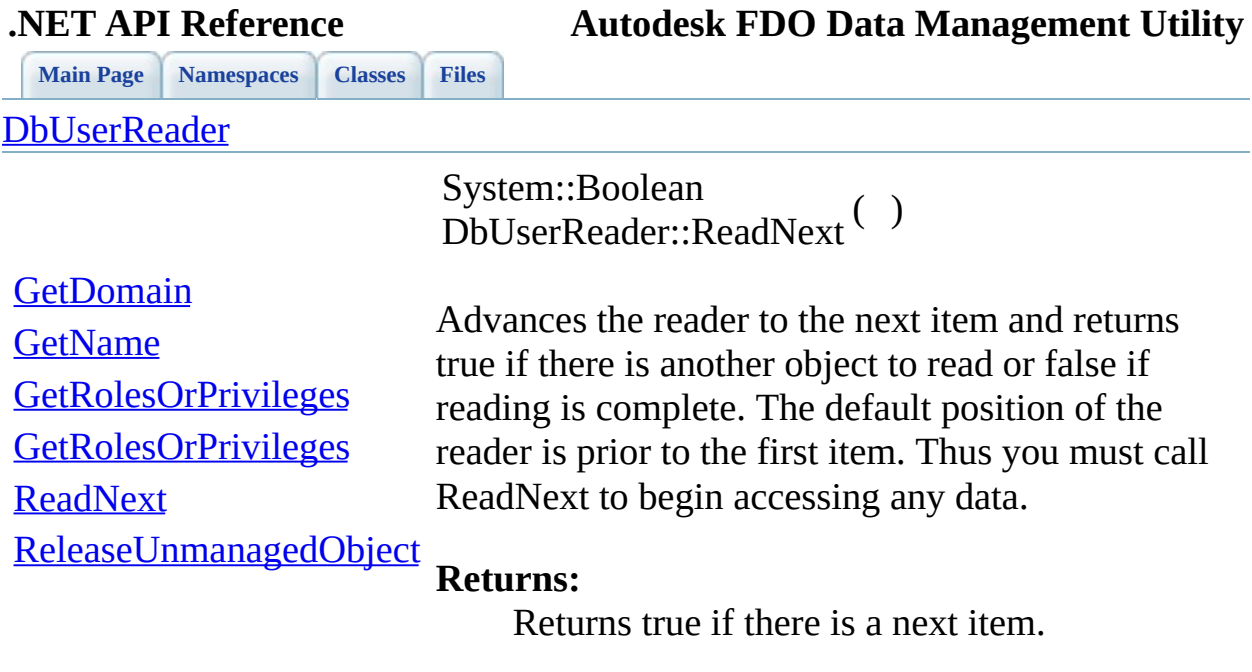

 $\blacksquare$ 

[Comments?](mailto:isd.docs@autodesk.com&subject=Autodesk%20FDO%20Data%20Management%20Utility%20.NET%20API%20documentation)

 $\overline{ }$ 

<span id="page-74-0"></span>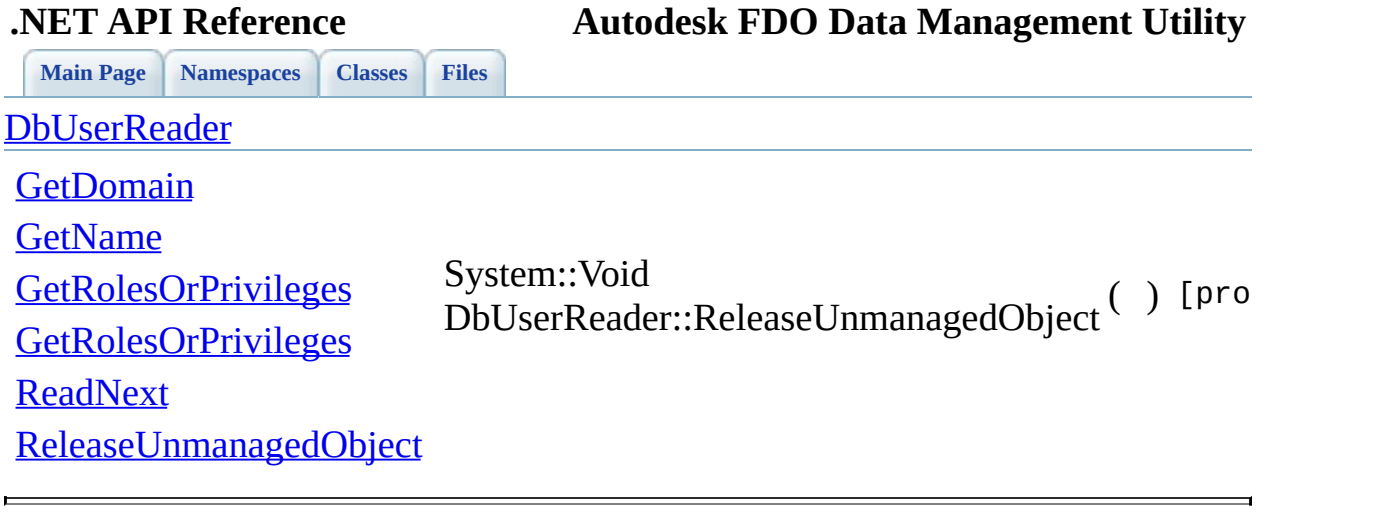

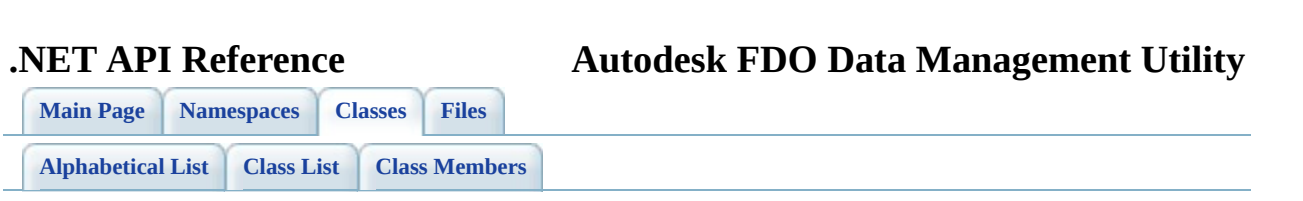

# **IUserManagerImp Member List**

This is the complete list of members for [IUserManagerImp,](#page-7-0) including all inherited members.

[AddUse](#page-81-0)[r\(System::String](#page-7-0) \*name, System::String \*password) [ApplyWindowsUser](#page-82-0)[\(Sys](#page-7-0)tem::String \*domain, System::String \*name) [AssignRoleOrPrivileg](#page-83-0)[e\(S](#page-7-0)ystem::String \*name, System::String \*roleOrPrivilege) [DropUser](#page-84-0)[\(System::String](#page-7-0) \*name) [GetDatastores](#page-85-0)[\(System::B](#page-7-0)oolean includeAllDataStores) [GetDbUser](#page-87-0)[s\(\)](#page-7-0) [GetDbUser](#page-86-0)[s\(System::Str](#page-7-0)ing \*dataStore) [GetRolesOrPrivilege](#page-88-0)[s\(\)](#page-7-0) [GrantAccessToDatastore\(](#page-90-0)System::String \*name, System::String \*dataStore) [GrantAccessToDatastore\(](#page-89-0)System::String \*name, System::String \*dataStore, System::String \*roleOrPrivilege) [IUserManagerImp](#page-91-0)[\(NAM](#page-7-0)ESPACE\_OSGEO\_FDO\_CONNECTIONS::IConnectic \*connection) [ReleaseUnmanagedObject\(](#page-96-0)) [RevokeAccessToDatastore](#page-92-0)(System::String \*name, System::String \*dataStore, System::String \*roleOrPrivilege) [RevokeRoleOrPrivileg](#page-93-0)[e\(](#page-7-0)System::String \*name, System::String \*roleOrPrivilege) [SupportsDatastoreGrants\(](#page-94-0))

[SupportsWindowsAuthentication](#page-95-0)()

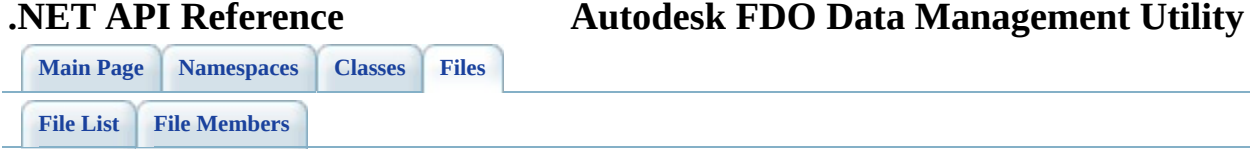

#### **mgIUserManagerImp.h**

Go to the [documentation](#page-39-0) of this file.

 /\* \* Copyright (C) 2004-2006 Autodesk, Inc. 00004 \* This library is free software; you can redistribute it and/ \* modify it under the terms of version 2.1 of the GNU Lesser 00006  $*$  General Public License as published by the Free Software Foundation. 00008  $*$  This library is distributed in the hope that it will be use 00009 \* but WITHOUT ANY WARRANTY; without even the implied warranty 00010 \* MERCHANTABILITY or FITNESS FOR A PARTICULAR PURPOSE. See t \* Lesser General Public License for more details. 00013 \* You should have received a copy of the GNU Lesser General P 00014  $*$  License along with this library; if not, write to the Free 00015 \* Foundation, Inc., 51 Franklin St, Fifth Floor, Boston, MA \* Revision Control Modification History \* 00019 \* \$Id: //Providers/Utilities/UserMgr/inc/Utilities/User<br>00020 \* \$Author: ds \$ \* \$Author: ds \$<br>\* \$DateTime: 2005 00021 \* \$DateTime: 2005/12/05 11:20:19 \$ 00022 \* \$Change: 9547 \$<br>00023 \* \*/ #pragma once #include "[mgIUserManager.h](#page-30-0)" class FdoUserManager; [BEGIN\\_NAMESPACE\\_AUTODESK\\_FDO\\_FDO\\_UTILITIES\\_USERMGR](#page-130-0) public \_\_gc class [IUserManagerImp](#page-7-0) : public NAMESPACE\_OSGEO\_RUN { public:  $\frac{1}{10}$  <summary> Creates an instance of this class can be use /// <param name="connection">Input the connection </param> 00039 /// <returns> Returns an instance of this class <\returns> [IUserManagerImp\(](#page-91-0)NAMESPACE OSGEO FDO CONNECTIONS::IConnecti 00042 /// <summary> SOL Server and MySOL use explicit grants to

00043 /// <returns> Returns true if the RDBMS use explicit grant 00044 System::Boolean [SupportsDatastoreGrants](#page-94-0)(); 00045 00046 /// <summary> SOL Server can use Windows authenticated use 00047 /// <returns> Returns true if the RDBMS use Windows authen 00048 System::Boolean [SupportsWindowsAuthentication\(](#page-95-0)); 00049 00050 /// <summary> Adds a new user to the RDBMS. <\summary> 00051 /// <param name="name">Input the user name</param> 00052 /// <param name="password">Input the user's password </par 00053 /// <returns> Returns nothing <\returns> 00054 System::Void [AddUser](#page-81-0)( System::String\* name, System::String 00055 00056 /// <summary> Supported by SQL Server. Adds a Windows user 00057 /// <param name="domain">Input the Windows domain name</pa 00058 /// <param name="name">Input the user name</param> 00059 /// <returns> Returns nothing <\returns> 00060 System::Void [ApplyWindowsUser](#page-82-0)(System::String\* domain, Syst 00061 00062 /// <summary> Removes an user from RDBMS. <\summary> 00063 /// <param name="name">Input the user name</param> 00064 /// <returns> Returns nothing <\returns> 00065 System::Void [DropUser](#page-84-0)(System::String\* name); 00066 00067 ///  $\leq$   $\leq$  00068 /// <param name="name">Input the user name</param> 00069  $\frac{1}{1}$   $\frac{1}{2}$   $\frac{1}{2}$   $\frac{1$ 00070 /// <returns> Returns nothing <\returns> 00071 System::Void [AssignRoleOrPrivilege\(](#page-83-0)System::String\* name, S 00072  $00073$  ///  $\leq$   $\leq$ 00074 /// <param name="name">Input the user name</param> 00075  $\frac{1}{10}$  <param name="roleOrPrivilege">Input the role name. </p 00076 /// <returns> Returns nothing <\returns> 00077 System::Void [RevokeRoleOrPrivilege\(](#page-93-0)System::String\* name, S 00078 00079 /// <summary> Supported by SQL Server and MySQL. Grants ex 00080 /// <param name="name">Input the user name</param> 00081 /// <param name="dataStore">Input the dataStore name</para 00082 /// <returns> Returns nothing <\returns> 00083 System::Void [GrantAccessToDatastore](#page-90-0)[\(System::String\\*](#page-138-0) name, 00084 00085 /// <summary> Supported by SQL Server and MySQL. Grants ac 00086 /// <param name="name">Input the user name</param> 00087 /// <param name="dataStore">Input the dataStore name</para 00088 /// <param name="roleOrPrivilege">Input the privilege name 00089 /// <returns> Returns nothing <\returns> 00090 System::Void [GrantAccessToDatastore\(](#page-90-0)System::String\* name, 00091 00092 /// <summary> Supported by SQL Server and MySQL. Revokes a

00093 /// <param name="name">Input the user name</param> 00094 /// <param name="dataStore">Input the dataStore name</para 00095 /// <param name="roleOrPrivilege">Input the privilege name 00096 /// <returns> Returns nothing <\returns> 00097 System::Void [RevokeAccessToDatastore\(](#page-92-0)System::String\* name, 00098 00099 ///// <summary> Gets a reader over all RDBMS users. <\summ 00100 ///// <returns> Returns the reader <\returns> 00[101](#page-87-0) NAMESPACE\_AUTODESK\_FDO\_FDO\_UTILITIES\_USERMGR::DbUserReader\* 00102  $00103$  ///  $\leq$  summary> Supported by SQL Server and MySQL. Gets a re 00104 /// <param name="dataStore">Input the dataStore name</para 00105 /// <returns> Returns the reader <\returns> 00[106](#page-87-0) NAMESPACE\_AUTODESK\_FDO\_FDO\_UTILITIES\_USERMGR::DbUserReader 00107 00108 /// <summary> Gets the list of the datastores. <\summary> 00109 /// <returns> Returns the list of datastores <\returns> 00110 NAMESPACE OSGEO COMMON::StringCollection\* [GetDatastores\(](#page-85-0)Sy 00111 00112 /// <summary> Gets the list of supported Roles or Privileg 00113 /// <returns> Returns the list of supported Roles or Privi 00114 NAMESPACE OSGEO COMMON::StringCollection\* [GetRolesOrPrivil](#page-88-0) 00115 00116 protected: 00117 System::Void [ReleaseUnmanagedObject\(](#page-96-0)); 00118 00119 public private: 00120 inline FdoUserManager\* GetImpObj(); 00121 }; 00122 00123 [END\\_NAMESPACE\\_AUTODESK\\_FDO\\_FDO\\_UTILITIES\\_USERMGR](#page-134-0) 00124

<span id="page-81-0"></span>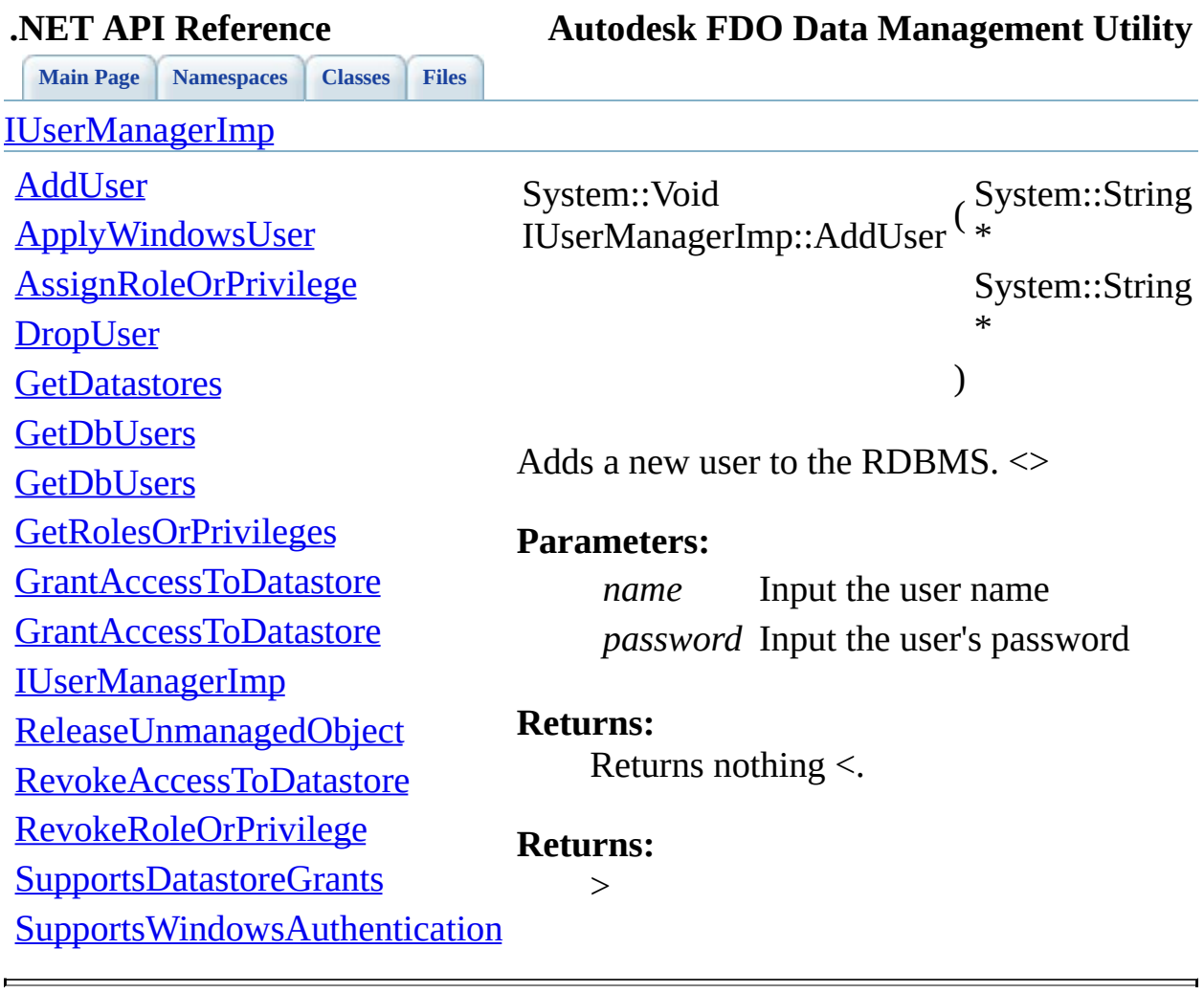

<span id="page-82-0"></span>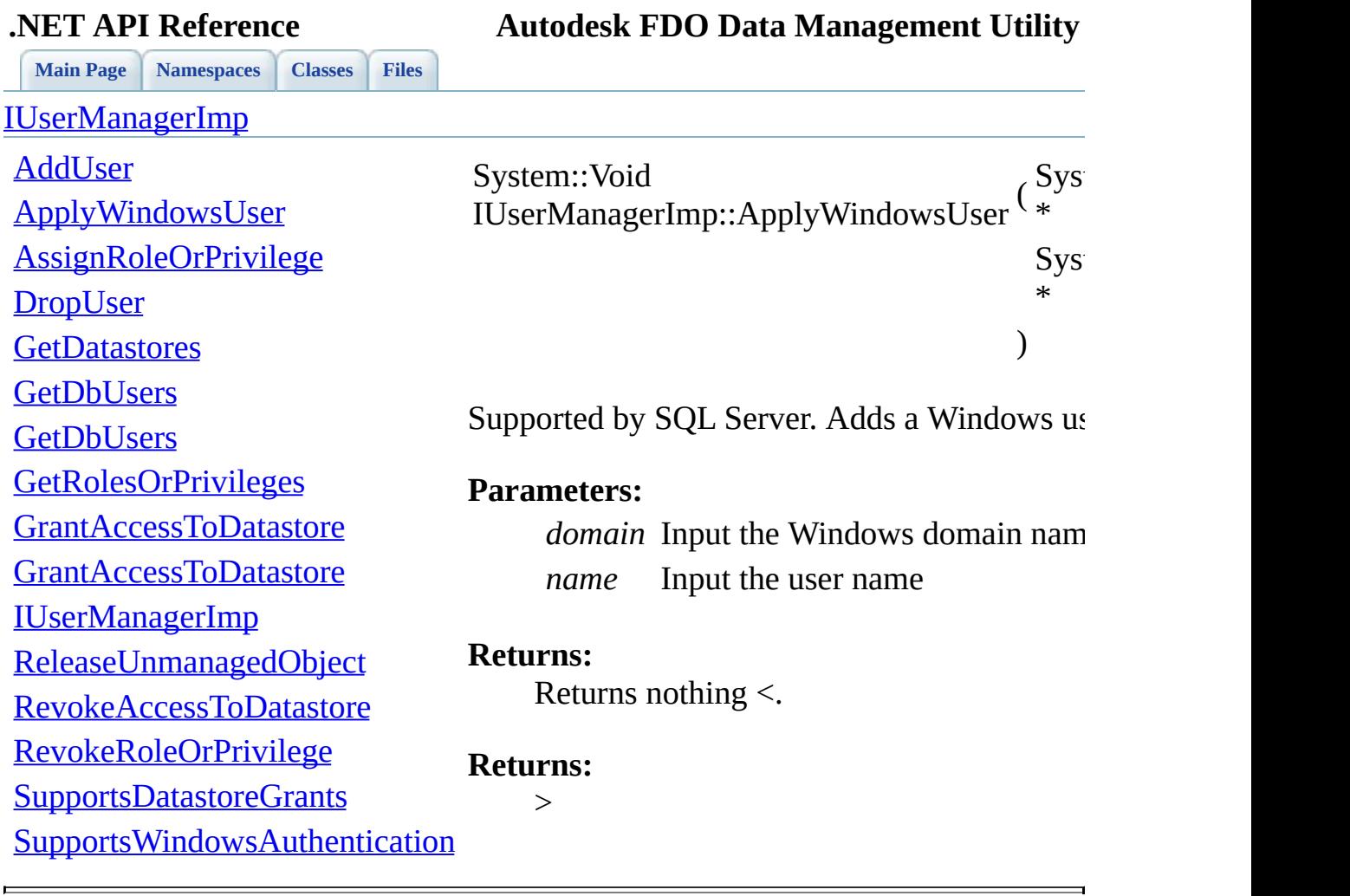

<span id="page-83-0"></span>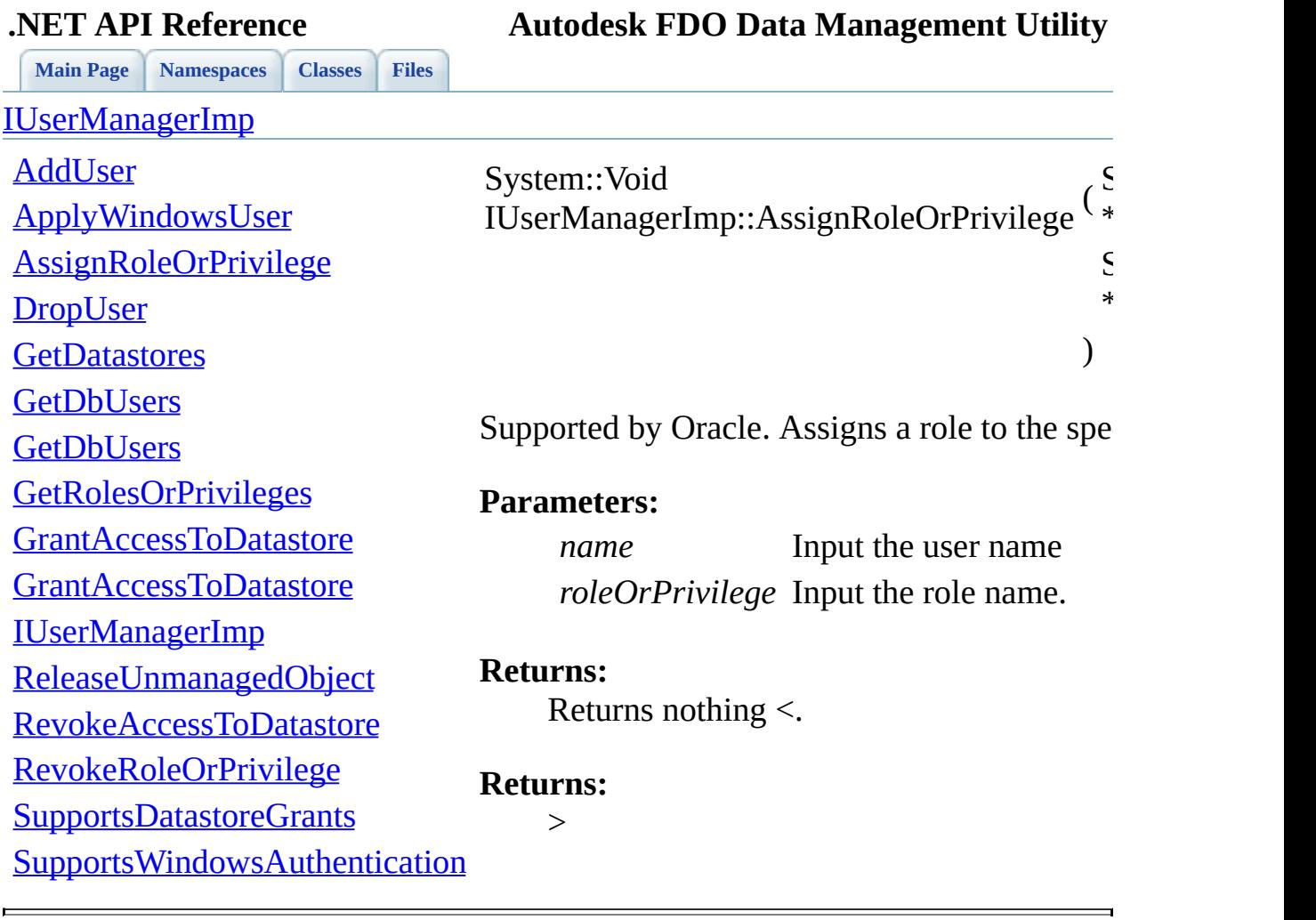

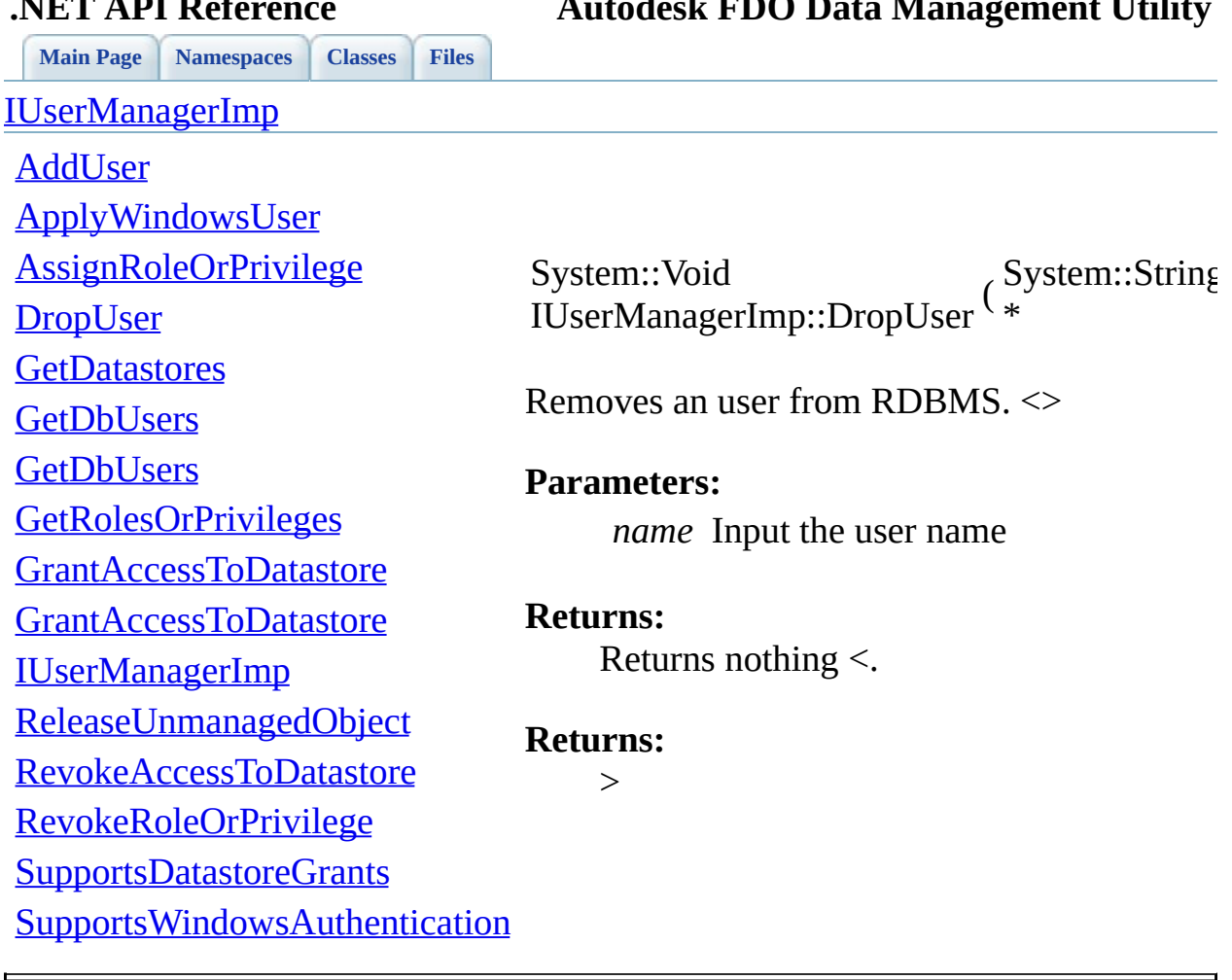

<span id="page-84-0"></span>**.NET API Reference Autodesk FDO Data Management Utility**

<span id="page-85-0"></span>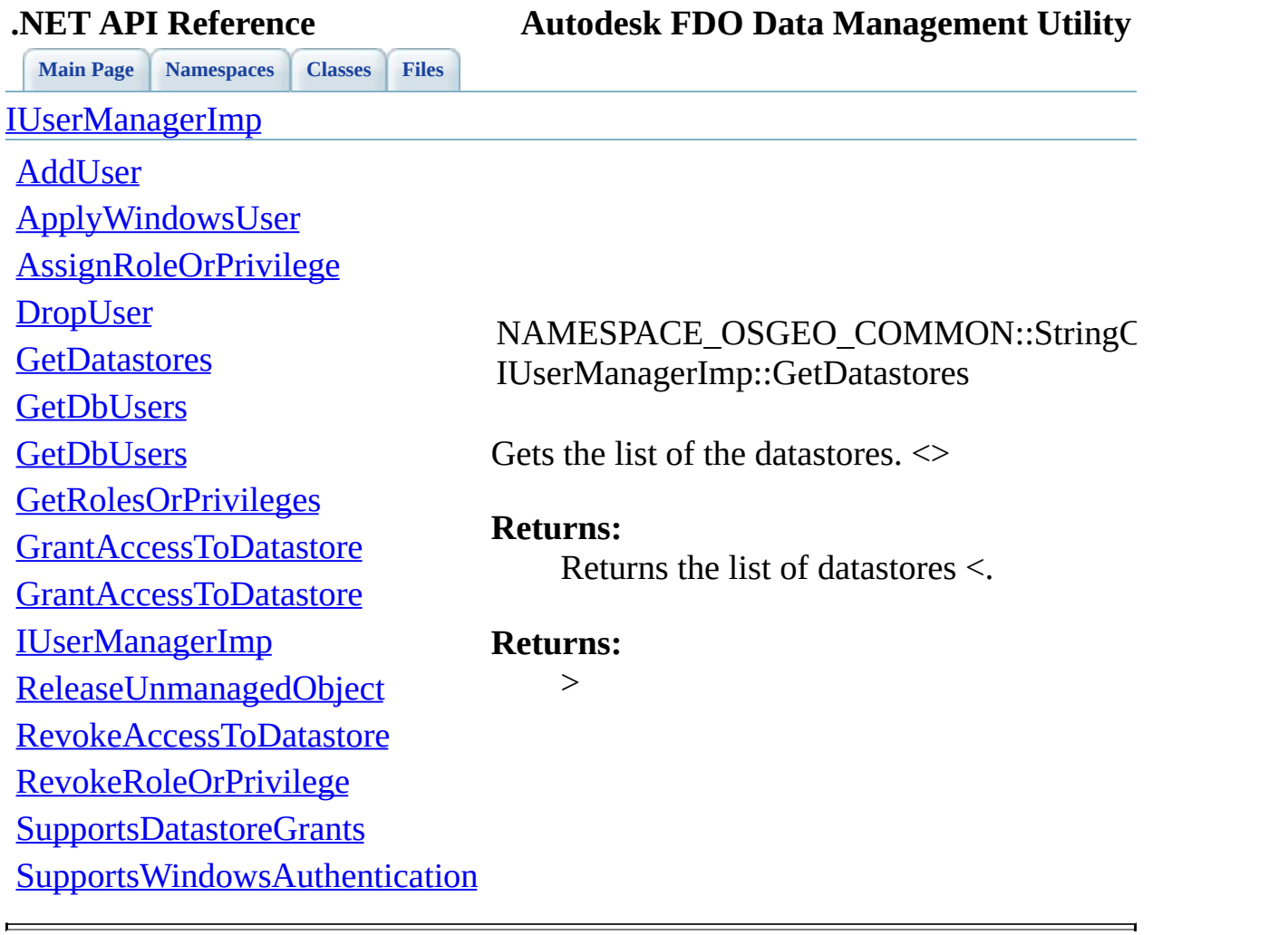

<span id="page-86-0"></span>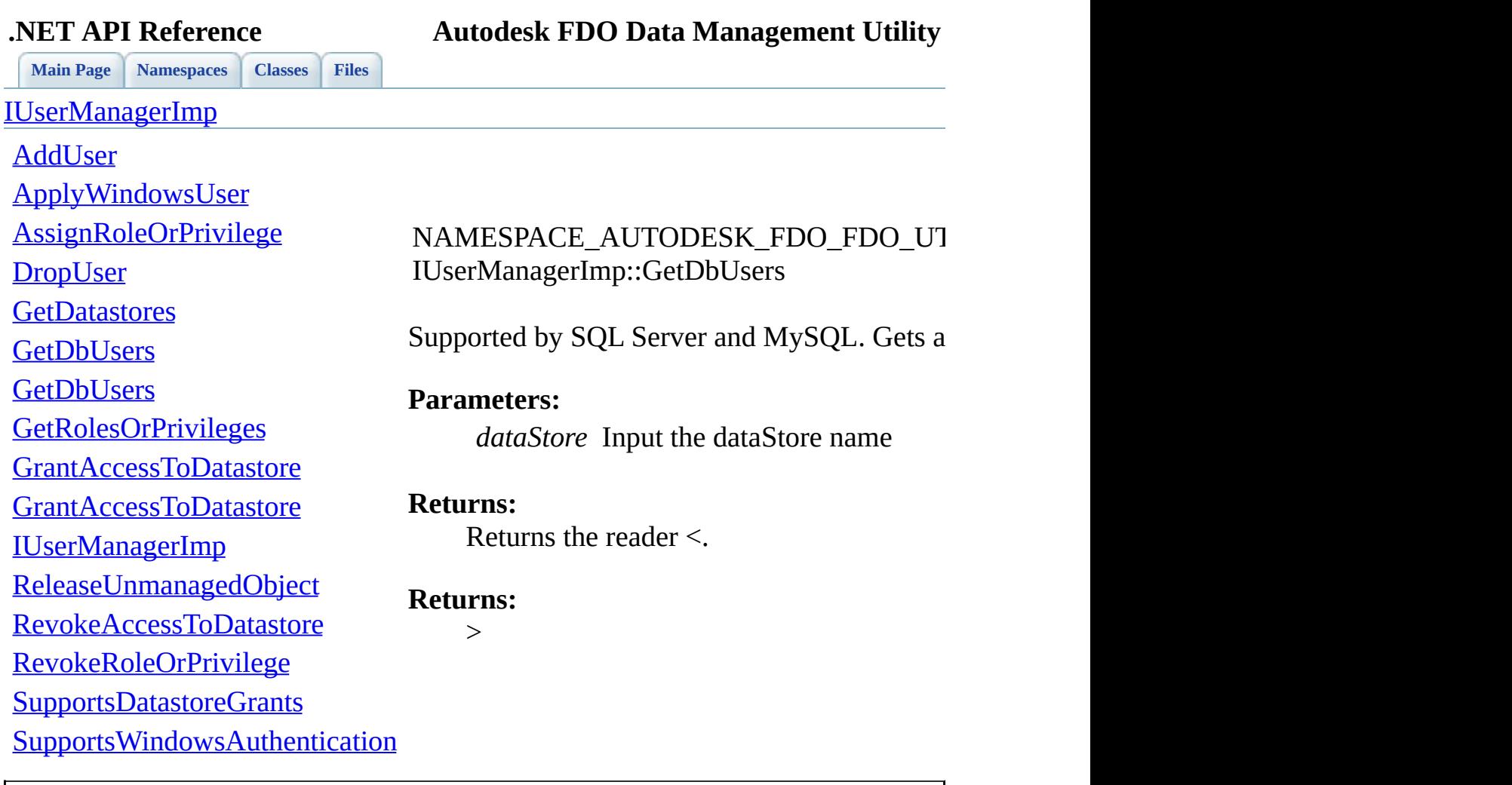

<span id="page-87-0"></span>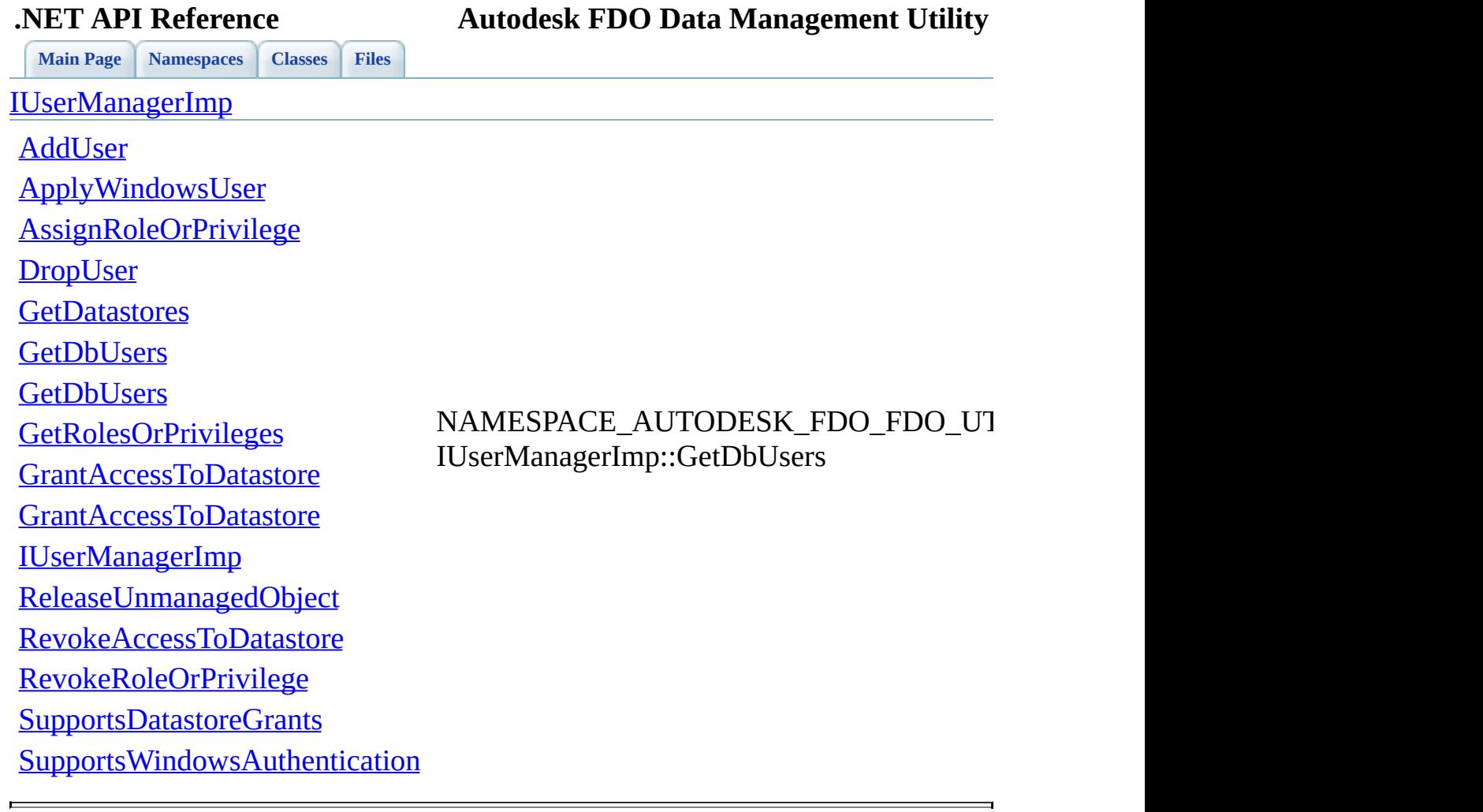

<span id="page-88-0"></span>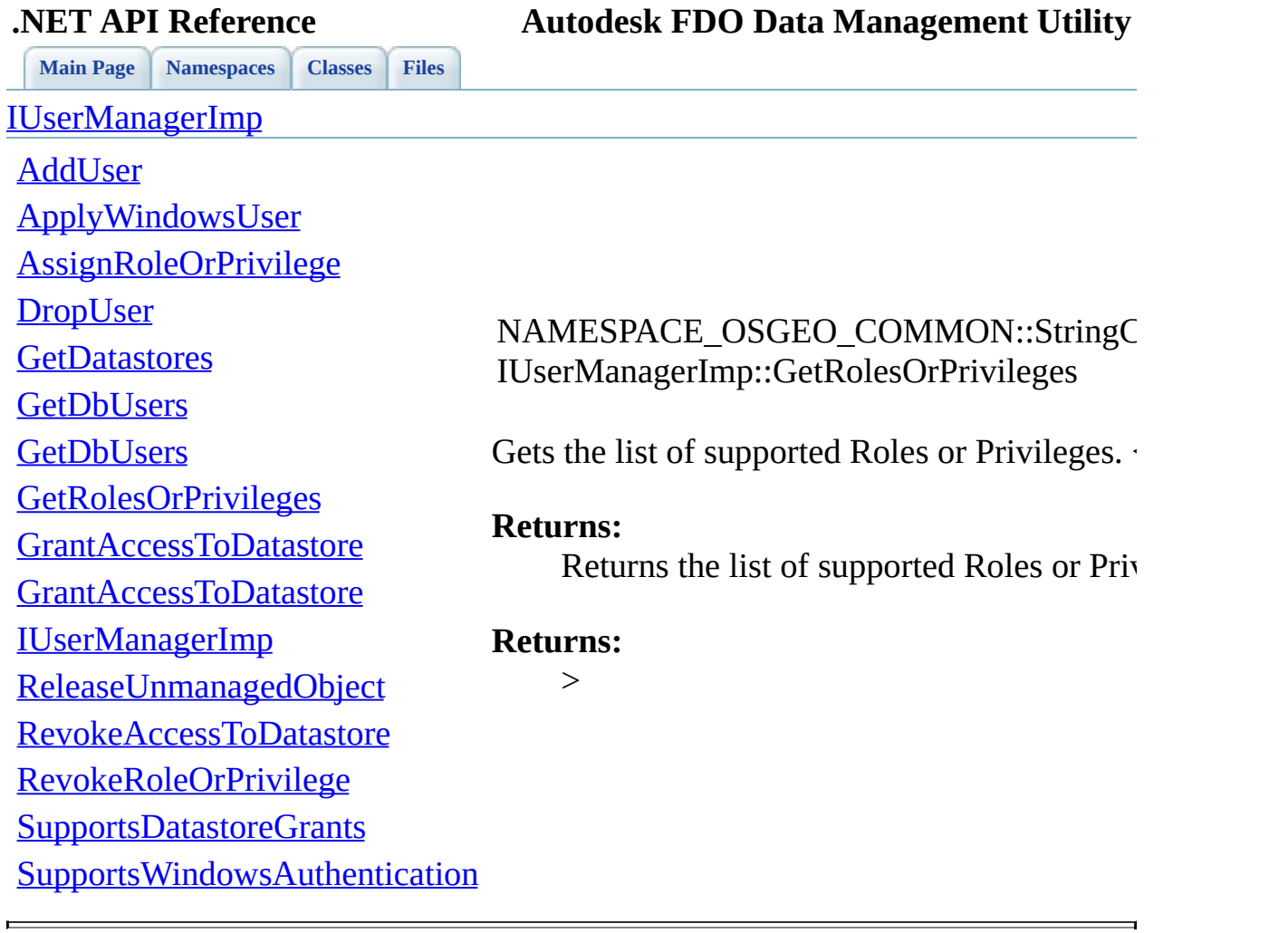

<span id="page-89-0"></span>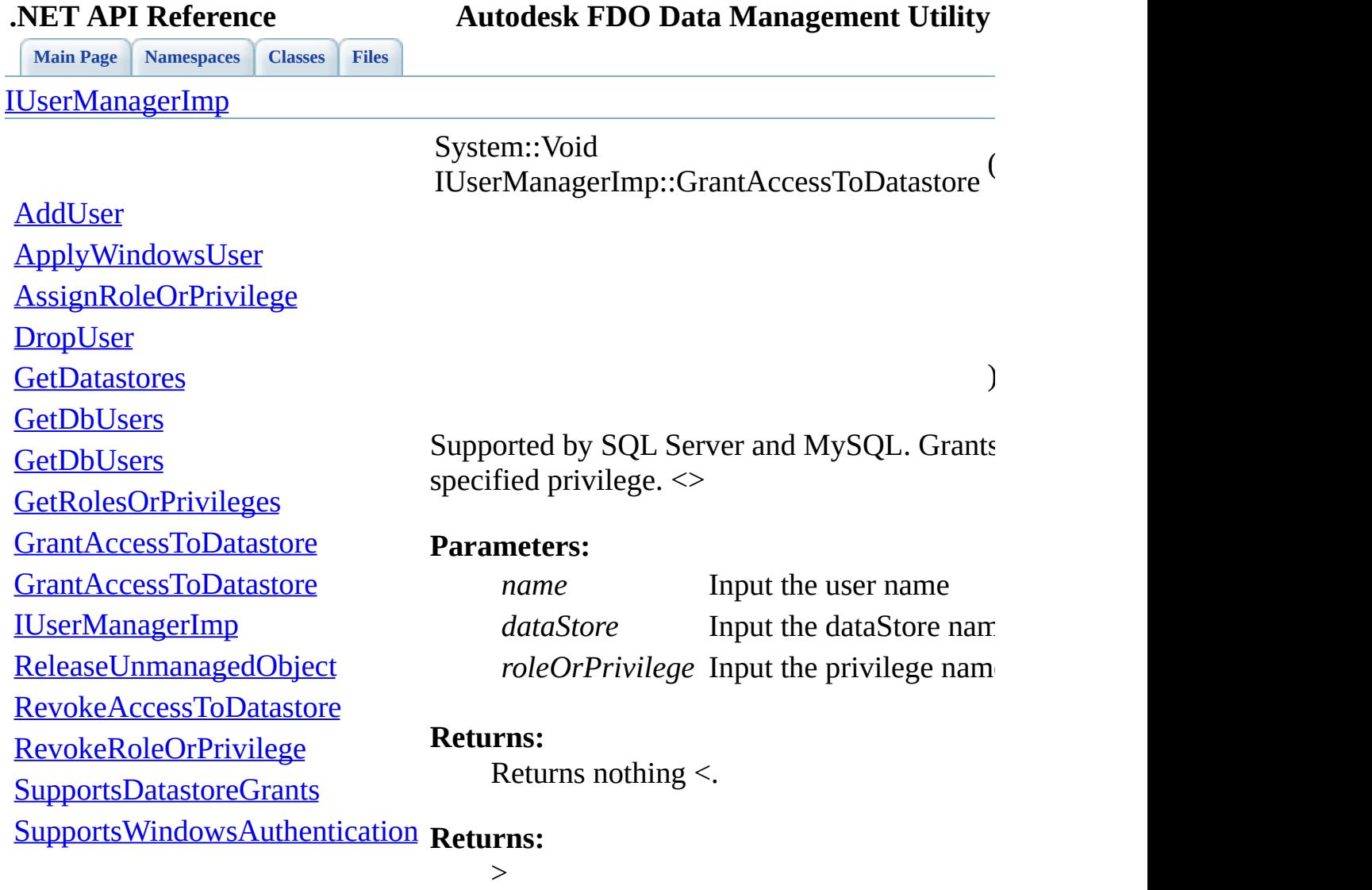

 $\blacksquare$ 

[Comments?](mailto:isd.docs@autodesk.com&subject=Autodesk%20FDO%20Data%20Management%20Utility%20.NET%20API%20documentation)

ä,

<span id="page-90-0"></span>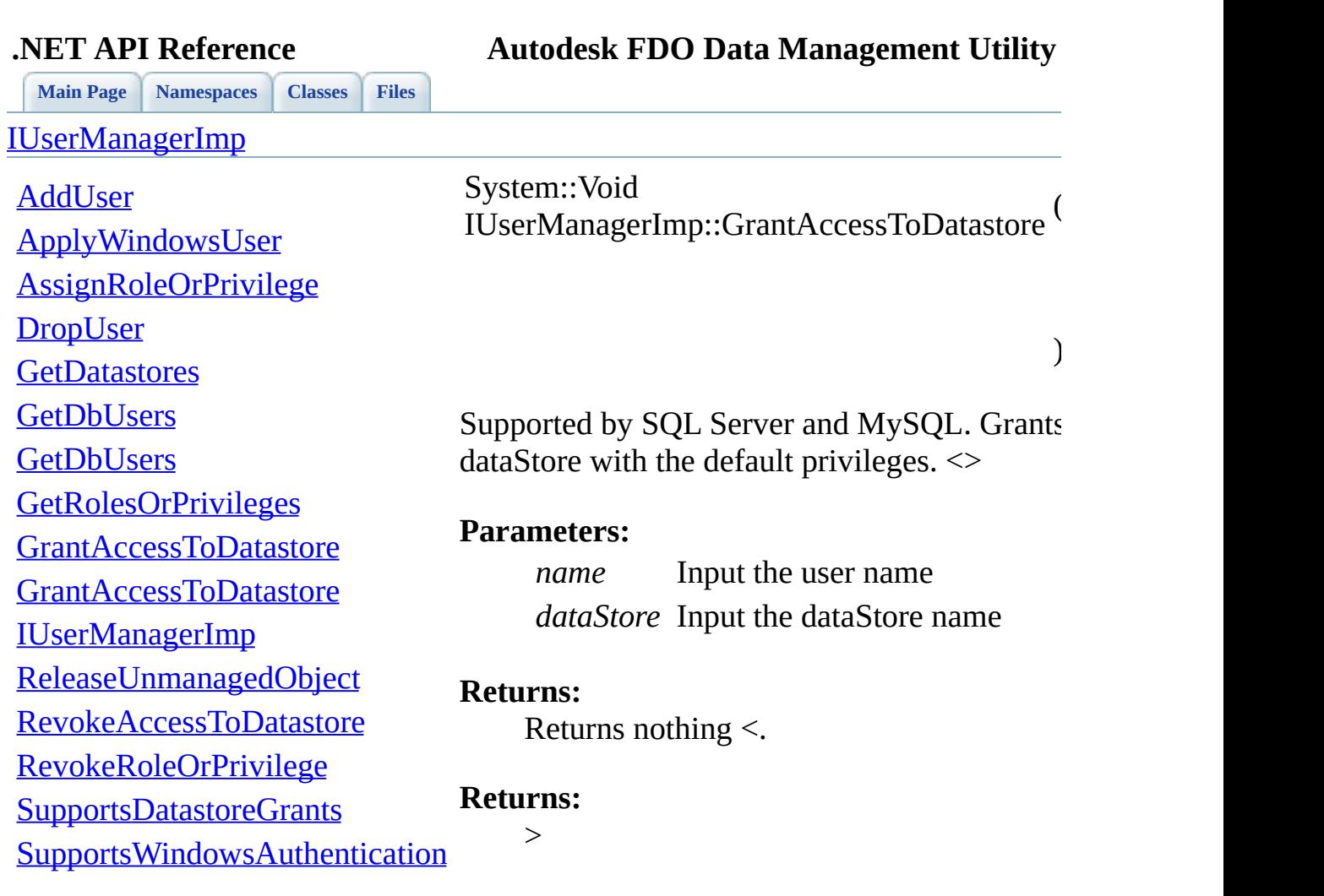

Þ

<span id="page-91-0"></span>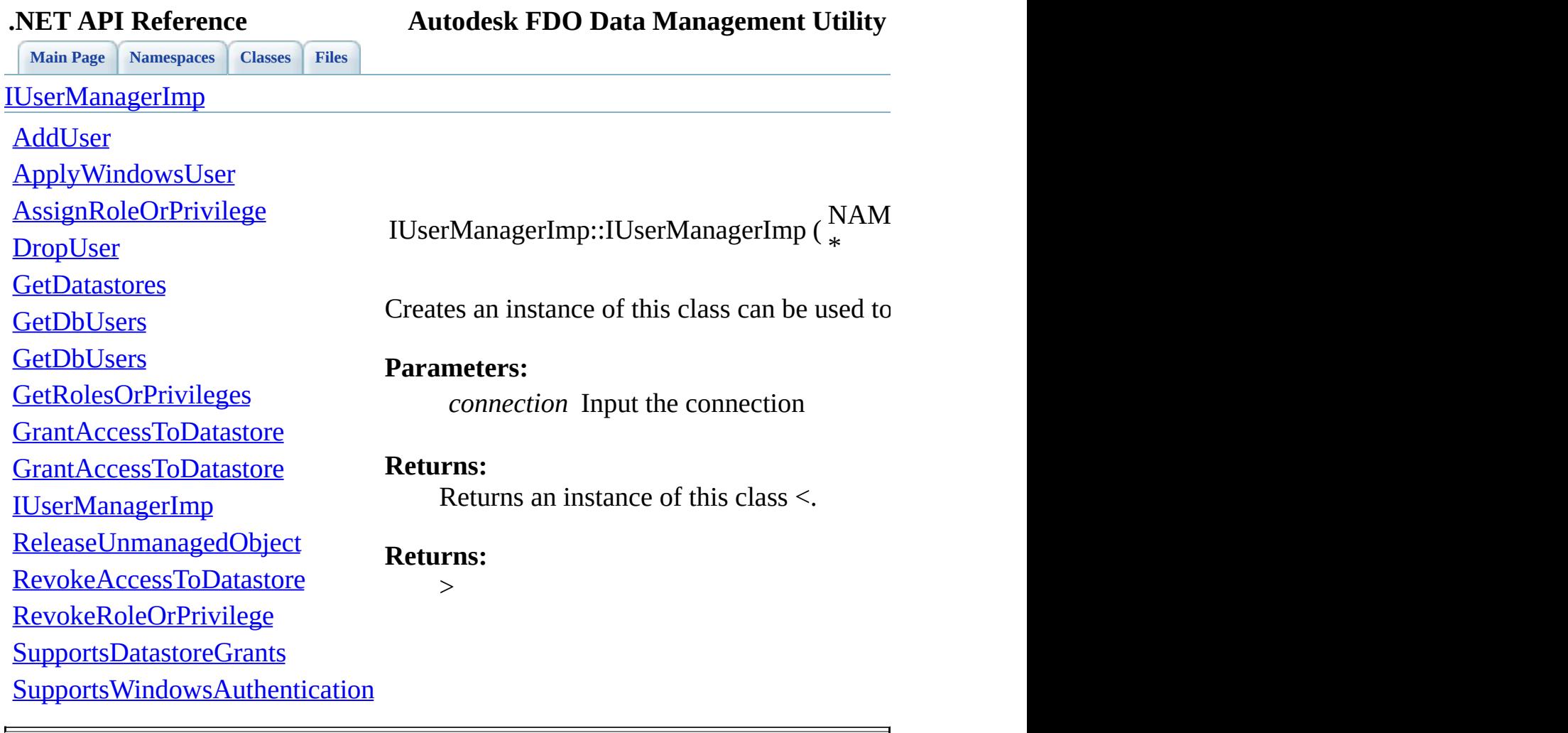

<span id="page-92-0"></span>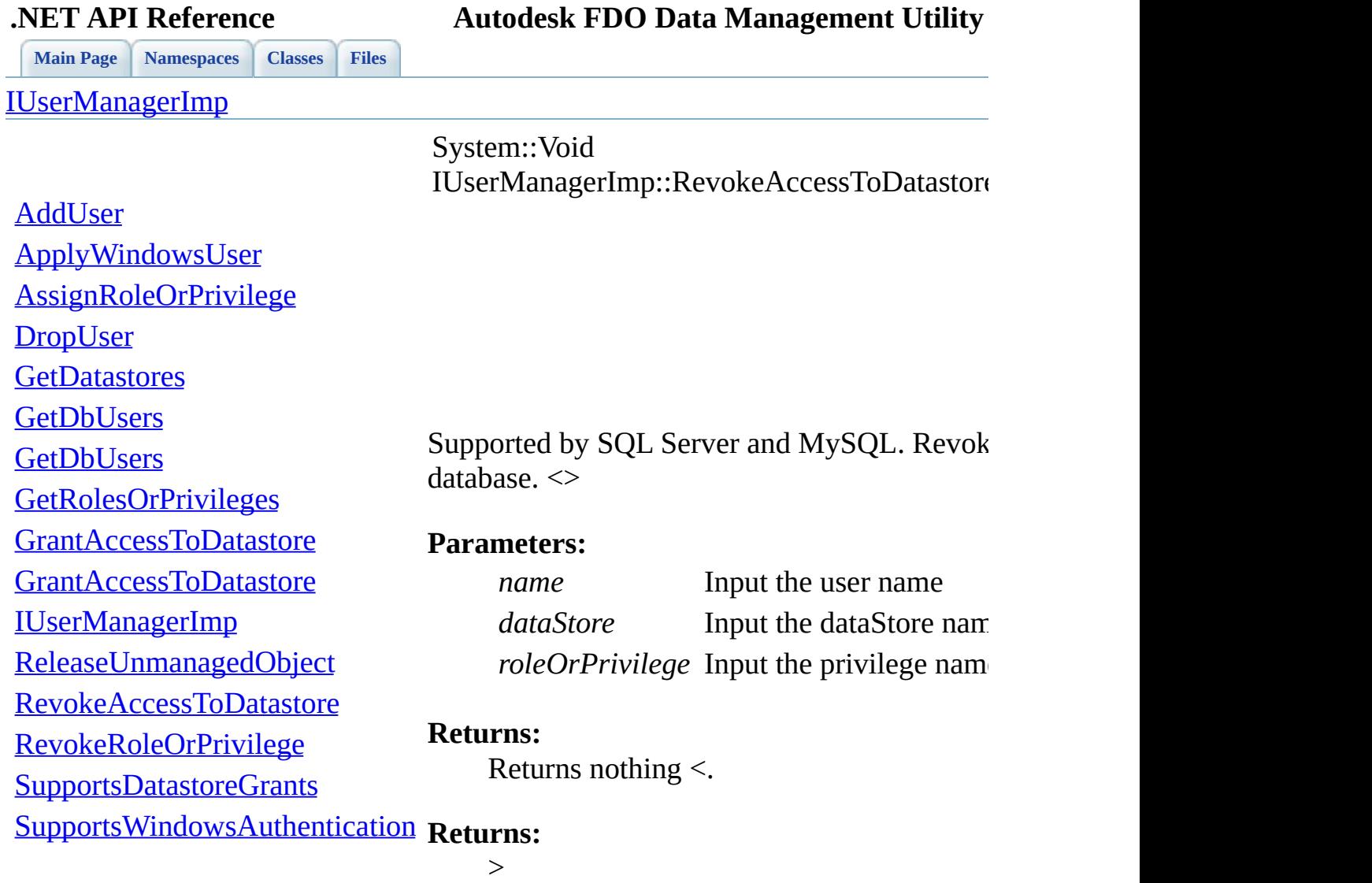

 $\blacksquare$ 

[Comments?](mailto:isd.docs@autodesk.com&subject=Autodesk%20FDO%20Data%20Management%20Utility%20.NET%20API%20documentation)

ä,

<span id="page-93-0"></span>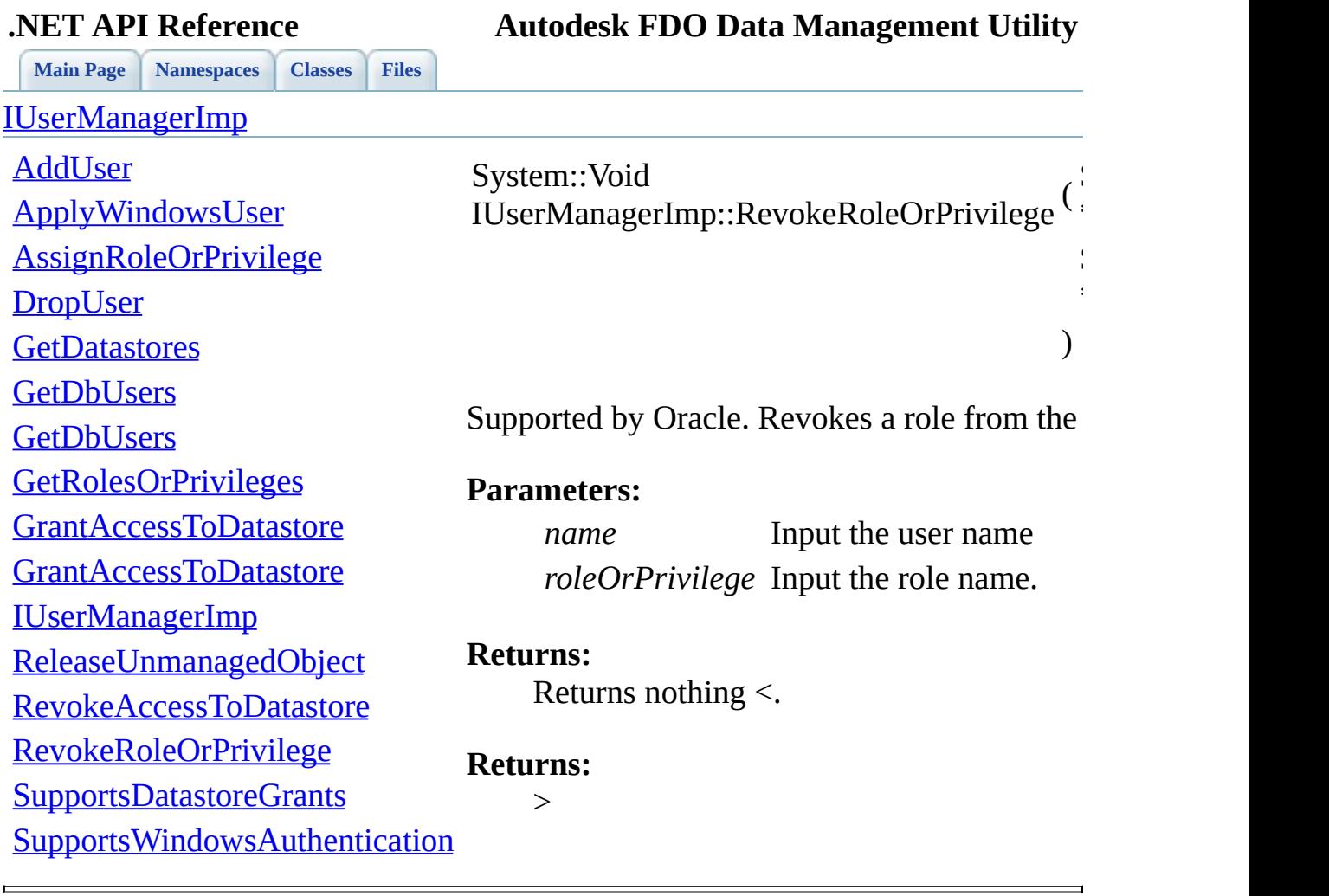

<span id="page-94-0"></span>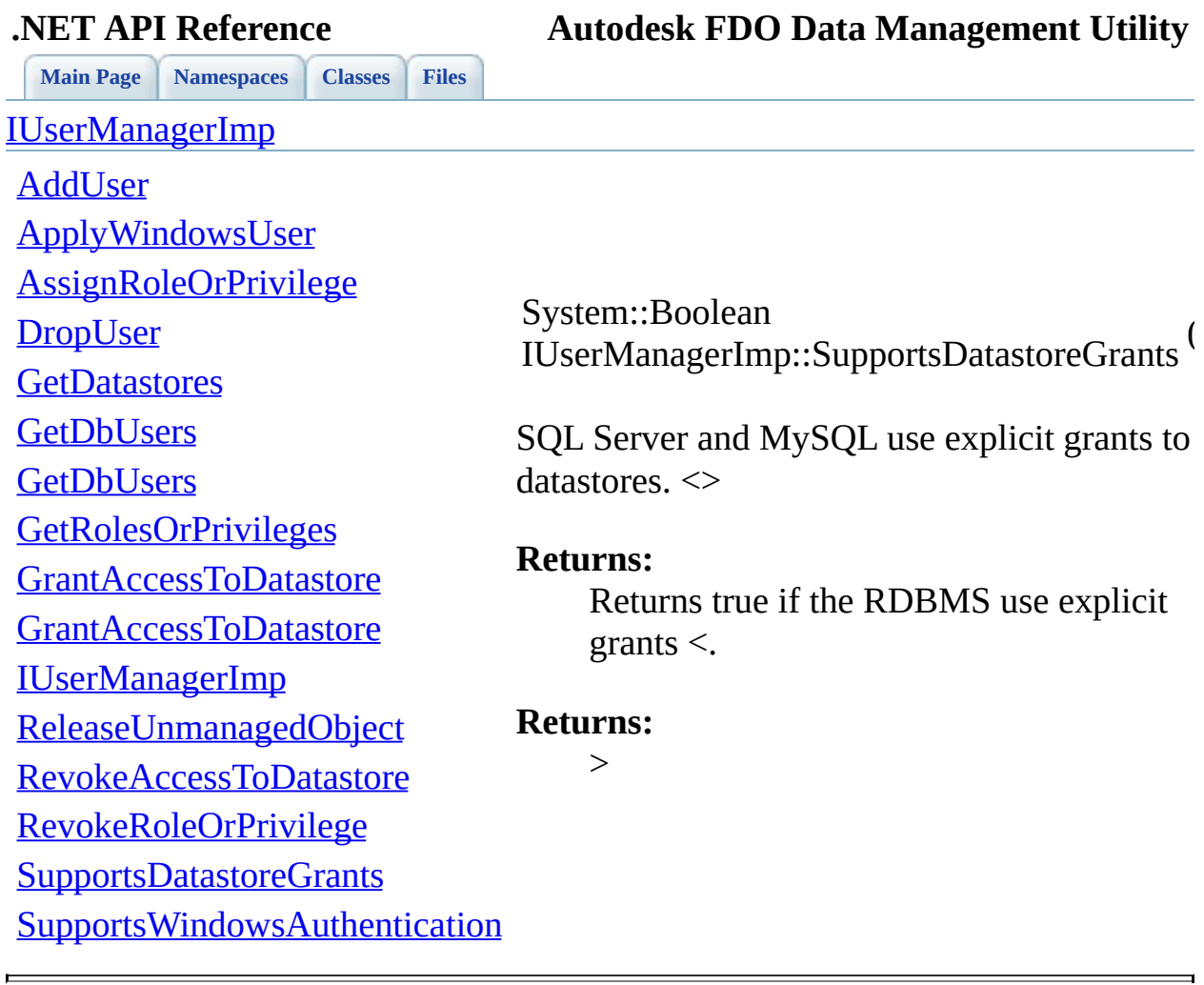

<span id="page-95-0"></span>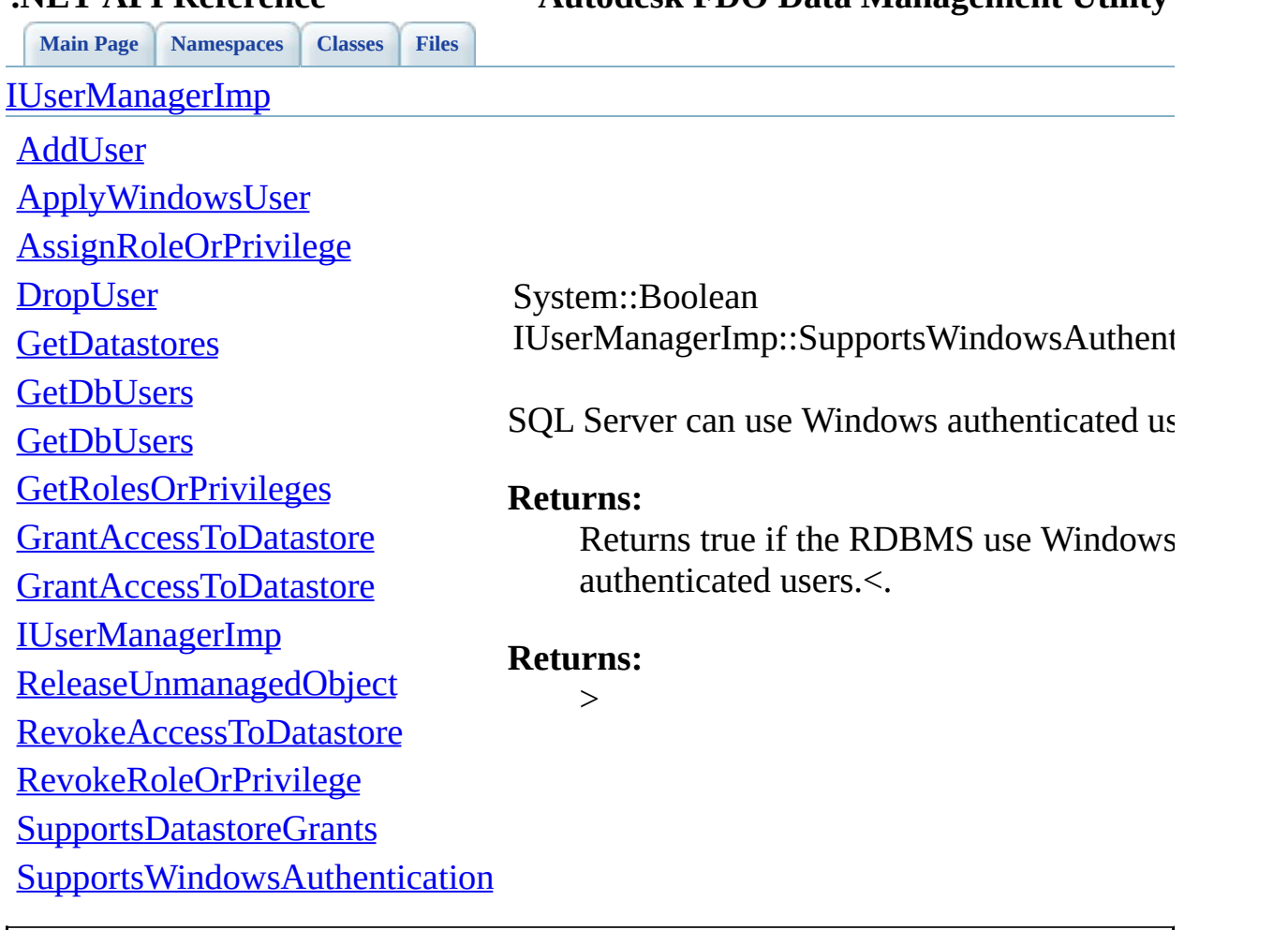

**.NET API Reference Autodesk FDO Data Management Utility**

<span id="page-96-0"></span>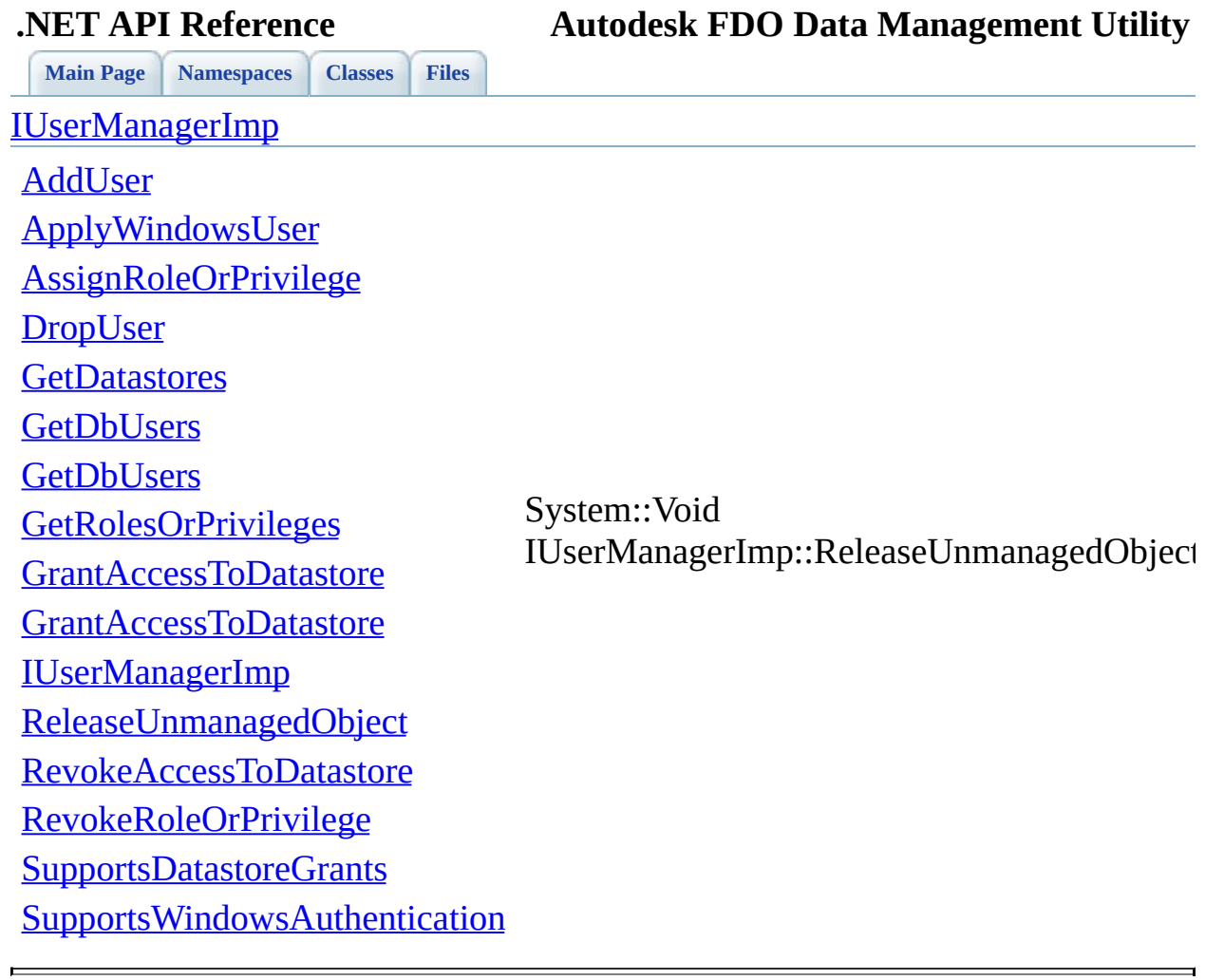

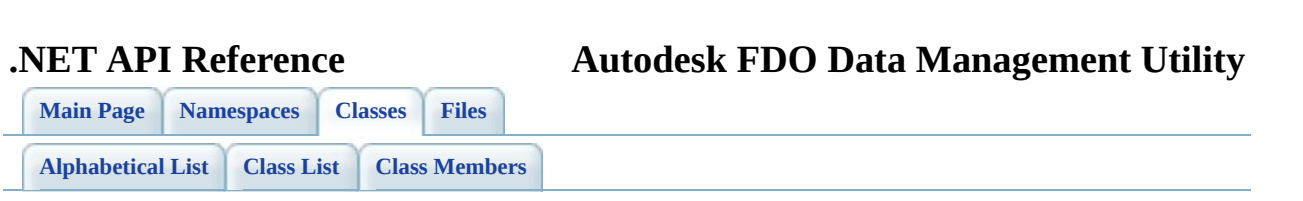

## **ObjectFactory Member List**

This is the complete list of members for **ObjectFactory**, including all inherited members.

[CreateDbUserReader](#page-102-0)(System::IntPtr ptr, System::Boolean autoDispose)

**[ObjectFactory](#page-16-0)** [static]

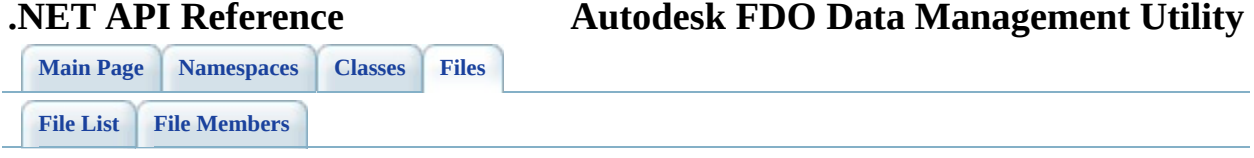

### **mgObjectFactory.h**

Go to the [documentation](#page-42-0) of this file.

 /\* \* Copyright (C) 2004-2006 Autodesk, Inc. \* 00004  $*$  This library is free software; you can redistribute it and/c \* modify it under the terms of version 2.1 of the GNU Lesser 00006 \* General Public License as published by the Free Software Fou \* 00008  $*$  This library is distributed in the hope that it will be usef 00009 \* but WITHOUT ANY WARRANTY; without even the implied warranty 00010 \* MERCHANTABILITY or FITNESS FOR A PARTICULAR PURPOSE. See th \* Lesser General Public License for more details. \* 00013 \* You should have received a copy of the GNU Lesser General Pu 00014  $*$  License along with this library; if not, write to the Free S 00015 \* Foundation, Inc., 51 Franklin St, Fifth Floor, Boston, MA 6 \* Revision Control Modification History \* \* \$Id\$ 00019 \* \$Author\$ \* \$DateTime\$ 00021 \* \$Change\$ \* \*/ #pragma once #include "[mgDbUserReader.h](#page-27-0)" [BEGIN\\_NAMESPACE\\_AUTODESK\\_FDO\\_FDO\\_UTILITIES\\_USERMGR](#page-130-0) public \_\_ gc \_\_ sealed class [ObjectFactory](#page-16-0) { public: 00034 static NAMESPACE AUTODESK FDO FDO UTILITIES USERMGR::DbUse private: [ObjectFactory\(](#page-16-0)){} }; [END\\_NAMESPACE\\_AUTODESK\\_FDO\\_FDO\\_UTILITIES\\_USERMGR](#page-134-0)

<span id="page-102-0"></span>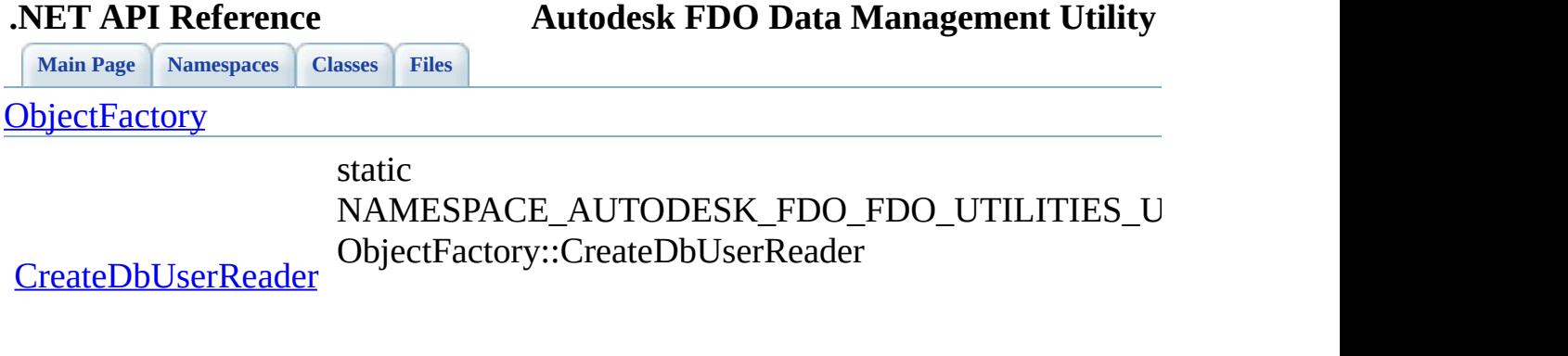

 $\blacksquare$ 

<span id="page-103-0"></span>**.NET API Reference Autodesk FDO Data Management Utility**

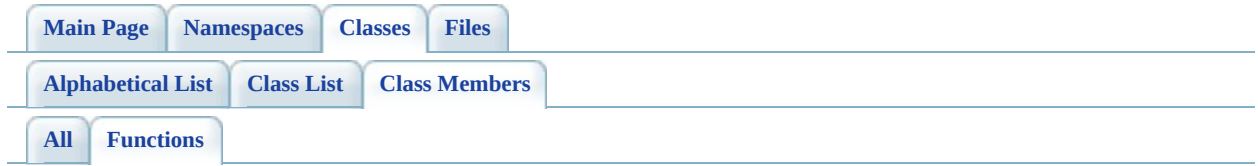

- AddUser() : **[IUserManagerImp](#page-81-0)**
- ApplyWindowsUser(): [IUserManagerImp](#page-82-0)
- AssignRoleOrPrivilege() : [IUserManagerImp](#page-83-0)
- CreateDbUserReader() : [ObjectFactory](#page-102-0)
- DropUser() : **[IUserManagerImp](#page-84-0)**
- GetDatastores() : [IUserManagerImp](#page-85-0)
- GetDbUsers() : [IUserManagerImp](#page-87-0)
- GetDomain(): [DbUserReader](#page-69-0)
- GetName() : [DbUserReader](#page-70-0)
- GetRolesOrPrivileges() : [DbUserReader](#page-71-0) , [IUserManagerImp](#page-88-0) , **[DbUserReader](#page-72-0)**
- GrantAccessToDatastore(): [IUserManagerImp](#page-90-0)
- [IUserManagerImp](#page-91-0)() : IUserManagerImp
- ReadNext(): [DbUserReader](#page-73-0)
- ReleaseUnmanagedObject(): [IUserManagerImp](#page-96-0), [DbUserReader](#page-74-0)
- RevokeAccessToDatastore(): [IUserManagerImp](#page-92-0)
- RevokeRoleOrPrivilege() : [IUserManagerImp](#page-93-0)
- SupportsDatastoreGrants() : [IUserManagerImp](#page-94-0)
- SupportsWindowsAuthentication(): [IUserManagerImp](#page-95-0)

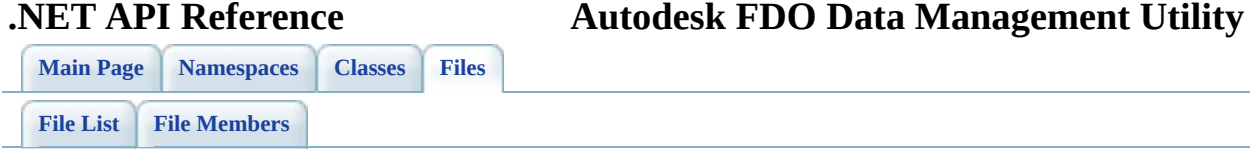

## **define\_pages.h**

Go to the [documentation](#page-25-0) of this file.

 /\*! \mainpage Introduction <div class="mainpage"> <!-- This is the index.html page that the user first sees. --> 00005 <p>The FDO User Management Utility is an API used to manage FD </p> 00008 <p>The User Management API lets you manage database users and 00009 consistently across database management systems. A database  $FD$ 00010 connection is established, then you can perform provider-speci including: </p> <ul> <li>Adding, dropping, or listing users.</li> <li>Assigning, revoking, or listing roles and privileges.</li> <li>Granting, revoking, and listing access to data stores.</li> </ul> <p>For more information on the FDO API and providers, see the the FDO API Help and individual provider API Help. </p> <br> </div> <br> \*/ 

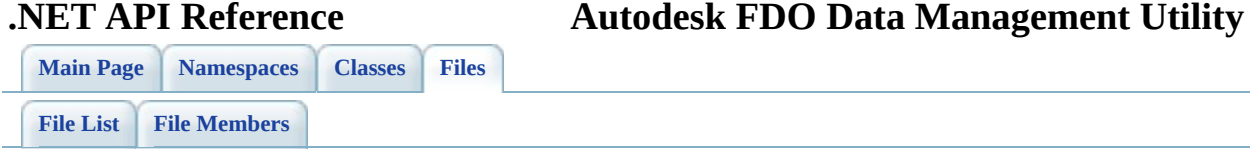

#### **mgIUserManager.h**

Go to the [documentation](#page-30-0) of this file.

00001 /\* 00002 \* Copyright (C) 2004-2006 Autodesk, Inc. 00003 00004  $*$  This library is free software; you can redistribute it and/ 00005 \* modify it under the terms of version 2.1 of the GNU Lesser 00006  $*$  General Public License as published by the Free Software Foundation. 00007 00008  $*$  This library is distributed in the hope that it will be use 00009 \* but WITHOUT ANY WARRANTY; without even the implied warranty 00010 \* MERCHANTABILITY or FITNESS FOR A PARTICULAR PURPOSE. See t 00011 \* Lesser General Public License for more details. 00012  $00013$  \* You should have received a copy of the GNU Lesser General  $F$  $00014$  \* License along with this library; if not, write to the Free 00015 \* Foundation, Inc., 51 Franklin St, Fifth Floor, Boston, MA 00016 00017 \* Revision Control Modification History  $00018$  \* 00019 \* \$Id: //Providers/Utilities/UserMgr/inc/Utilities/User<br>00020 \* \$Author: ds \$ \* \$Author: ds \$<br>\* \$DateTime: 2005 00021 \* \$DateTime: 2005/12/05 11:20:19 \$ 00022 \* \$Change: 9547 \$<br>00023 \* 00023 00024 \*/ 00025 00026 #pragma once 00027 00028 [BEGIN\\_NAMESPACE\\_AUTODESK\\_FDO\\_FDO\\_UTILITIES\\_USERMGR](#page-130-0) 00029 00030 public \_\_gc \_\_interface [IUserManager](#page-123-0) : public System::IDisposa 00031 { 00032 public: 00033 /// <summary> SQL Server and MySQL use explicit grants to 00034 /// <returns> Returns true if the RDBMS use explicit grant [00035](#page-123-0) System::Boolean SupportsDatastoreGrants(); 00036 00037 /// <summary> SQL Server can use Windows authenticated use 00038 /// <returns> Returns true if the RDBMS use Windows authen 00039 System::Boolean [SupportsWindowsAuthentication\(](#page-122-0)); 00040 00041 /// <summary> Adds a new user to the RDBMS. <\summary> 00042 /// <param name="name">Input the user name</param>
00043 /// <param name="password">Input the user's password </par 00044 /// <returns> Returns nothing <\returns> 00045 System::Void <u>[AddUser](#page-110-0)</u>( System::String\* name, System::String 00046 00047 /// <summary> Supported by SQL Server. Adds a Windows user 00048 /// <param name="domain">Input the Windows domain name</pa 00049 /// <param name="name">Input the user name</param> 00050 /// <returns> Returns nothing <\returns> 00051 System::Void [ApplyWindowsUser](#page-111-0)(System::String\* domain, Syst 00052 00053 /// <summary> Removes a user from the RDBMS. <\summary> 00054 /// <param name="name">Input the user name</param> 00055 /// <returns> Returns nothing <\returns> 00056 System::Void <u>[DropUser](#page-113-0)</u>(System::String\* name); 00057 00058  $\frac{1}{10}$  <summary> Supported by Oracle. Assigns a role to the s 00059 /// <param name="name">Input the user name</param> 00060  $\frac{1}{1}$  <param name="roleOrPrivilege">Input the role name. </p 00061 /// <returns> Returns nothing <\returns> 00062 System::Void [AssignRoleOrPrivilege\(](#page-112-0)System::String\* name, S 00063  $00064$  /// <summary> Supported by Oracle. Revokes a role from the 00065 /// <param name="name">Input the user name</param> 00066 /// <param name="roleOrPrivilege">Input the role name. </p 00067 /// <returns> Returns nothing <\returns> 00068 System::Void [RevokeRoleOrPrivilege\(](#page-121-0)System::String\* name, S 00069 00070 /// <summary> Supported by SQL Server and MySQL. Grants ex 00071 /// <param name="name">Input the user name</param> 00072 /// <param name="dataStore">Input the dataStore name</para 00073 /// <returns> Returns nothing <\returns> 00074 System::Void [GrantAccessToDatastore\(](#page-119-0)System::String\* name, 00075 00076 /// <summary> Supported by SQL Server and MySQL. Grants ac 00077 /// <param name="name">Input the user name</param> 00078 /// <param name="dataStore">Input the dataStore name</para 00079 /// <param name="roleOrPrivilege">Input the privilege name 00080 /// <returns> Returns nothing <\returns> 00081 System::Void <u>GrantAccessToDatastore</u>(System::String\* name, 00082 00083 /// <summary> Supported by SQL Server and MySQL. Revokes a 00084 /// If roleOrPrivilege is set to '\*', all roles or privile 00085 /// this will also remove the user from that datastore. $\langle \cdot \rangle$ s 00086 /// <param name="name">Input the user name</param> 00087 /// <param name="dataStore">Input the dataStore name</para 00088 /// <param name="roleOrPrivilege">Input the privilege name 00089 /// <returns> Returns nothing <\returns> 00090 System::Void [RevokeAccessToDatastore\(](#page-120-0)System::String\* name, 00091 00092 /// <summary> Gets a reader over all RDBMS users. <\summar 00093 /// <returns> Returns the reader <\returns> 00[094](#page-116-0) NAMESPACE\_AUTODESK\_FDO\_FDO\_UTILITIES\_USERMGR::DbUserReader\* 00095 00096 /// <summary> Supported by SQL Server and MySQL. Gets a re 00097 /// <param name="dataStore">Input the dataStore name</para 00098 /// <returns> Returns the reader <\returns> 00[099](#page-116-0) NAMESPACE\_AUTODESK\_FDO\_FDO\_UTILITIES\_USERMGR::DbUserReader\* 00100 00101 /// <summary> Gets the list of the datastores. <\summary> 00102 /// <returns> Returns the list of datastores <\returns> 00103 NAMESPACE OSGEO COMMON::StringCollection\* [GetDatastores\(](#page-114-0)Sy 00104 00105  $\frac{1}{1}$   $\frac{1}{2}$   $\frac{1}{2}$   $\frac{1$ 00106 /// <returns> Returns the list of supported Roles or Privi 00107 NAMESPACE OSGEO COMMON::StringCollection\* [GetRolesOrPrivil](#page-117-0) 00108 }; 00109 00110 [END\\_NAMESPACE\\_AUTODESK\\_FDO\\_FDO\\_UTILITIES\\_USERMGR](#page-134-0) 00111

<span id="page-110-0"></span>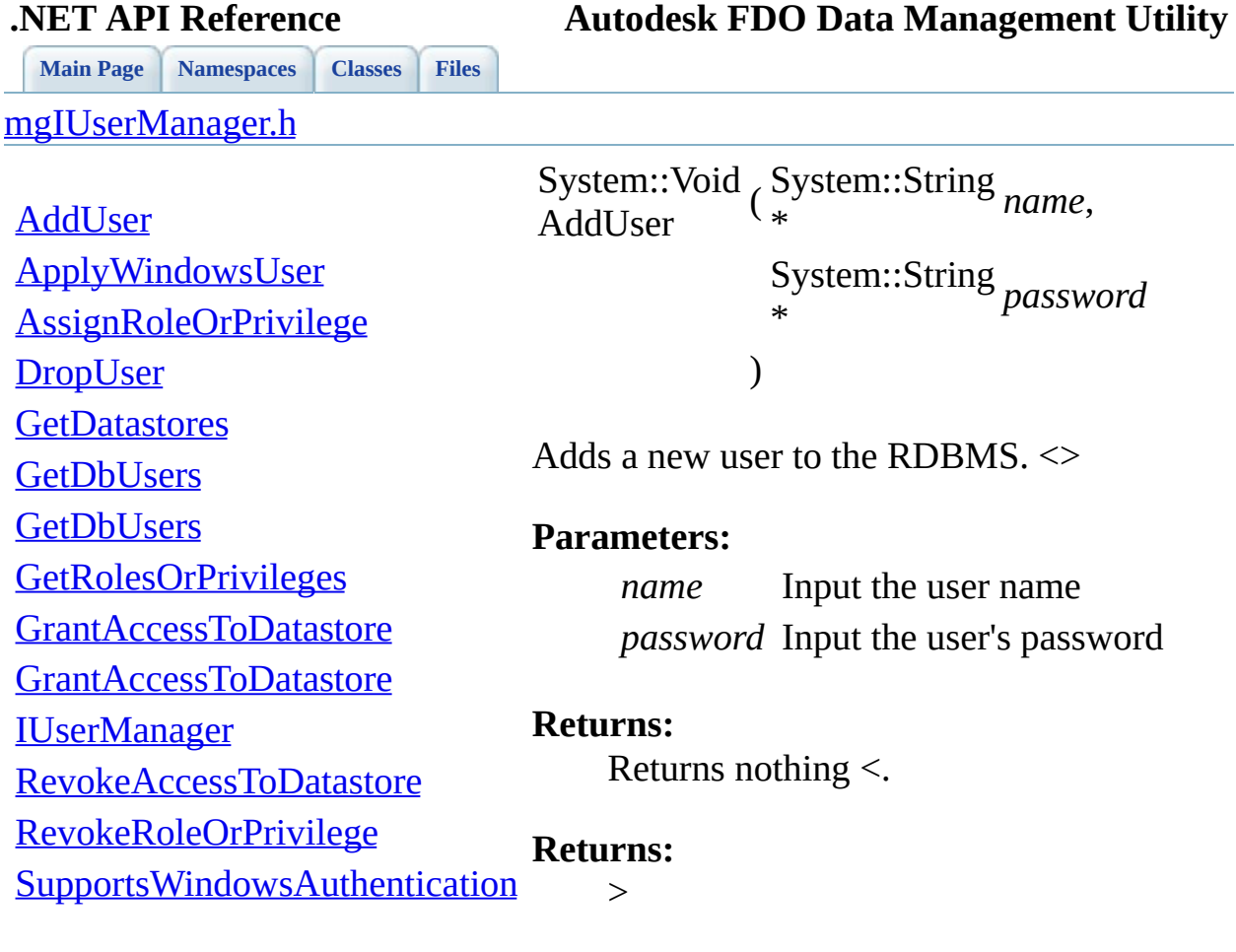

 $\blacksquare$ 

[Comments?](mailto:isd.docs@autodesk.com&subject=Autodesk%20FDO%20Data%20Management%20Utility%20.NET%20API%20documentation)

 $\blacksquare$ 

<span id="page-111-0"></span>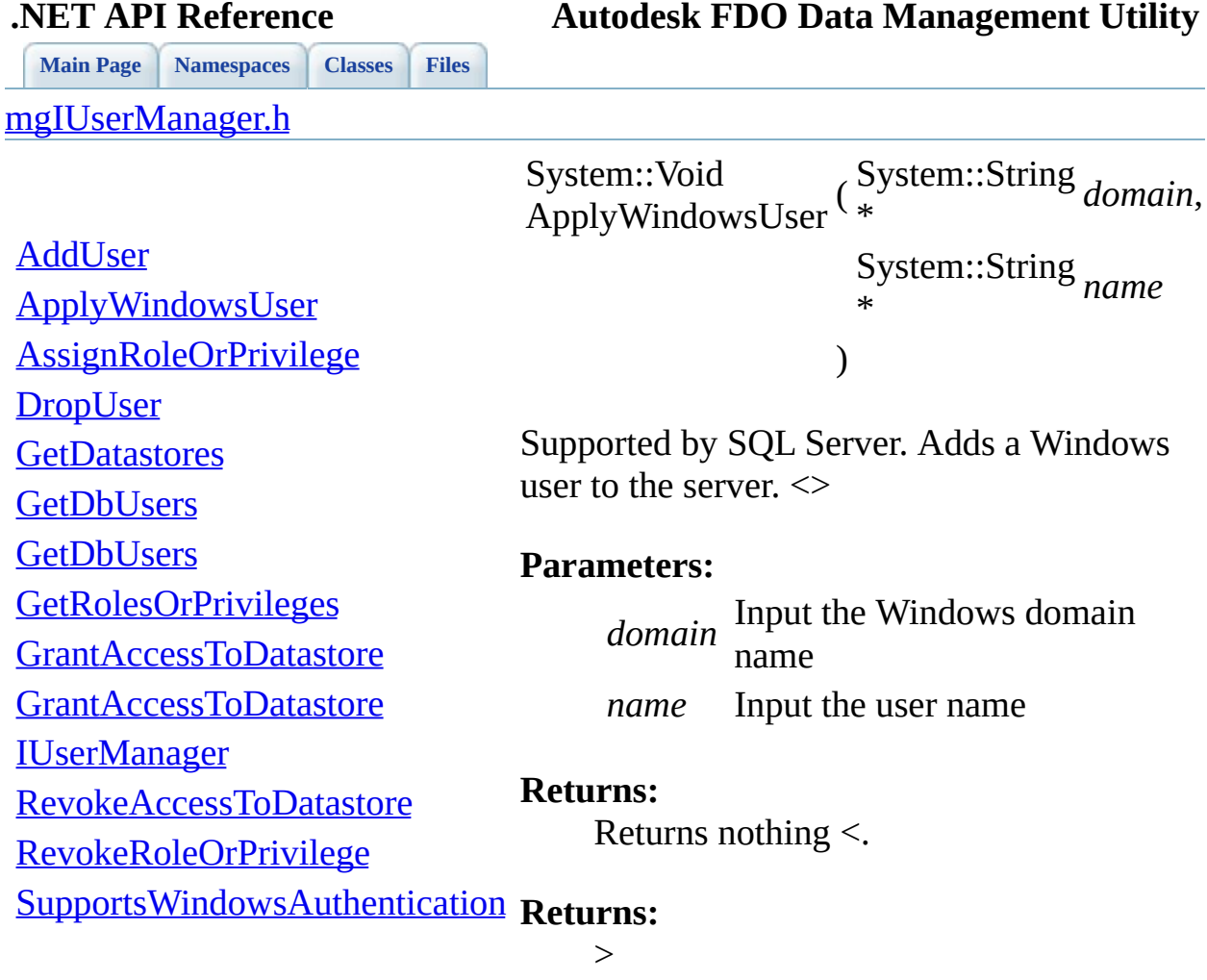

[Comments?](mailto:isd.docs@autodesk.com&subject=Autodesk%20FDO%20Data%20Management%20Utility%20.NET%20API%20documentation)

<u> The Common School (1989)</u>

<span id="page-112-0"></span>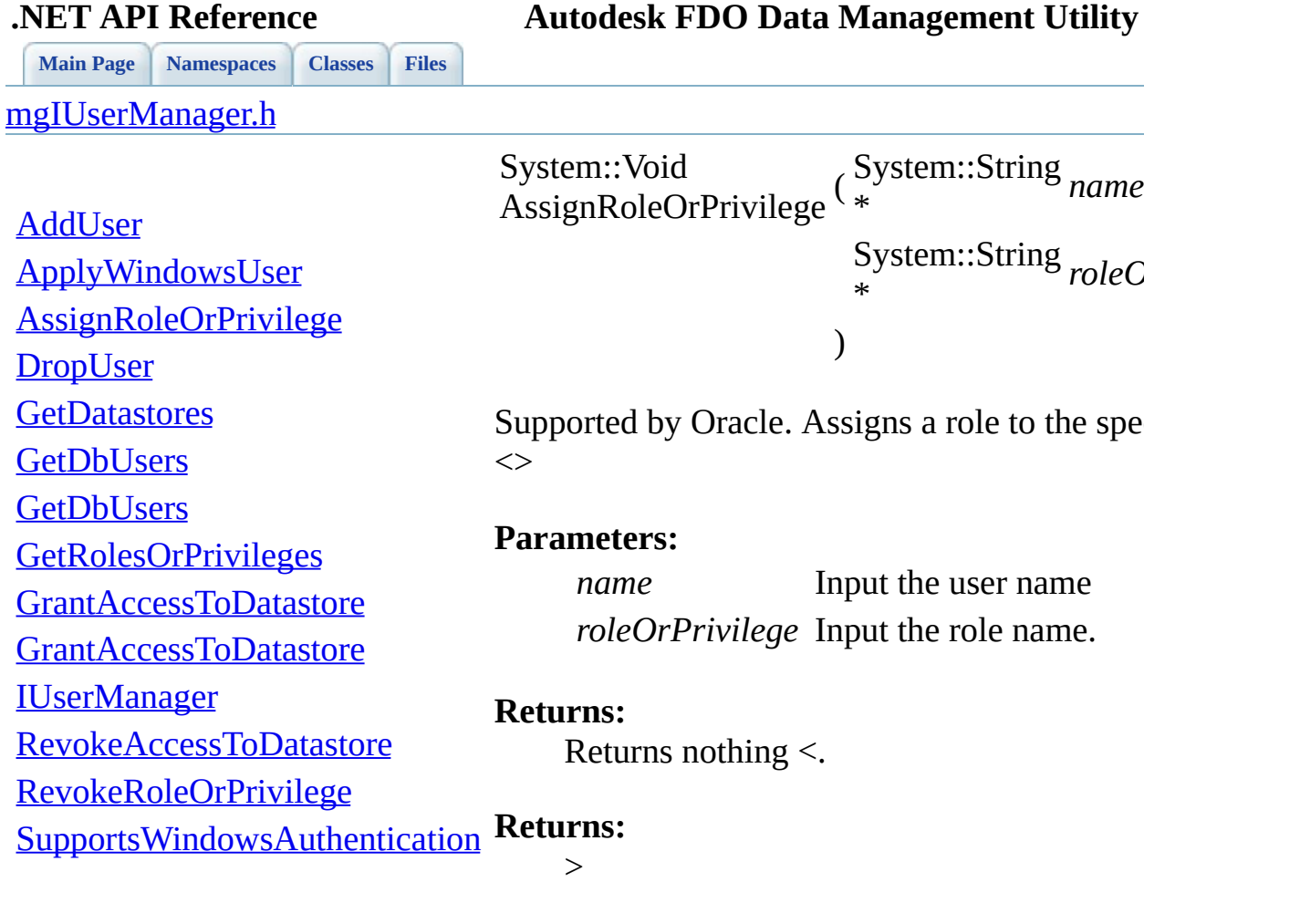

 $\blacksquare$ 

[Comments?](mailto:isd.docs@autodesk.com&subject=Autodesk%20FDO%20Data%20Management%20Utility%20.NET%20API%20documentation)

⊐

<span id="page-113-0"></span>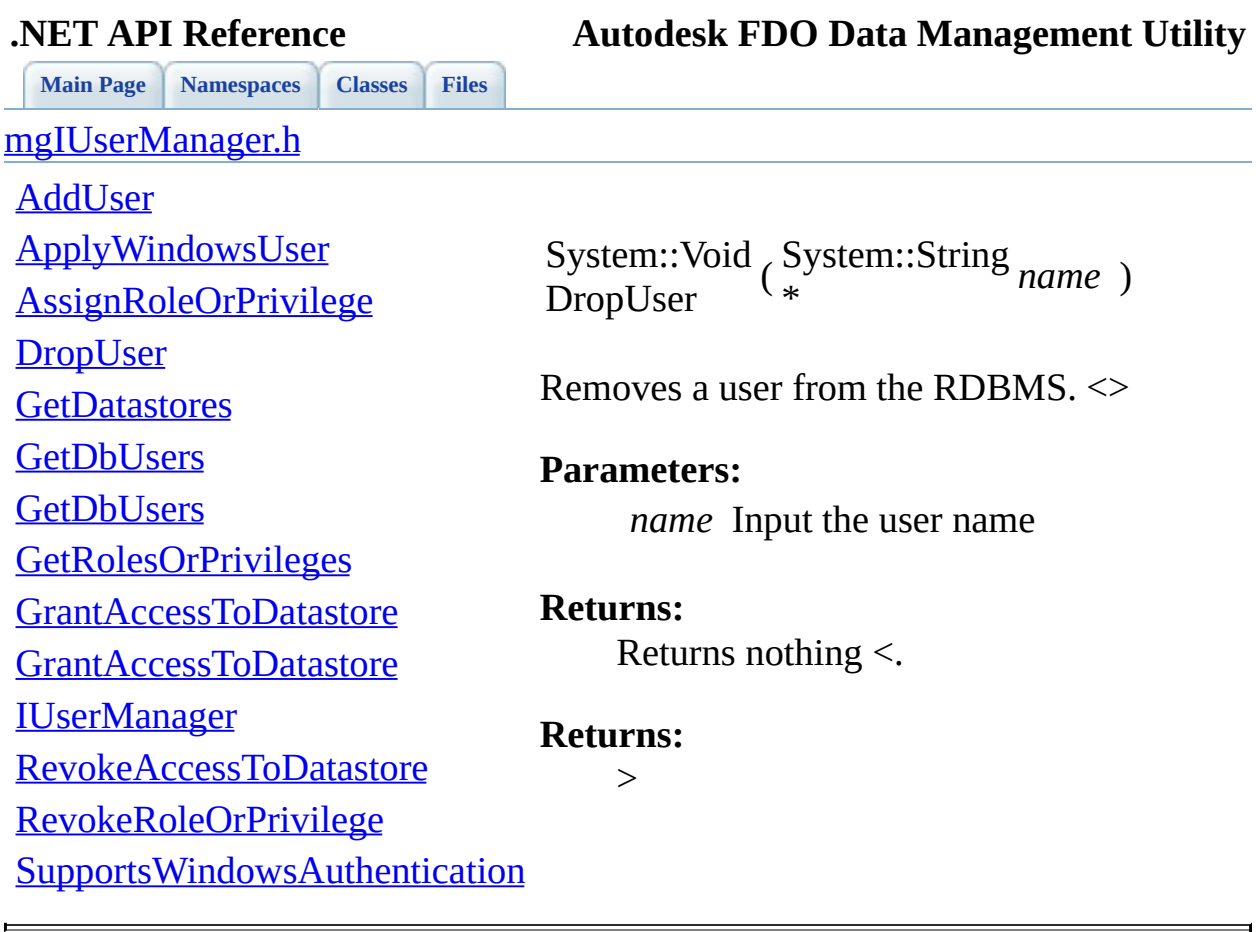

<span id="page-114-0"></span>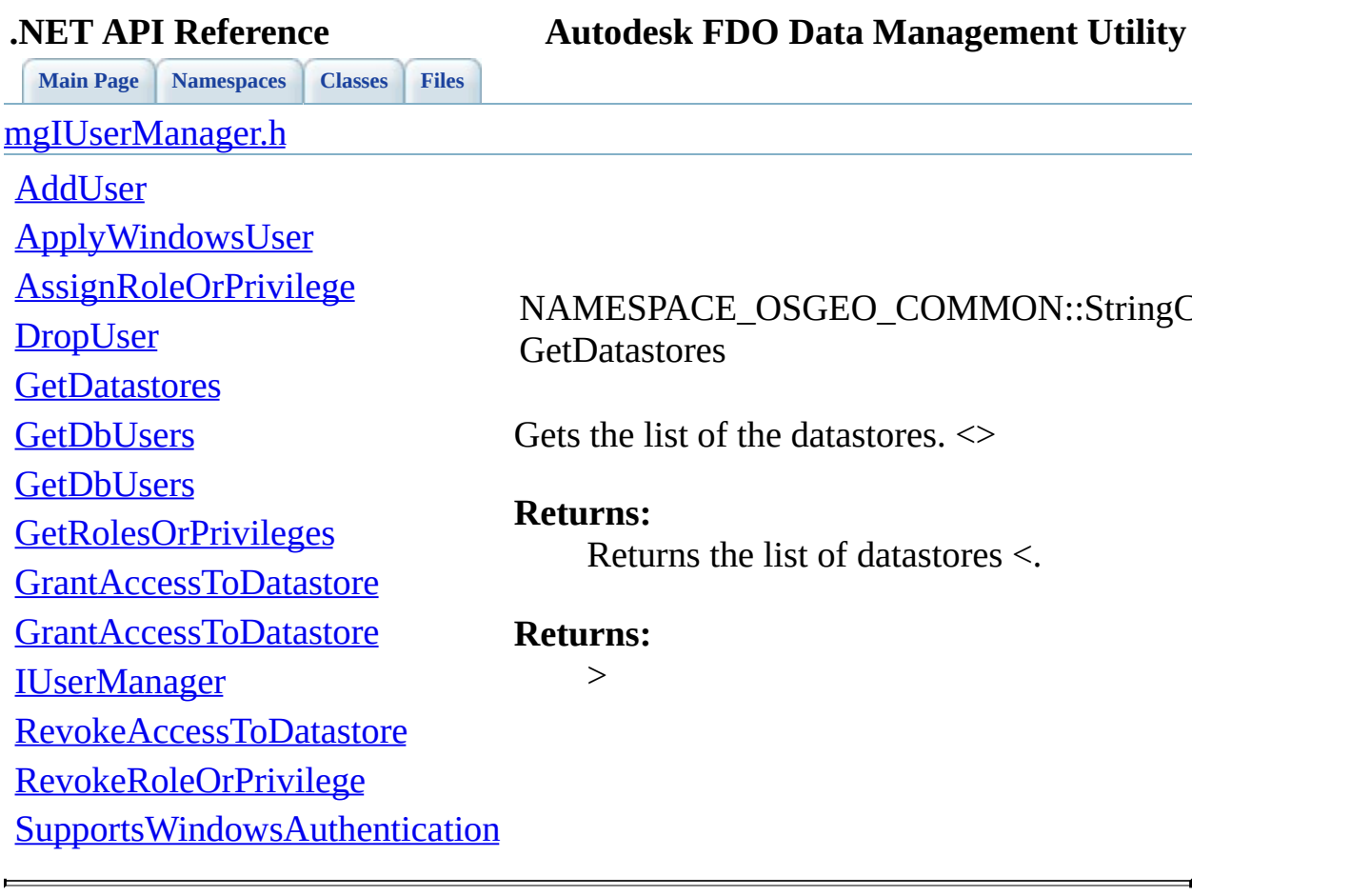

<span id="page-115-0"></span>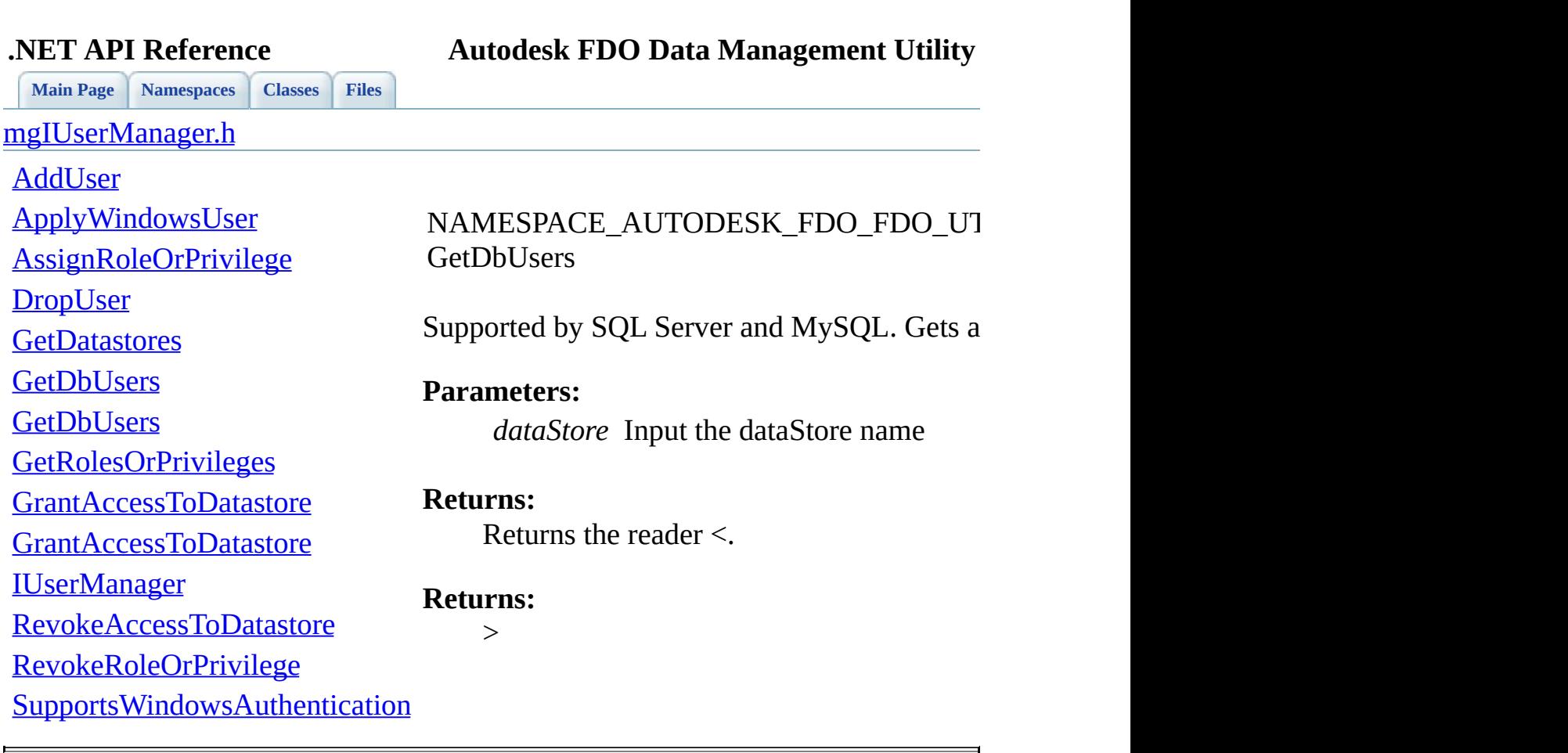

<span id="page-116-0"></span>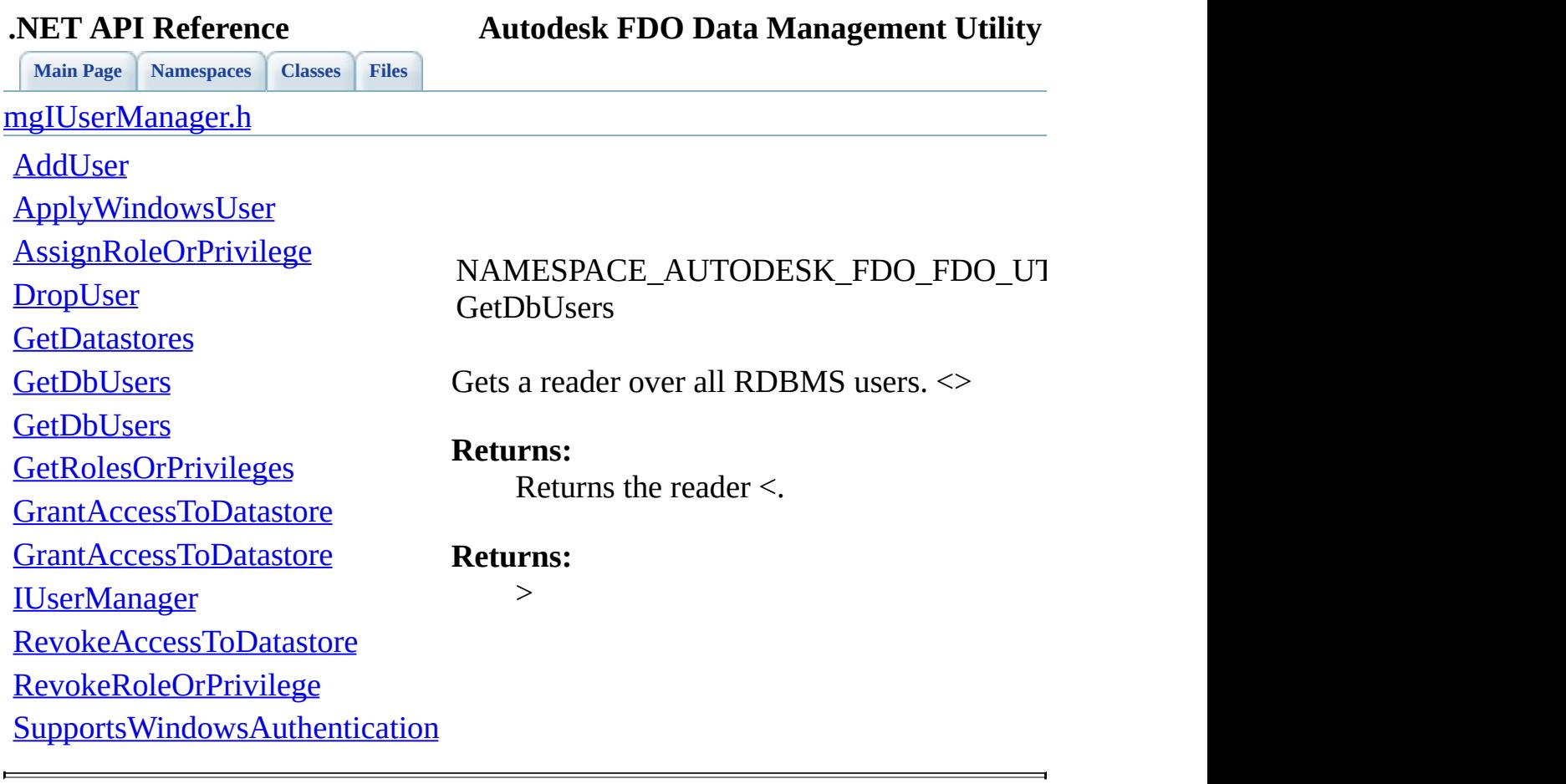

<span id="page-117-0"></span>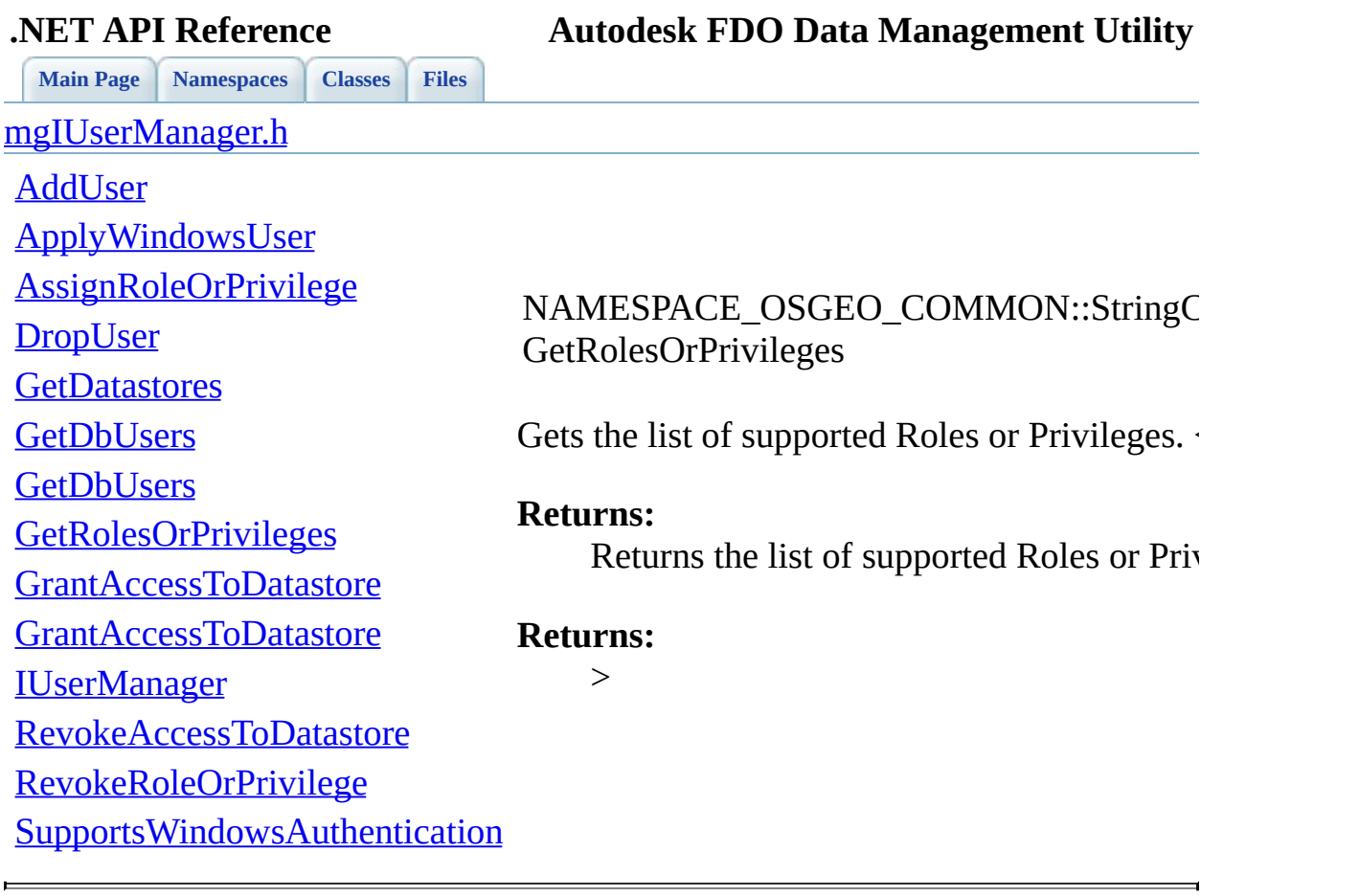

<span id="page-118-0"></span>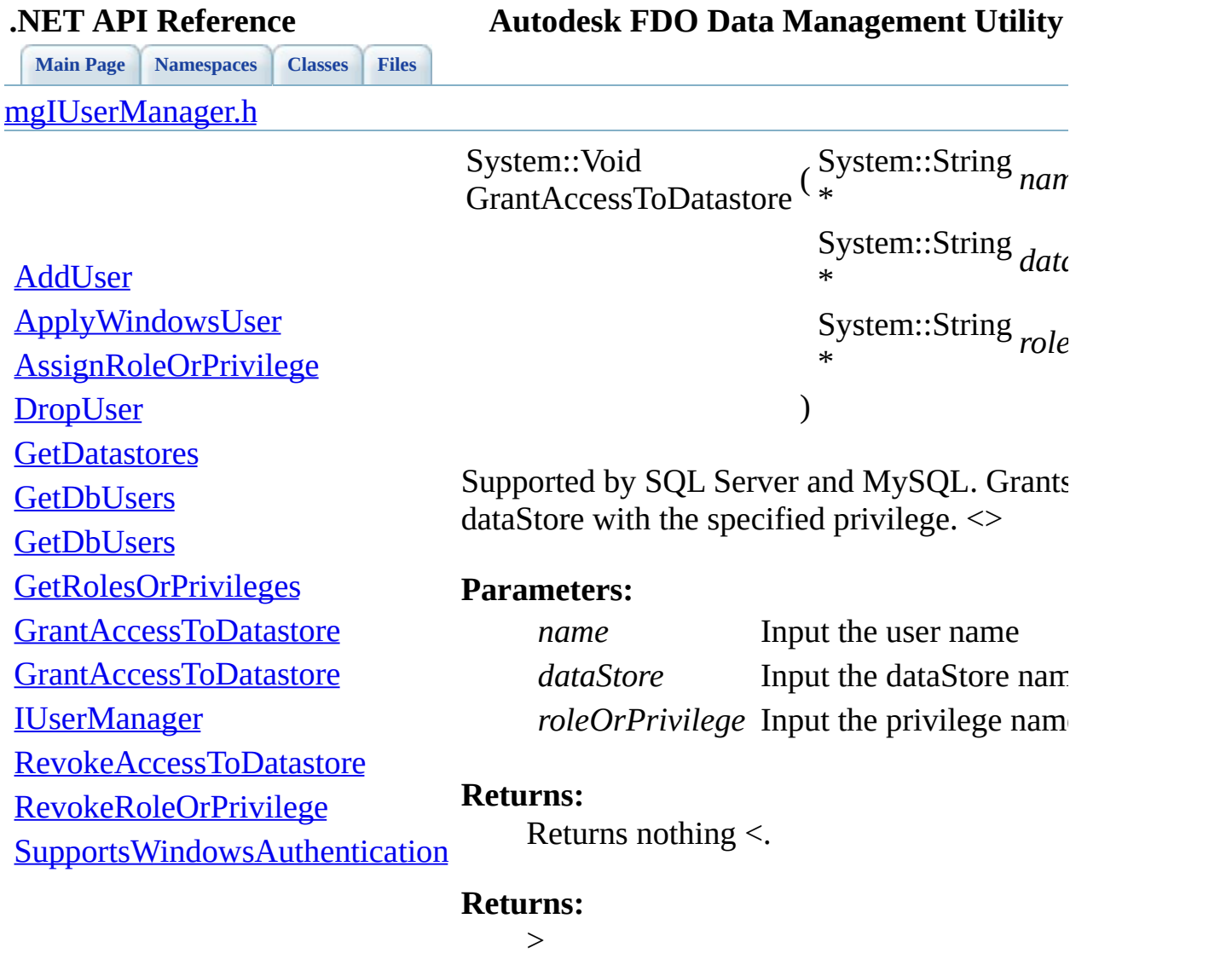

 $\blacksquare$ 

<span id="page-119-0"></span>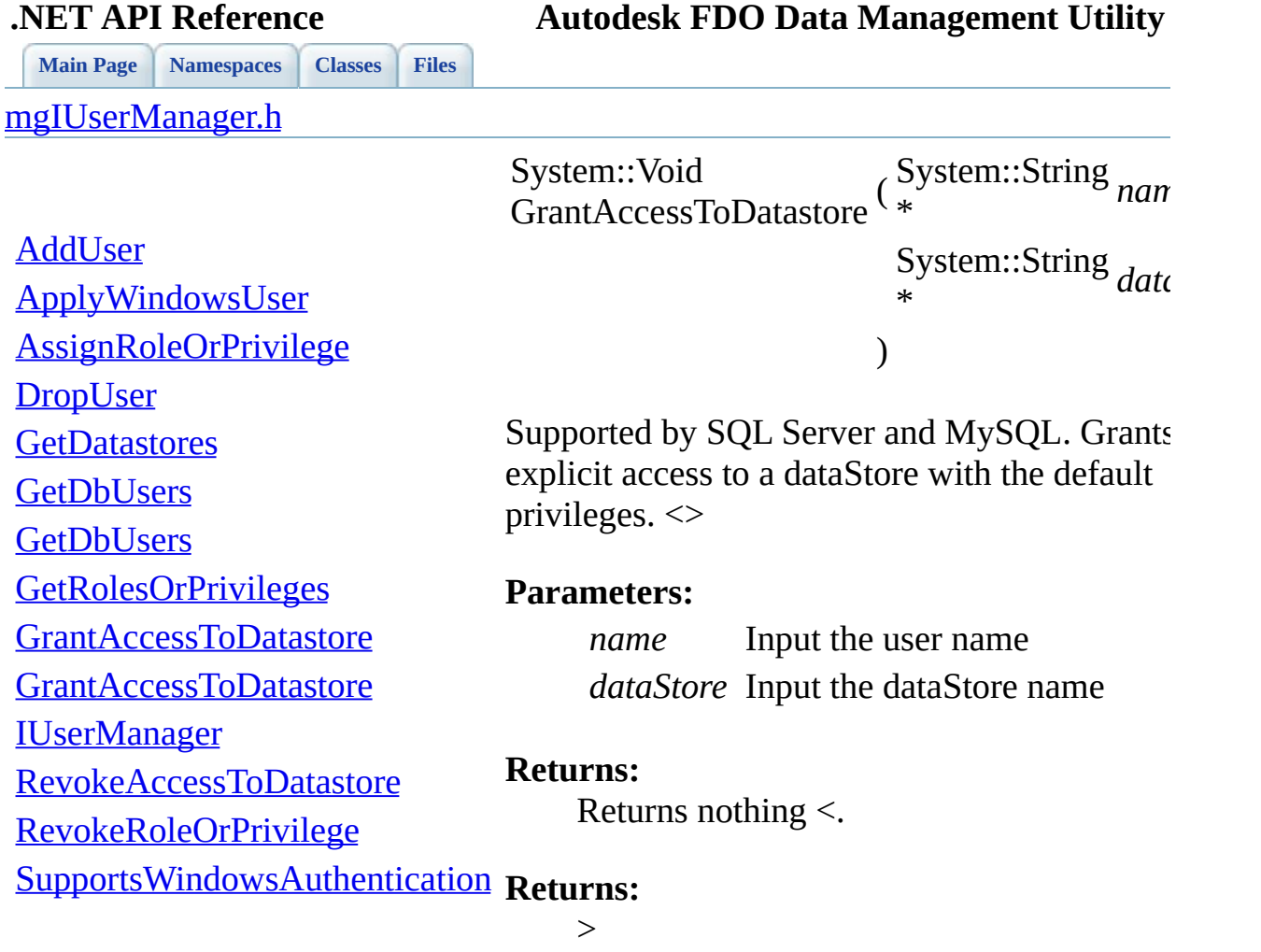

[Comments?](mailto:isd.docs@autodesk.com&subject=Autodesk%20FDO%20Data%20Management%20Utility%20.NET%20API%20documentation)

<u> The Common School (1989)</u>

<span id="page-120-0"></span>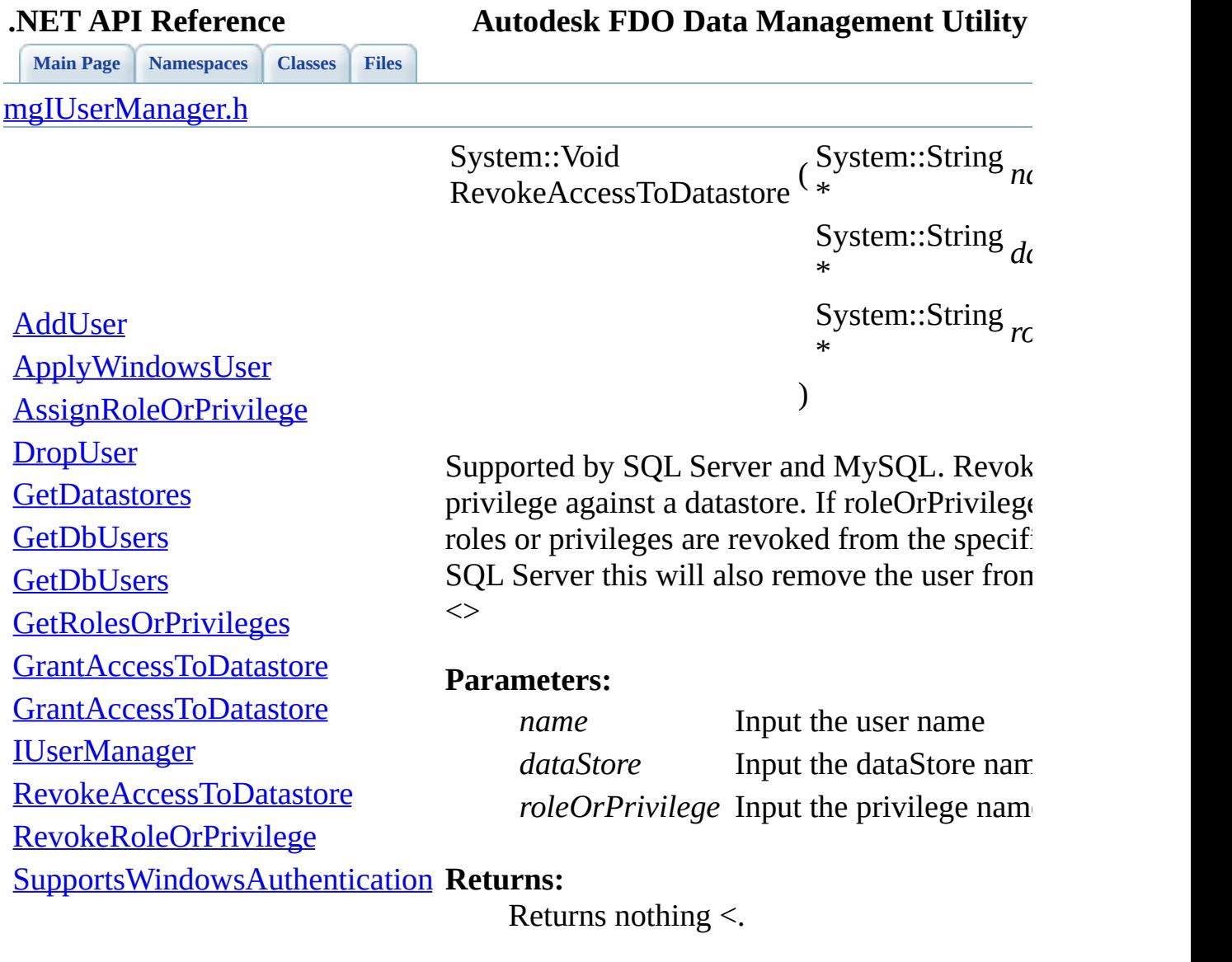

## **Returns:**

Ē.

>

[Comments?](mailto:isd.docs@autodesk.com&subject=Autodesk%20FDO%20Data%20Management%20Utility%20.NET%20API%20documentation)

L,

<span id="page-121-0"></span>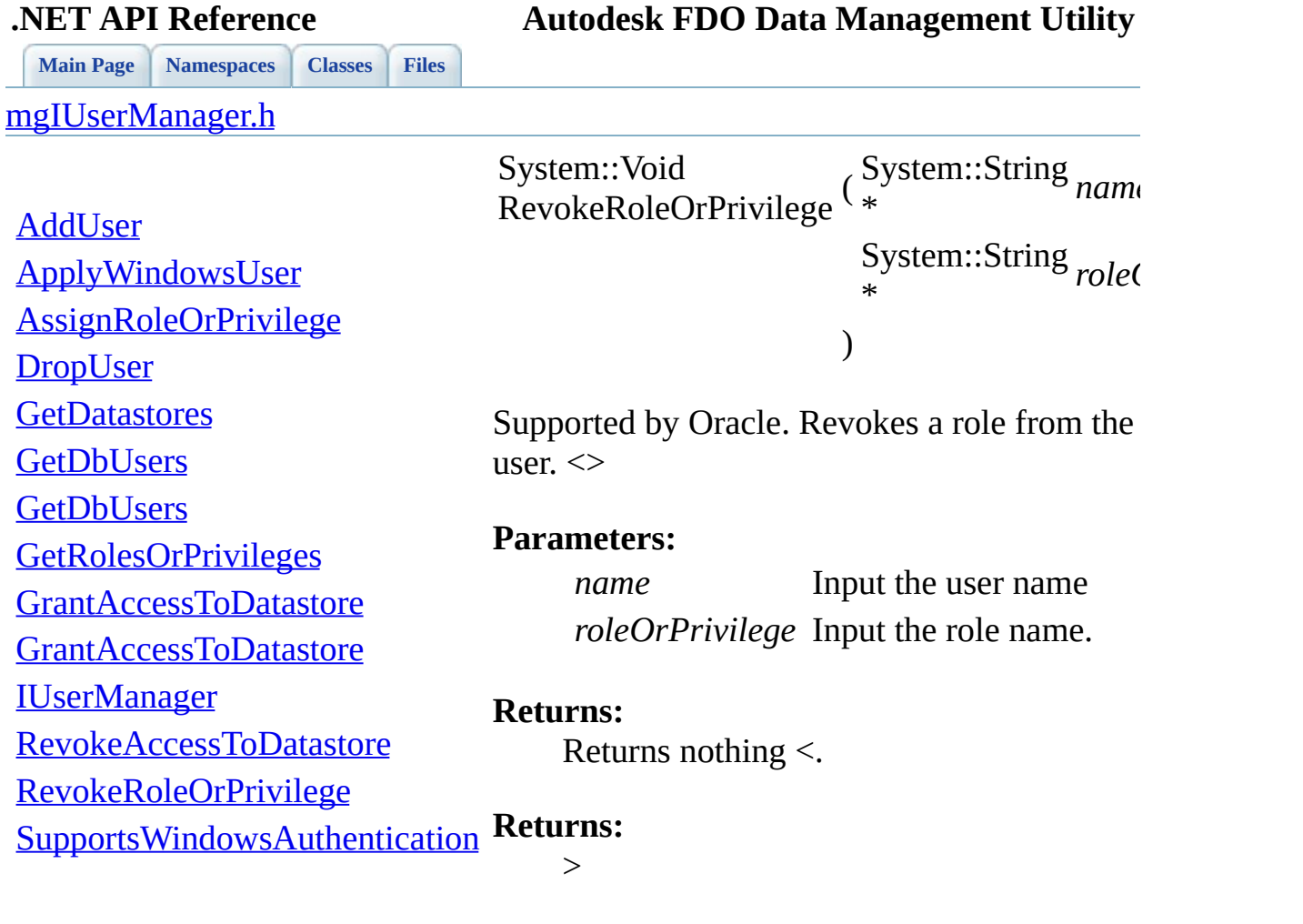

 $\blacksquare$ 

[Comments?](mailto:isd.docs@autodesk.com&subject=Autodesk%20FDO%20Data%20Management%20Utility%20.NET%20API%20documentation)

⊐

<span id="page-122-0"></span>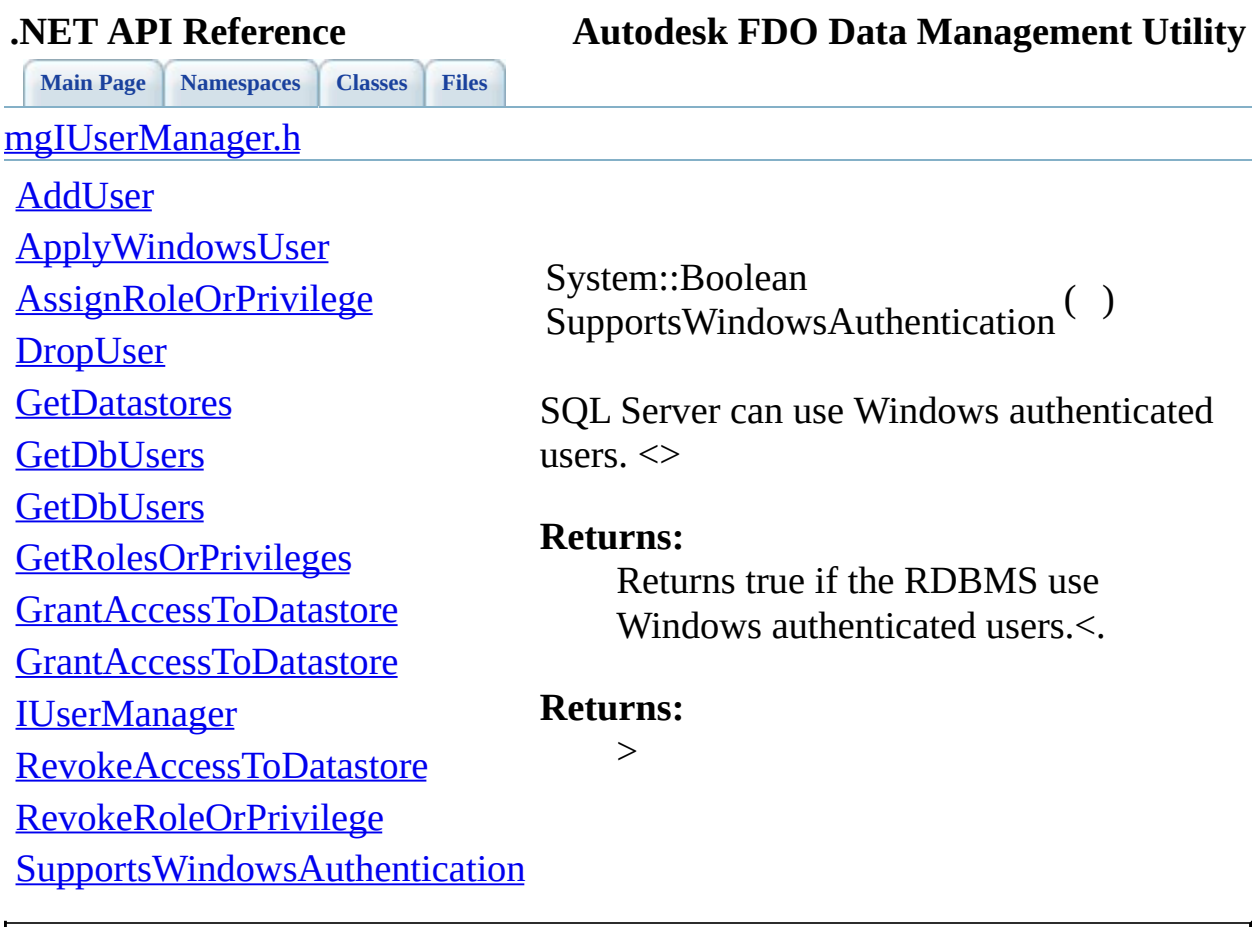

<span id="page-123-0"></span>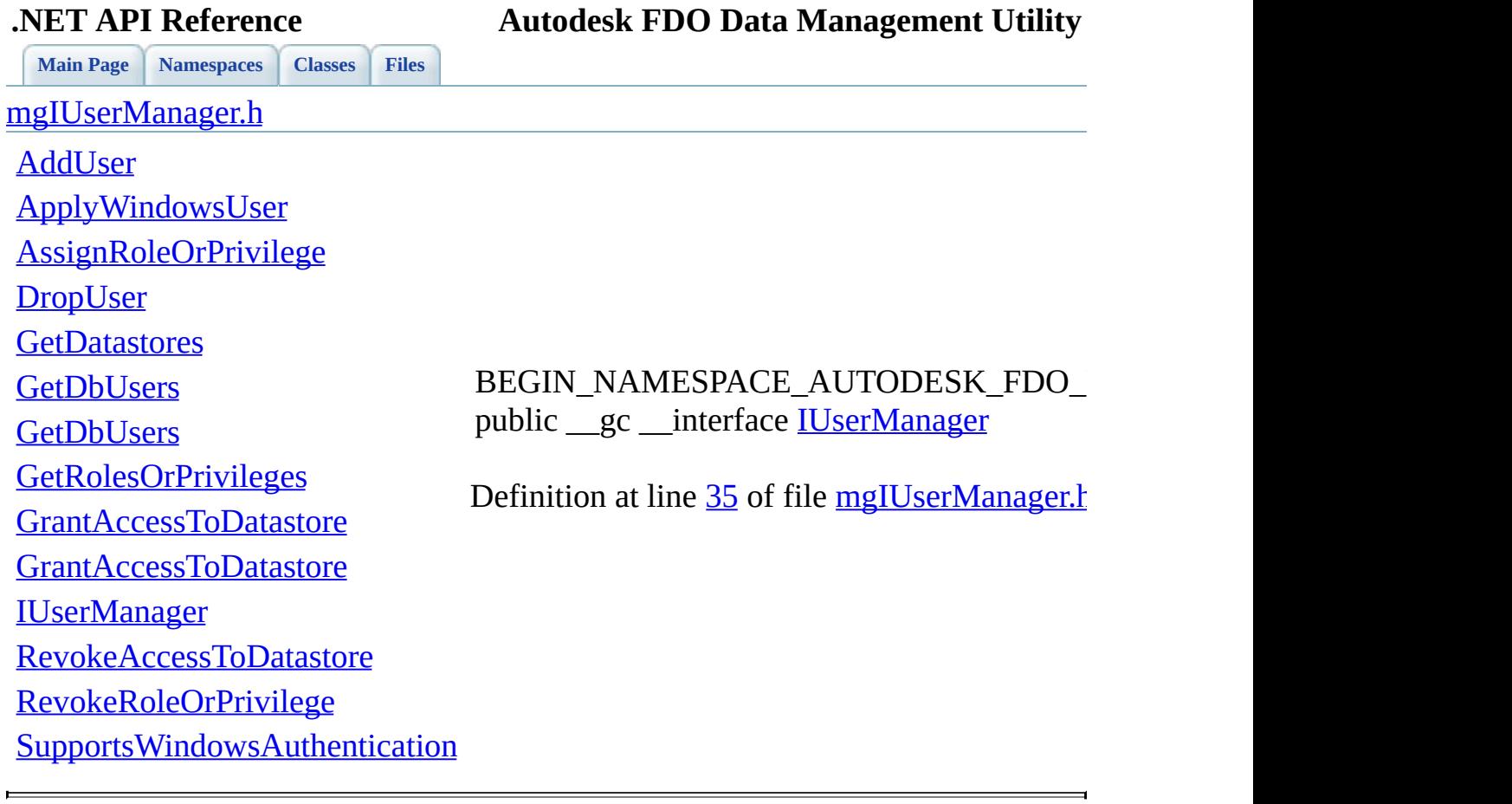

<span id="page-124-0"></span>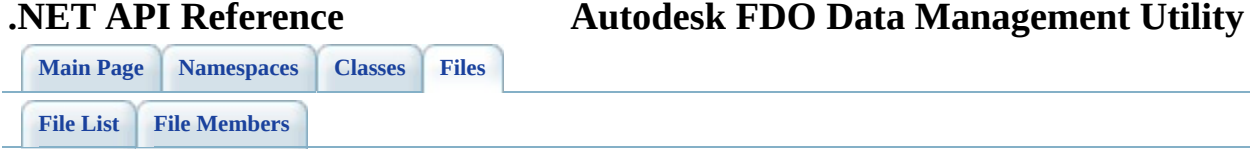

## **Namespace.h**

Go to the [documentation](#page-45-0) of this file.

<span id="page-125-0"></span> // // Copyright (C) 2004-2006 Autodesk, Inc. // // This library is free software; you can redistribute it and // modify it under the terms of version 2.1 of the GNU Lesser 00006 // General Public License as published by the Free Software F // // This library is distributed in the hope that it will be us 00009 // but WITHOUT ANY WARRANTY; without even the implied warrant 00010 // MERCHANTABILITY or FITNESS FOR A PARTICULAR PURPOSE. See // Lesser General Public License for more details. // 00013 // You should have received a copy of the GNU Lesser General 00014 // License along with this library; if not, write to the Free 00015 // Foundation, Inc., 51 Franklin St, Fifth Floor, Boston, MA // stdafx.h : include file for standard system include files, // or project specific include files that are used frequently, // but are changed infrequently #pragma once //--------------------------------------------------------------- // Namespace declaration //--------------------------------------------------------------- // Autodesk::Fdo #define BEGIN\_NAMESPACE\_AUTODESK\_FDO namespace Autodesk { name #define END NAMESPACE AUTODESK FDO }} // Autodesk::Fdo::Fdo #define BEGIN\_NAMESPACE\_AUTODESK\_FDO\_FDO BEGIN\_NAMESPACE\_AUTOD #define END\_NAMESPACE\_AUTODESK\_FDO\_FDO } } } // Utilities #define BEGIN NAMESPACE AUTODESK FDO FDO UTILITIES BEGIN NAMES #define END\_NAMESPACE\_AUTODESK\_FDO\_FDO\_UTILITIES }}}} // User Manager #define BEGIN\_NAMESPACE\_AUTODESK\_FDO\_FDO\_UTILITIES\_USERMGR BEG #define END NAMESPACE AUTODESK FDO FDO UTILITIES USERMGR }}}} //-------------------------------------------------------------------

 // Namespace abbrevative //------------------------------------------------------------------- // Autodesk::Fdo #define NAMESPACE\_AUTODESK\_FDO\_FDO Autodesk::Fdo::Fdo #define NAMESPACE\_AUTODESK\_FDO\_FDO\_PROVIDERS NAMESPACE\_AUTODES // Utilities #define NAMESPACE\_AUTODESK\_FDO\_FDO\_UTILITIES NAMESPACE\_AUTODES #define NAMESPACE\_AUTODESK\_FDO\_FDO\_UTILITIES\_USERMGR NAMESPACE

<span id="page-127-0"></span>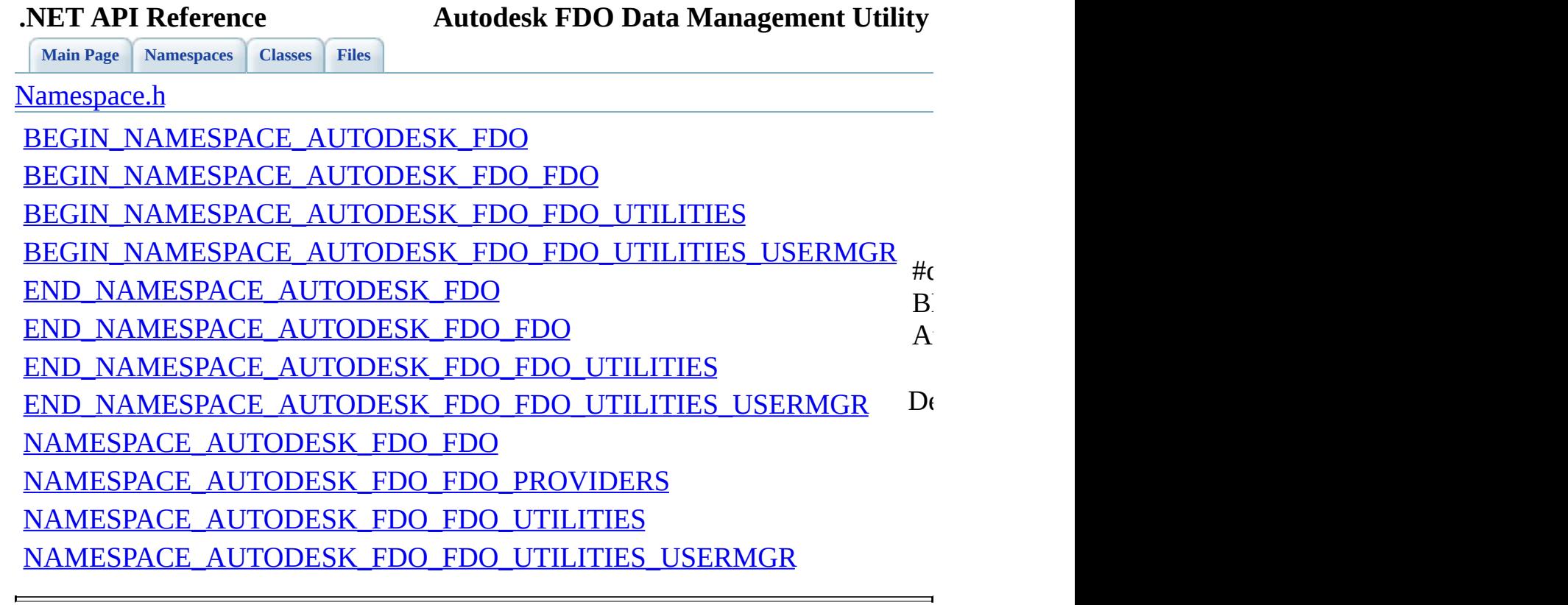

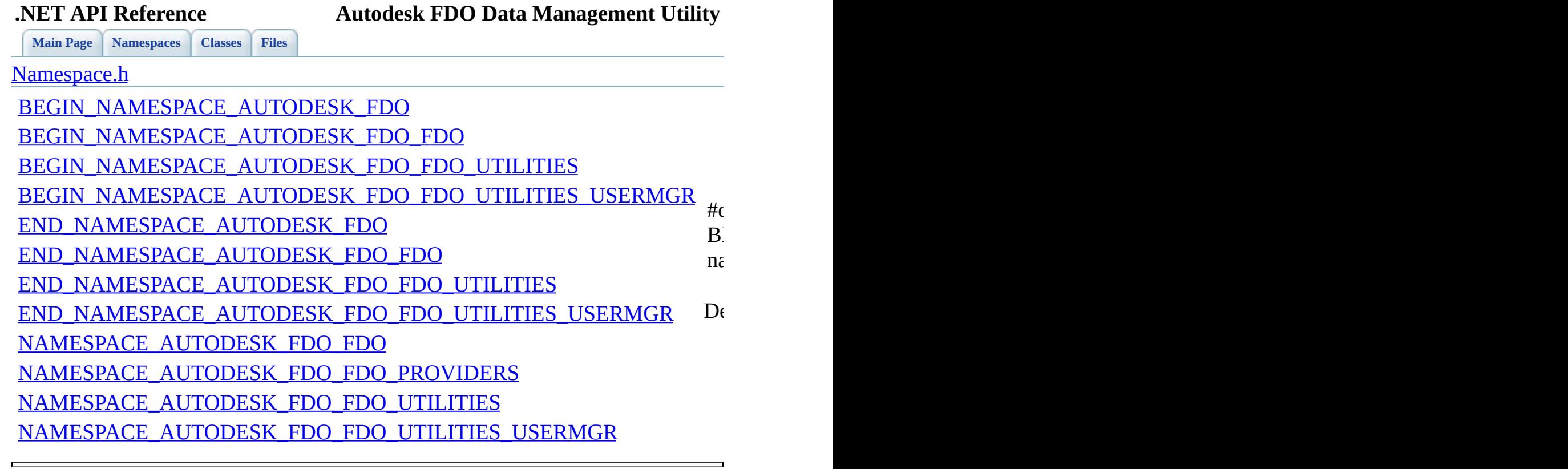

<span id="page-128-0"></span>

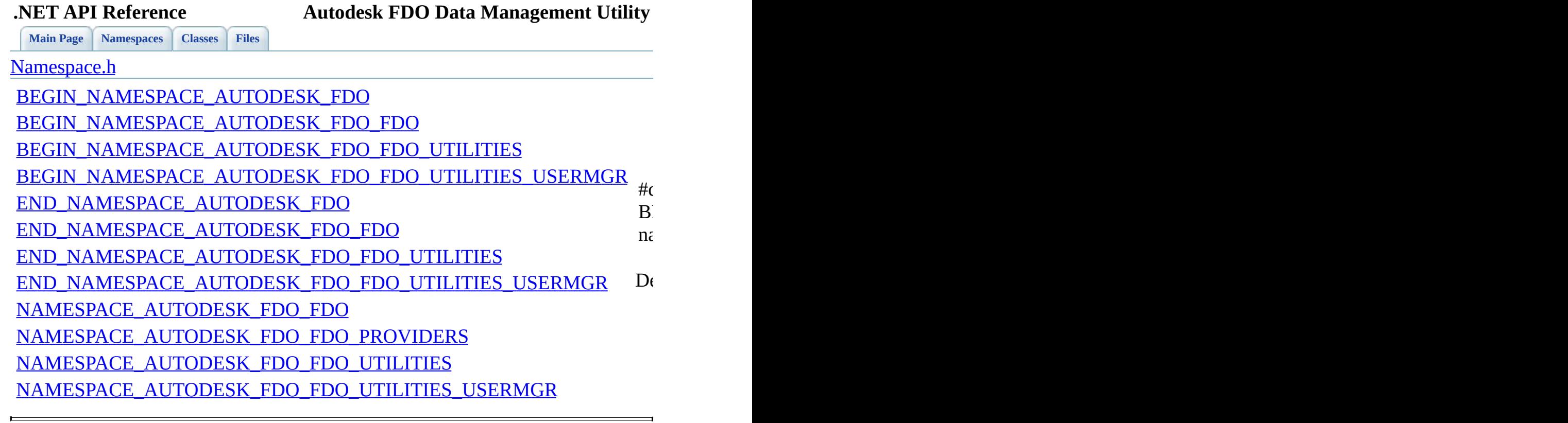

<span id="page-129-0"></span>

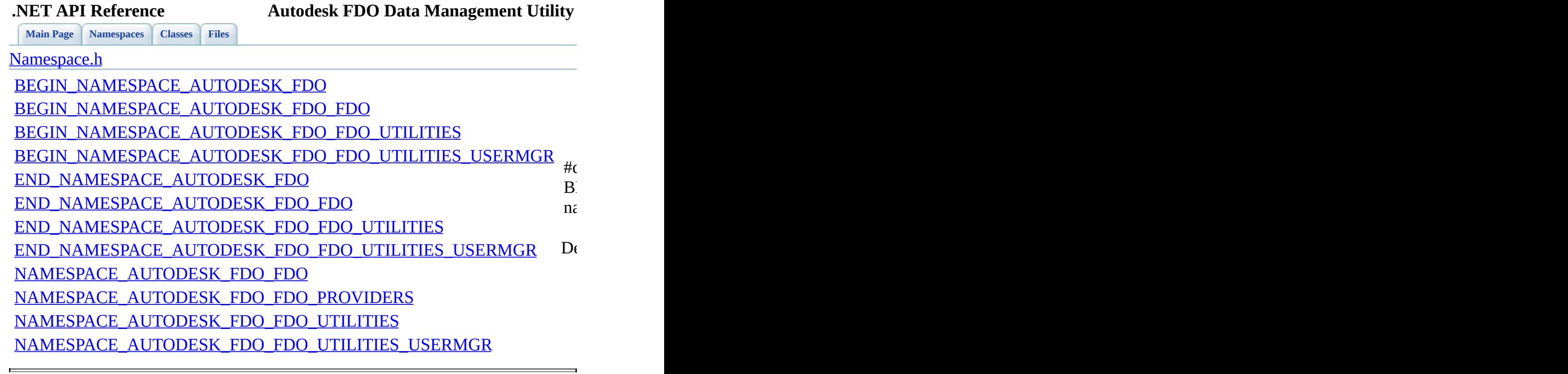

<span id="page-130-0"></span>

<span id="page-131-0"></span>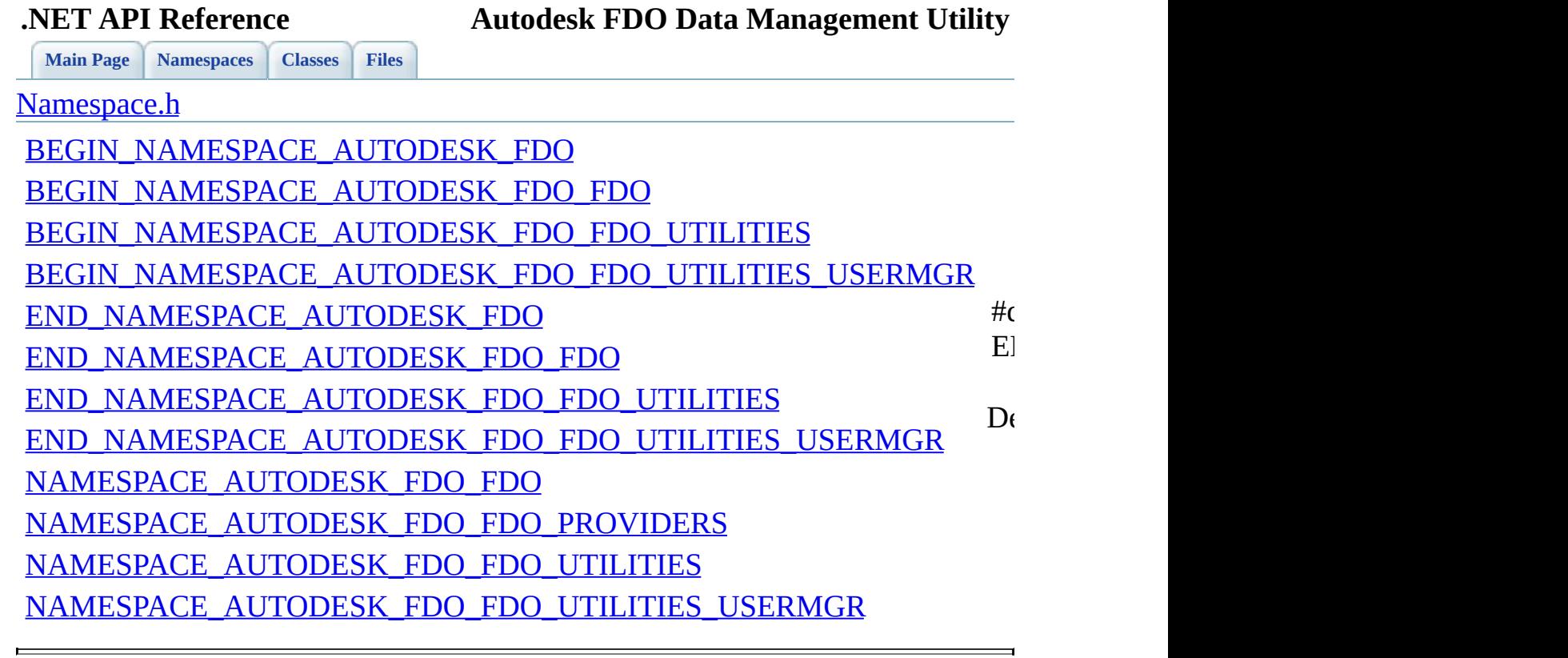

<span id="page-132-0"></span>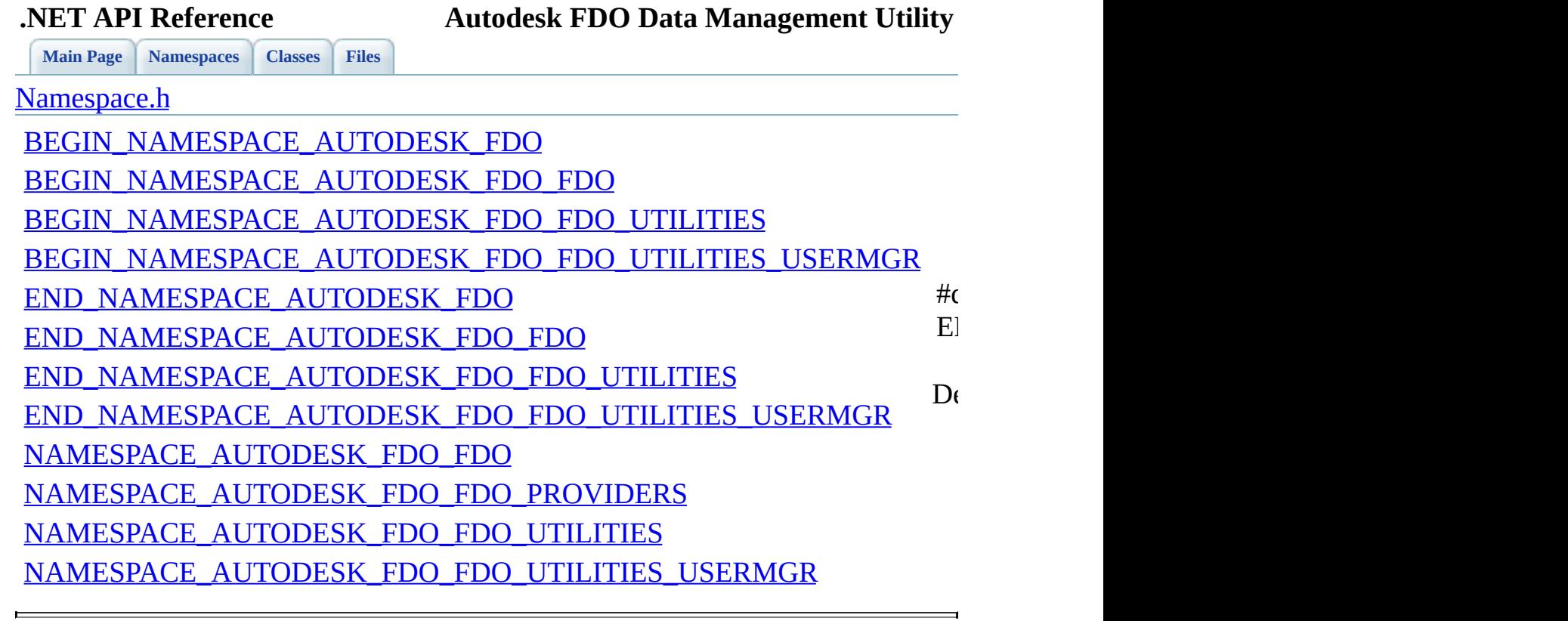

<span id="page-133-0"></span>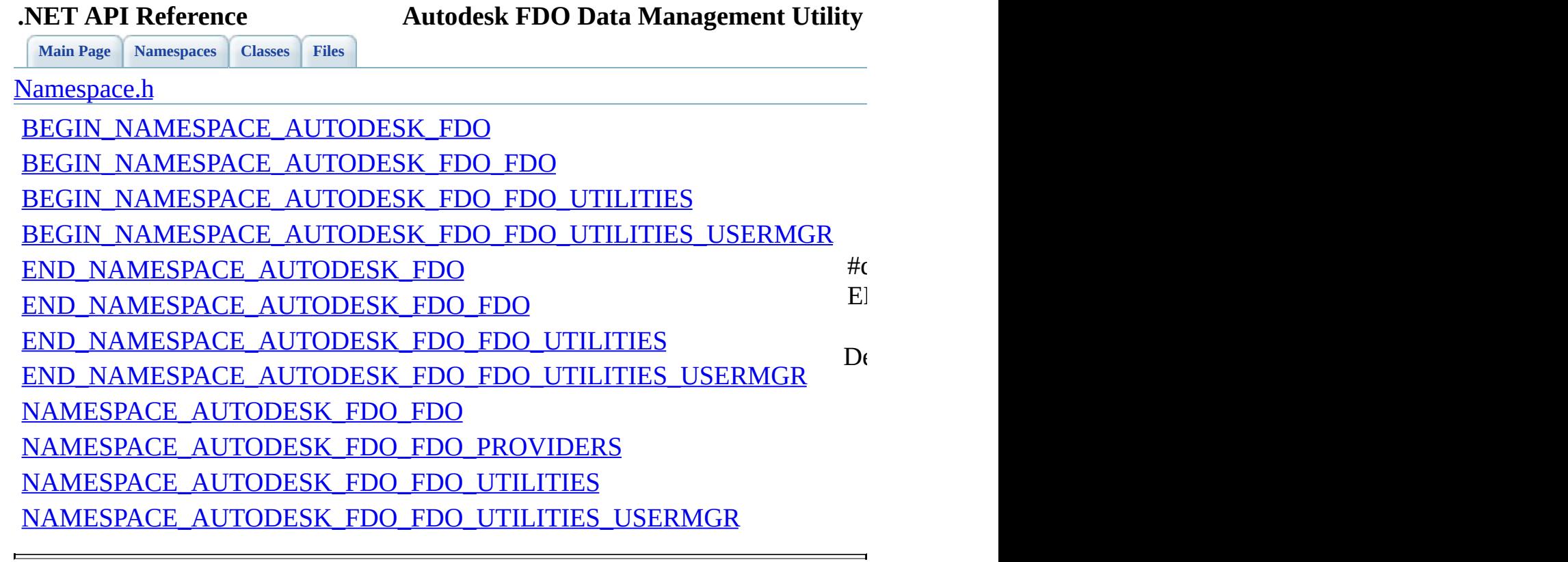

<span id="page-134-0"></span>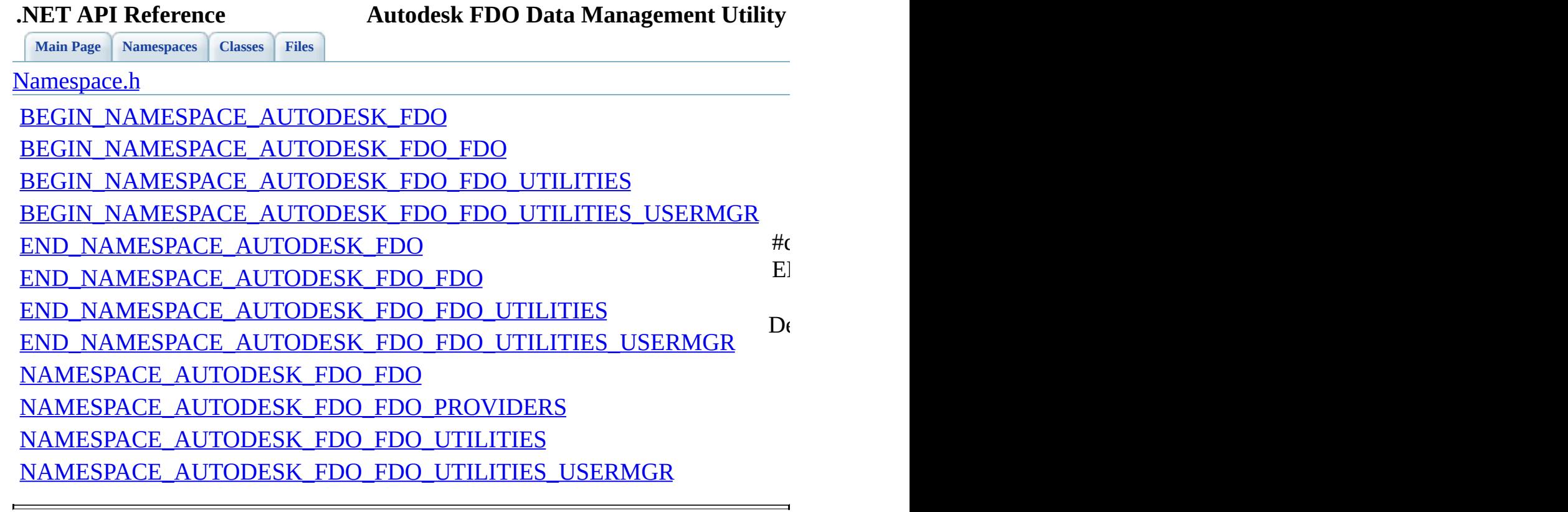

<span id="page-135-0"></span>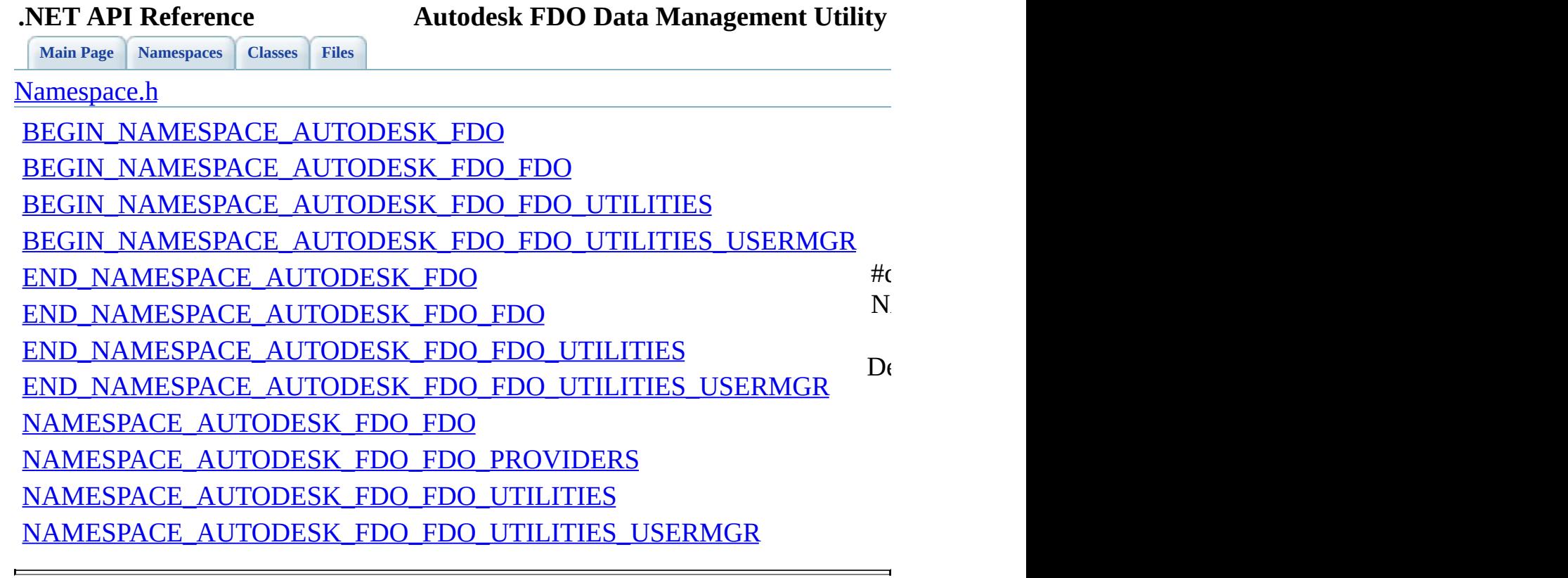

<span id="page-136-0"></span>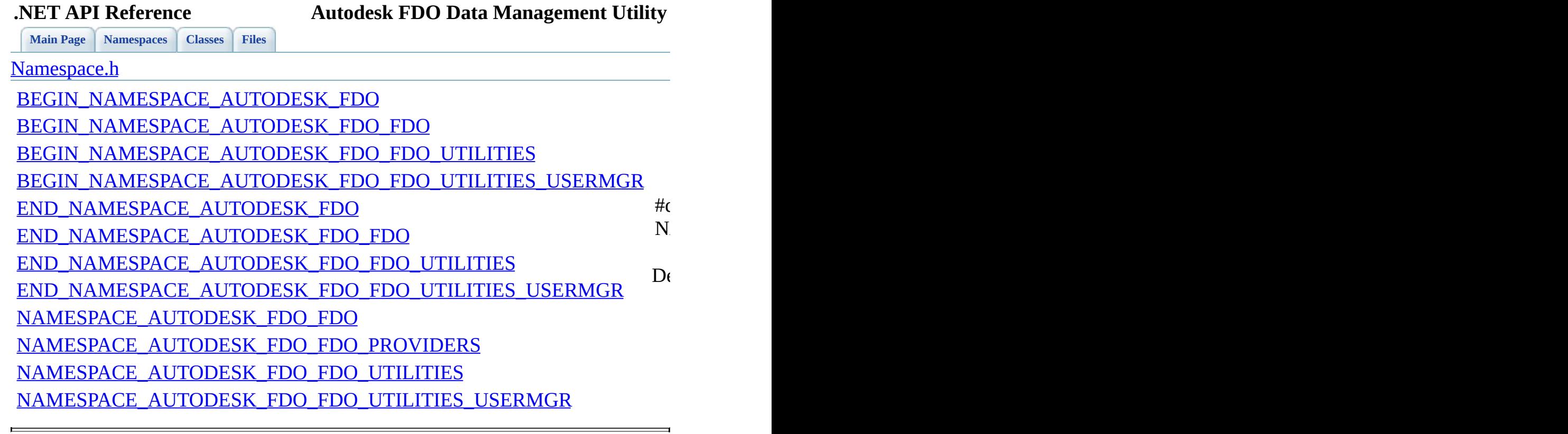

<span id="page-137-0"></span>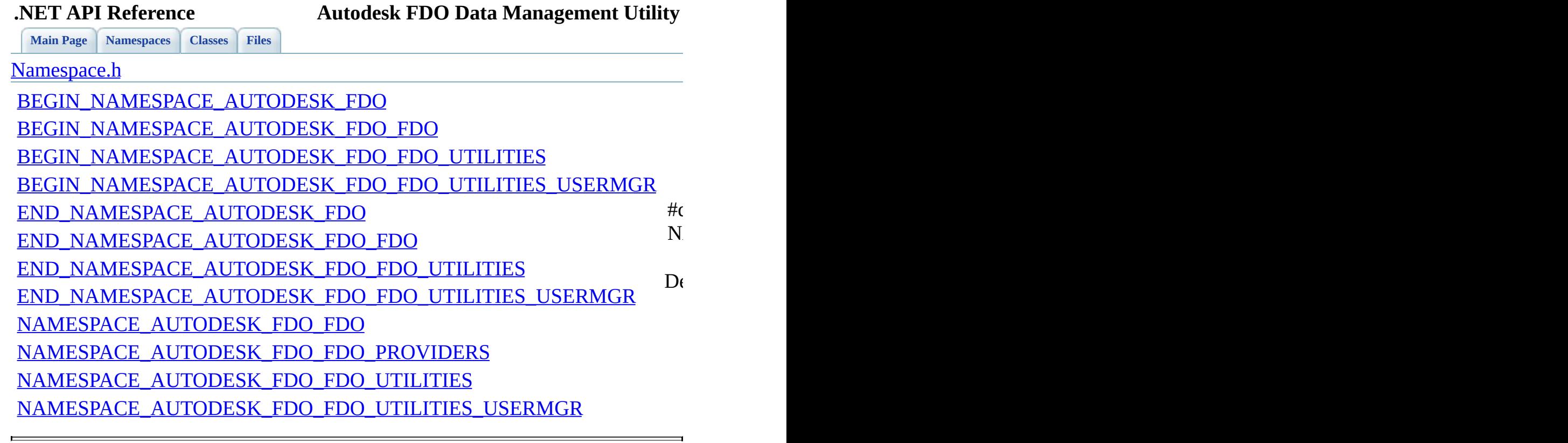

<span id="page-138-0"></span>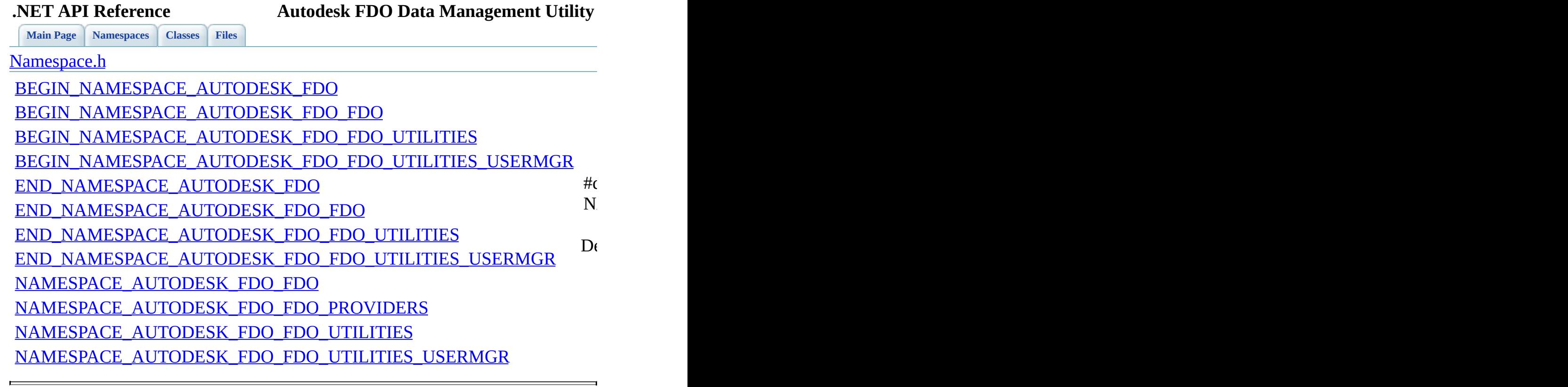

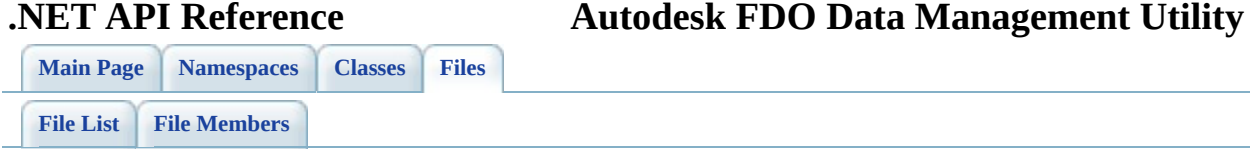

## **resource.h**

Go to the [documentation](#page-48-0) of this file.

00001 // 00002 // Copyright (C) 2004-2006 Autodesk, Inc. 00003 //  $00004$  // This library is free software; you can redistribute it and 00005 // modify it under the terms of version 2.1 of the GNU Lesser 00006 // General Public License as published by the Free Software F 00007 //  $00008$  // This library is distributed in the hope that it will be us 00009 // but WITHOUT ANY WARRANTY; without even the implied warrant 00010 // MERCHANTABILITY or FITNESS FOR A PARTICULAR PURPOSE. See 00011 // Lesser General Public License for more details. 00012 // 00013 // You should have received a copy of the GNU Lesser General 00014 // License along with this library; if not, write to the Free 00015 // Foundation, Inc., 51 Franklin St, Fifth Floor, Boston, MA 00016 00017 //{{NO DEPENDENCIES}} 00018 // Microsoft Visual C++ generated include file. 00019 // Used by mgUserMgr.rc 00020 00021 // Next default values for new objects 00022 // 00023 #ifdef APSTUDIO\_INVOKED 00024 #ifndef APSTUDIO\_READONLY\_SYMBOLS 00025 #define \_APS\_NEXT\_RESOURCE\_VALUE 101 00026 #define APS NEXT COMMAND VALUE 40001 00027 #define \_APS\_NEXT\_CONTROL\_VALUE 1001 00028 #define APS NEXT SYMED VALUE 101 00029 #endif 00030 #endif

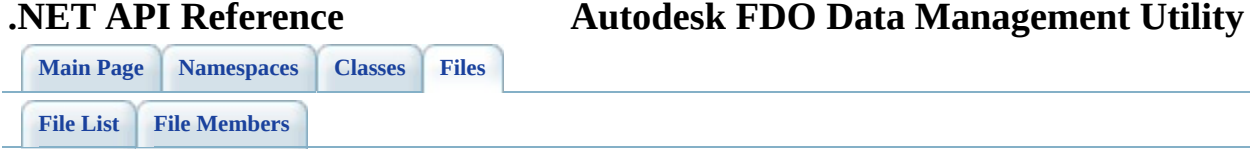

## **Stdafx.h**

Go to the [documentation](#page-50-0) of this file.

 // // Copyright (C) 2004-2006 Autodesk, Inc. // // This library is free software; you can redistribute it and // modify it under the terms of version 2.1 of the GNU Lesser 00006 // General Public License as published by the Free Software F // // This library is distributed in the hope that it will be us 00009 // but WITHOUT ANY WARRANTY; without even the implied warrant 00010 // MERCHANTABILITY or FITNESS FOR A PARTICULAR PURPOSE. See // Lesser General Public License for more details. // 00013 // You should have received a copy of the GNU Lesser General 00014 // License along with this library; if not, write to the Free 00015 // Foundation, Inc., 51 Franklin St, Fifth Floor, Boston, MA // stdafx.h : include file for standard system include files, // or project specific include files that are used frequently, // but are changed infrequently #pragma once #define CRT\_SECURE\_NO\_DEPRECATE #include <vcclr.h> #include <Common\FdoTypes.h> #include "CommonNamespace.h" #include "CommonUtilities.h" 00030 #include "[Namespace.h"](#page-45-0) #using <mscorlib.dll> #using <System.dll> #using <OSGeo.FDO.Common.dll> #using <OSGeo.FDO.dll> using namespace System; using namespace System::Collections; #ifndef NULL #define NULL 0

Co[m](mailto:isd.docs@autodesk.com&subject=Autodesk%20FDO%20Data%20Management%20Utility%20.NET%20API%20documentation)ments?

 $\overline{\phantom{0}}$
<span id="page-144-0"></span>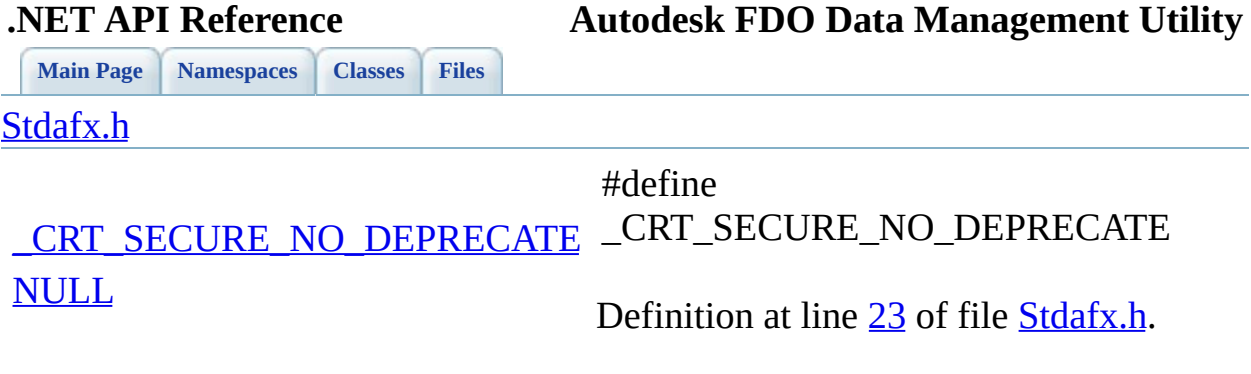

 $\blacksquare$ 

[Comments?](mailto:isd.docs@autodesk.com&subject=Autodesk%20FDO%20Data%20Management%20Utility%20.NET%20API%20documentation)

 $\overline{a}$ 

<span id="page-145-0"></span>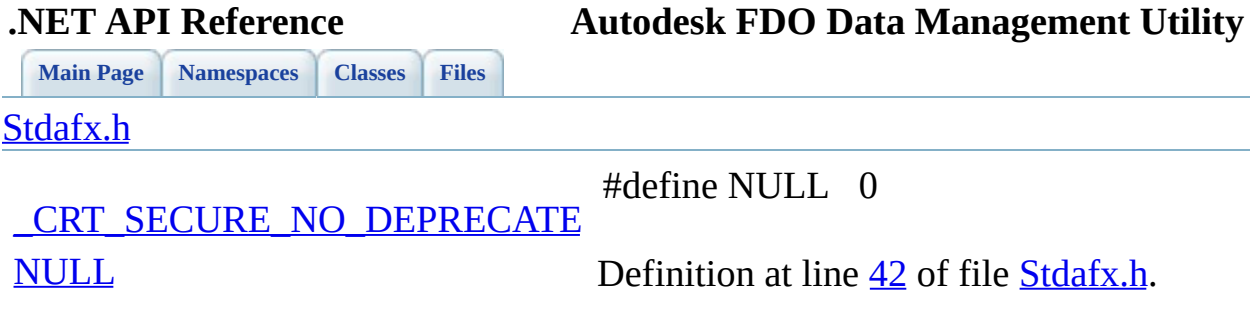

 $\blacksquare$ 

[Comments?](mailto:isd.docs@autodesk.com&subject=Autodesk%20FDO%20Data%20Management%20Utility%20.NET%20API%20documentation)

## <span id="page-146-0"></span>**.NET API Reference Autodesk FDO Data Management Utility**

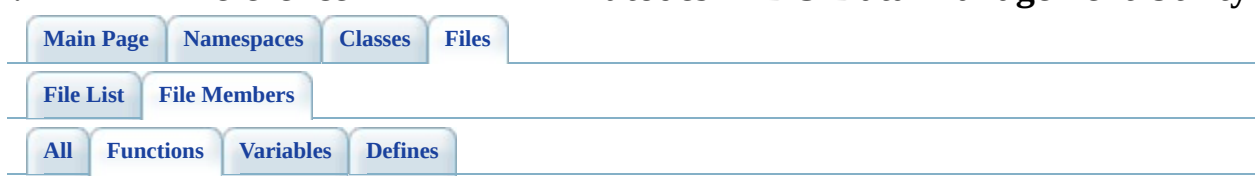

- AddUser(): [mgIUserManager.h](#page-110-0)
- ApplyWindowsUser(): [mgIUserManager.h](#page-111-0)
- AssignRoleOrPrivilege(): [mgIUserManager.h](#page-112-0)
- DropUser() : [mgIUserManager.h](#page-113-0)
- GetDatastores(): [mgIUserManager.h](#page-114-0)
- GetDbUsers() : [mgIUserManager.h](#page-116-0)
- GetRolesOrPrivileges() : [mgIUserManager.h](#page-117-0)
- GrantAccessToDatastore() : [mgIUserManager.h](#page-118-0)
- RevokeAccessToDatastore(): [mgIUserManager.h](#page-120-0)
- RevokeRoleOrPrivilege() : [mgIUserManager.h](#page-121-0)
- SupportsWindowsAuthentication(): [mgIUserManager.h](#page-122-0)

[Comments?](mailto:isd.docs@autodesk.com&subject=Autodesk%20FDO%20Data%20Management%20Utility%20.NET%20API%20documentation)

<span id="page-147-0"></span>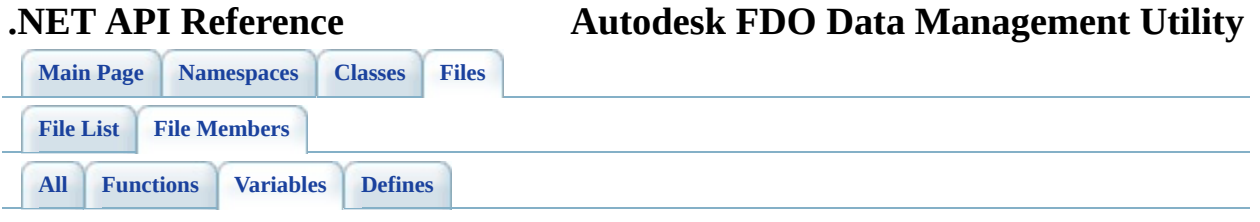

[Comments?](mailto:isd.docs@autodesk.com&subject=Autodesk%20FDO%20Data%20Management%20Utility%20.NET%20API%20documentation)

 $\overline{\phantom{0}}$ 

• IUserManager : [mgIUserManager.h](#page-123-0)

Ē

## <span id="page-148-0"></span>**.NET API Reference Autodesk FDO Data Management Utility**

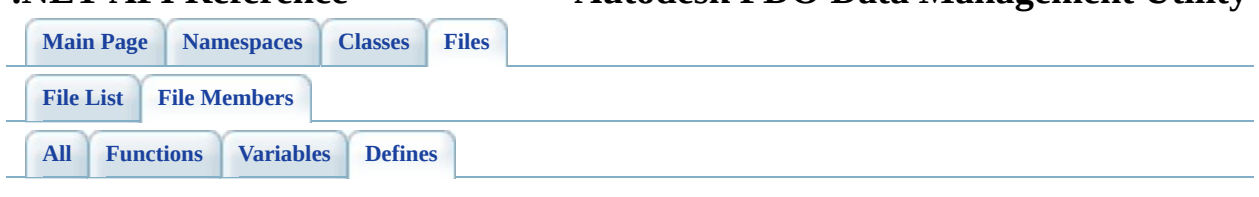

- CRT SECURE NO DEPRECATE : [Stdafx.h](#page-144-0)
- BEGIN\_NAMESPACE\_AUTODESK\_FDO : [Namespace.h](#page-127-0)
- BEGIN\_NAMESPACE\_AUTODESK\_FDO\_FDO : [Namespace.h](#page-128-0)
- BEGIN\_NAMESPACE\_AUTODESK\_FDO\_FDO\_UTILITIES : [Namespace.h](#page-129-0)
- BEGIN\_NAMESPACE\_AUTODESK\_FDO\_FDO\_UTILITIES\_USERMGI : [Namespace.h](#page-130-0)
- END NAMESPACE AUTODESK FDO : [Namespace.h](#page-131-0)
- END\_NAMESPACE\_AUTODESK\_FDO\_FDO : [Namespace.h](#page-132-0)
- END\_NAMESPACE\_AUTODESK\_FDO\_FDO\_UTILITIES : [Namespace.h](#page-133-0)
- END\_NAMESPACE\_AUTODESK\_FDO\_FDO\_UTILITIES\_USERMGR : [Namespace.h](#page-134-0)
- NAMESPACE AUTODESK FDO FDO : [Namespace.h](#page-135-0)
- NAMESPACE AUTODESK FDO FDO PROVIDERS : [Namespace.h](#page-136-0)
- NAMESPACE AUTODESK FDO FDO UTILITIES : [Namespace.h](#page-137-0)
- NAMESPACE AUTODESK FDO FDO UTILITIES USERMGR : [Namespace.h](#page-138-0)
- NULL : [Stdafx.h](#page-145-0)

[Comments?](mailto:isd.docs@autodesk.com&subject=Autodesk%20FDO%20Data%20Management%20Utility%20.NET%20API%20documentation)